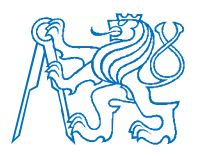

# **ČESKÉ VYSOKÉ UČENÍ TECHNICKÉ V PRAZE**

## FAKULTA STAVEBNÍ

Doktorský studijní program: Stavební inženýrství

Studijní obor: Inženýrství životního prostředí

**ING. PETR KAVKA** 

## **KALIBRACE A VALIDACE MODELU SMODERP**

**CALIBRATION AND VALIDATION OF MODEL SMODERP** 

DISERTAČNÍ PRÁCE K ZÍSKÁNÍ AKADEMICKÉHO TITULU PH.D.

Školitel: doc. Dr. Ing. Tomáš Dostál

Praha, září 2011

Děkuji svému školiteli, docentu Dr. Ing. Tomáši Dostálovi, který byl po celou dobu mého doktorského studia zdrojem vědeckých inspirací a trpělivým odborným rádcem. Děkuji docentu Ing. Karlu Vránovi, CSc. za konzultace a rady při vytváření nové verze modelu.Rádbych také poděkoval Ing. Pavle Schwarzové, Ph.D.za vedení pracovní skupiny na dešťovém simulátoru a provedení rozsáhlé řady měření, Ing. Janě Veselé za profesionální zpracování četných půdních vzorků a rady z oblasti pedologie av neposlední řadě také Ing. Jiřímu Kavkovi, mému otci, který významnou měrou napomohl k vytvoření uživatelského rozhraní nového modelu SMODERP. Můj dík patří i všem dalším kolegům, kteří mají vliv na přátelskou atmosféru na školícím pracovišti.

Měření a výpočty nutné k sestavení této disertační práce byly pořízeny za finanční podpory řady projektů. Především je třeba poděkovat za podporu výzkumnému záměru "Revitalizace vodního systému krajiny a měst zatíženého významnými antropogenními změnami" VZ 04 CEZ MSM 6840770002. Dále pak projektu "Optimalizace postupu navrhování technických protierozních opatření" NAZV č. QI91C008. A také projektům SGS "Terénní a laboratorní měření eroze a vzájemné porovnání výsledků" SGS10/037/OHK1/1T/11 a "Experimentální výzkum srážkoodtokových a erozních procesů" SGS11/148/OHK1/3T/11.

## **Čestné prohlášení**

Já, Petr Kavka, prohlašuji na svou čest, že jsem tuto dizertační práci zpracoval sám s využitím citované odborné literatury, informací uveřejněných na internetu a konzultací. Během doktorského studia jsem se na Katedře hydromeliorací a krajinného inženýrství Fakulty stavební ČVUT v Praze podílel na řadě měření, jejichž výsledky jsou v této práci uvedeny a použity.

Dizertační práci jsem zpracoval s využitím řádně získaného software – produktů MS Office, Arc-GIS, WMS.

V Praze dne 28. 9.2011

### **Abstrakt**

Tato práce se zabývá problematikou výpočtu a predikce eroze a zvýšeného povrchového odtoku ze zemědělsky využívaných ploch pomocí simulačního modelu SMODERP. Problematika protierozní ochrany je velmi široká a přístup k řešení je ovlivněn celou řadou faktorů. Pro její popis neexistuje univerzální nástroj. Model SMODERP je zaměřen na posouzení erozní ohroženosti a pro technické navrhování protierozních opatření.

Hlavním cílem práce je zpřesnění (rekalibrace) odtokových parametrů modelu tak, aby odpovídaly současně používané klasifikací půdních druhů podle Nováka. Nové odtokové parametry byly stanoveny na základě vyhodnocení dešťových simulací na dešťovém simulátoru. Ověření (validace) funkčnosti modelu byla provedena nejen na výsledcích měření na dešťovém simulátoru, ale také na datech měřených na experimentálních erozních plochách – Býkovický potok.

Součástí práce je také navržení a otestování nové verze modelu, včetně návrhu uživatelského rozhraní. Dále je testováno možné využití nového modelu SMODERP při posuzování erozního ohrožení a pro navrhování protierozních opatření z hlediska současných platných metodických návodů (metodiky MZe a MZP, normy ČSN a TNV, Doporučené standardy technické).

### **Abstract**

The dissertation thesis describes the employment of SMODERP simulation model to predict and calculate a surface runoff and soil erosion from farmed lands. The soil erosion control is a very complex discipline. The design of the measures depends on various site-specific factors; the universal tool does not exist.

The main objective of the thesis is a recalibration of the model's runoff parameters to fit the currently used soil classification methodology (according to Novak). The runoff parameters were fitted based on the sets of data obtained from the rainfall simulator and the soil erosion experimental site in Bykovice.

A new version of the SMODERP software with graphical user interface was developed and tested. The model was also used to predict soil loss and design the erosion control measures according to currently valid methodical guidelines (methodology of the Ministry of Agriculture, CSN and TNV standards, CKAIT recommended technical specifications).

## **Obsah**

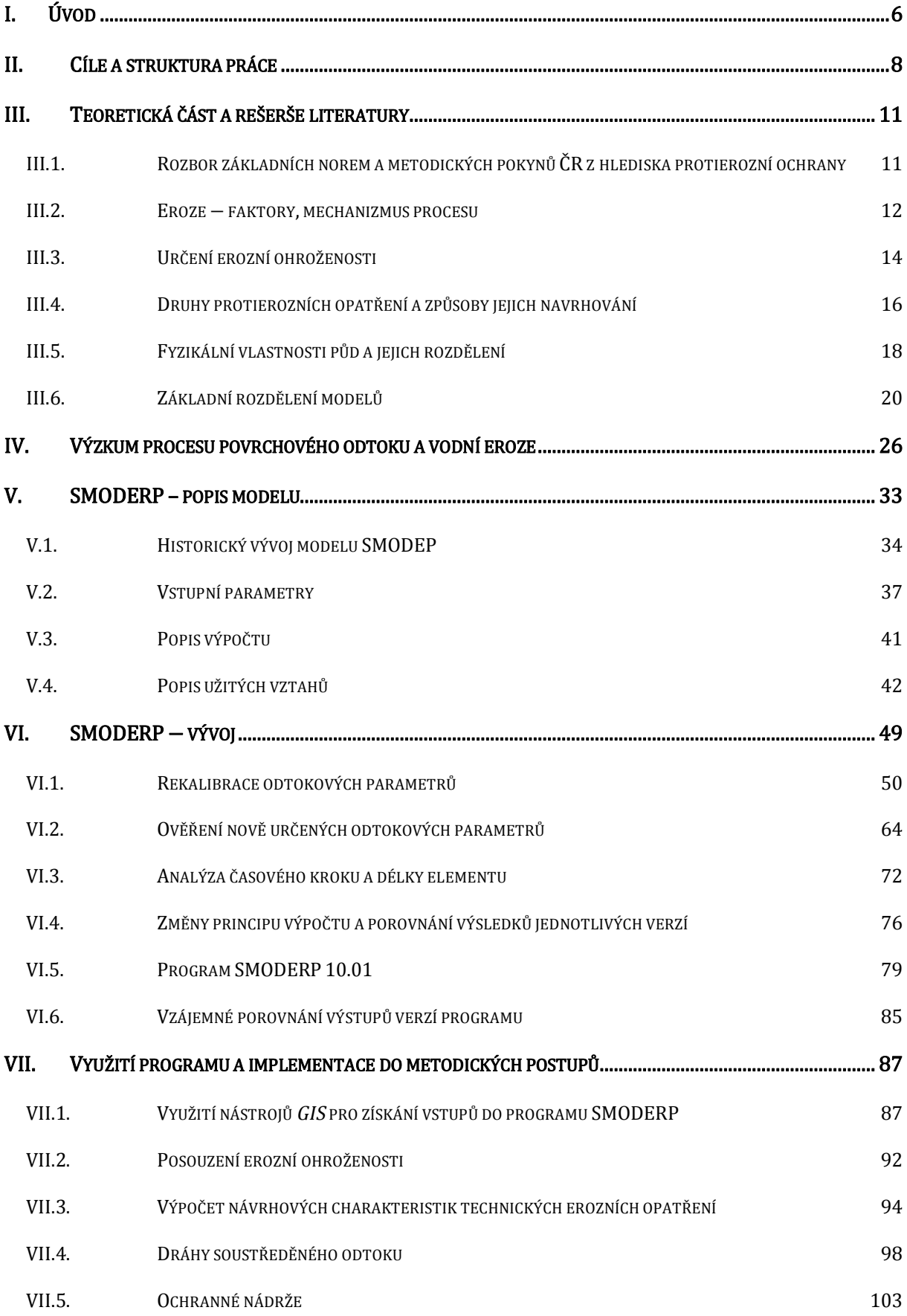

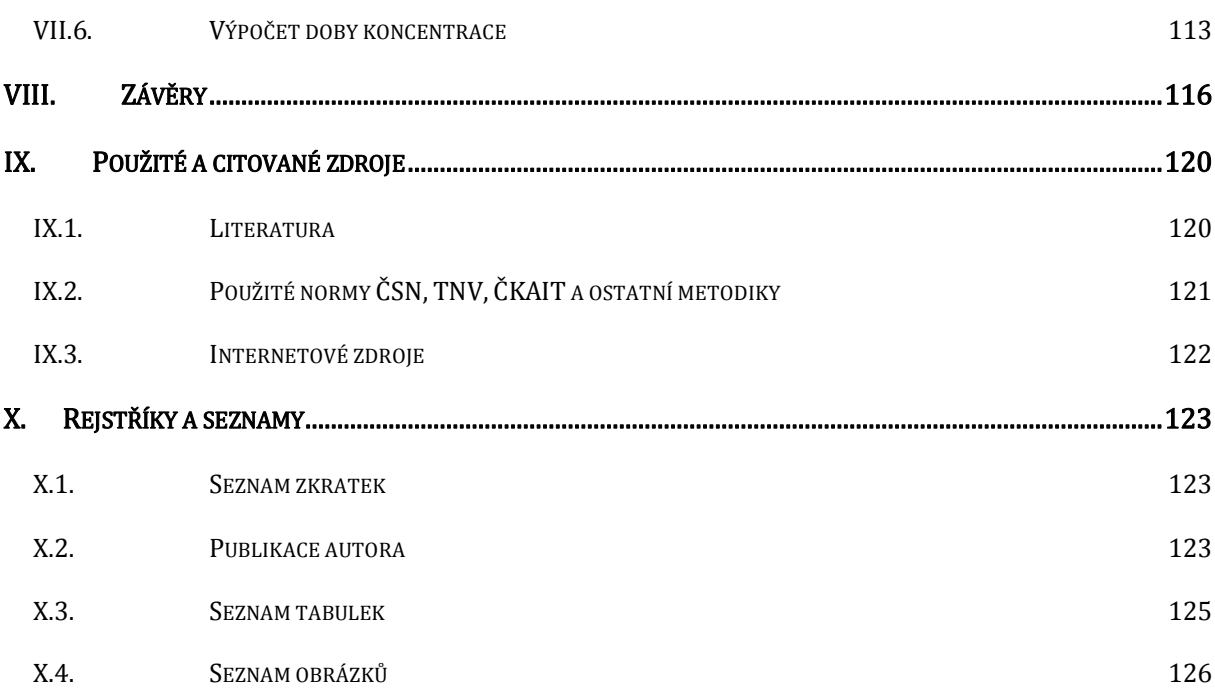

## **I. Úvod**

Pojmům, jako je ohrožení půdy zvýšenou erozí, bleskové povodně na malých povodích, eutrofizace atp.,byla a je v poslední době věnovaná značná pozornost. Po letech nezájmu v komunistickém režimu si po dvaceti letech relativní svobody někteří lidé postupně začínají uvědomovat, že "jejich rybník" by nemusel být rákosím zarostlá bažina, a snaží se nalézt příčinu zanášení. Mnozí starostové obcí zjišťují, že bahno na silnici a na návsi po každé větší bouřce nad kopcem nemusí být každoročním problémem poloviny vesnice, ale že je možné identifikovat příčiny a hledat vhodná a účinná opatření. Někdy stačí jen zodpovědné chování zemědělců při volbě osevních postupů a využívání vhodné agrotechniky, jindy je třeba komplexních pozemkových úprav a zapojení vhodných protipovodňových a protierozních opatření v krajině.

Základní příčinou všech těchto problémů je vznik zvýšeného přímého povrchového odtoku a s ním spojená zvýšená vodní eroze. Škody jsou způsobeny ve všech složkách povrchových vod. Na erozně ohrožených půdních blocíchdochází ke ztrátě půdy a odnosu nejen důležitých živin, jako je fosfor a dusík, ale i těžkých kovů. V místech sedimentace následně dochází k zanášení cest, toků a nádrží, ale i ke znehodnocení půdy vlivem změny její struktury. Zrychlený povrchový odtok způsobuje snížení zásob podzemní vody, čímž jsou ohroženy i mnohé zdroje pitné vody.

Eroze není jen český problém. Podle Evropské agentury pro životní prostředíje jen v Evropě vodní erozi vystaveno sto patnáct milionů hektarů půdy (EAA, 2011). V rozvojových zemích je ohrožení erozí daleko vyšší.U nás je navíc situace ovlivněna komunistickým kolektivistickým řízením zemědělství, například scelováním pozemků do obrovských lánů.

Široce diskutovaná změna klimatu u nás přináší větší výkyvy počasí. Období sucha jsou delší, srážky jsou kratší ale intenzivnější, což má za následek nejen povodně, ale i zvýšený odnos půdy, který je v těchto souvislostech často opomíjený. Proto je třeba se zabývat erozí a ochranou půdy i s ohledem na možné změny klimatu, a umět rychle a efektivně reagovat na jeho vývoj.

Z technického a odborného hlediska se problémem eroze v minulosti zabývala a v budoucnu bude zabývat řada odborníků jak u nás, tak ve světě. Protože se jedná o poměrně rozsáhlou problematiku, kterou ovlivňuje řada faktorů, je prakticky nemožné navrhnout jednotný a univerzální postup řešení ochrany půdy. Prvním, a dosud využívaným, nástrojem protierozní ochrany byly empiricky stanovené vztahy umožňující výpočet ztráty půdy bez matematického modelování. S rostoucí mírou poznání erozního procesu a s přibývajícími možnostmi výpočetní techniky, je v poslední době zřejmý trend k fyzikálně založeným modelům, které přímo popisují děje ovlivňující vznik odtoku, uvolnění, a sedimentaci půdních částic. Fyzikální modely umožňují poměrně přesný popis dějů, které ovšem vyžadují natolik specifické vstupní údaje, že jejich následné využití v praxi je velmi limitováno. Při posuzování využitelnosti některých nástrojů je důležité zahrnout do posouzení i další vlivy, jako jsou očekávaná základní znalost uživatele, možnosti získání vstupů a v neposlední řadě i náročnost na výpočetní techniku.

Jak již bylo naznačeno, řešení protierozní ochrany je přetrvávajícím problémem. Eroze je složitý přírodní proces,který není možné popsat jediným nástrojem. Jedním z modelů, který slouží k navrhování protierozní ochrany, je *Simulační model povrchového odtoku <sup>a</sup> erozních procesů − SMODERP* (Vrána, 1996).Jedná se o fyzikálně založený epizodní model, který slouží k určení erozní ohroženosti v jednotlivých charakteristických profilech a k získání návrhových hodnot pro dimenzování protierozních prvků. Model v sobě zahrnuje vliv infiltrace, intercepce apovrchového odtoku. Model se používá při konkrétním navrhování prvků protierozní ochrany. Jeho použití předpokládají jak *ČSN <sup>75</sup> 4500 − Protierozní ochrana zemědělské půdy*, tak i metodika VUMOP v.v.i.−*Ochrana zemědělské půdy <sup>p</sup>řed erozí*(Janeček, 2007). Tato disertační práce se zabývá modernizací tohoto modelu a jeho parametricky stanovených hodnot, které byly stanoveny na základě laboratorních měření před více než dvaceti lety, kdy byl model postaven. Od té doby bylo v zásadě upravováno jen uživatelské prostředí.

## **II. Cíle a struktura práce**

Hlavním cílem této disertační práce je zpřesnění (rekalibrace) modelu SMODERP a jeho následné ověření (validace). Především se jedná o zpřesnění odtokových parametrů tak, aby korespondovalyse současně používanou klasifikací půdních druhů. Druhým hlavním cílem je vytvořit a ověřit nový funkční model, včetně návrhu uživatelského rozhraní, který v sobě bude obsahovat nové poznatky z výzkumu.

Tato disertační práce shrnuje výsledky několikaletého výzkumu, který měl tyto základní cíle:

- Rekalibraceodtokových parametrů na základě vyhodnocení šesti sad měření na dešťovém simulátoru pro půdní druhy podle Novákovy klasifikace půd.
- Posouzení struktury současného modelu a v něm použitých vztahů. Návrh nové aktualizované verze modelu obsahující nové poznatky včetně návrhu nového funkčního prostředí.
- Využitelnost modelu pro navrhování protierozních opatření v rámci legislativy ČR pro posuzování erozní ohroženosti a pro navrhování protierozních opatření.
- Využití nástrojů GIS pro určování vstupních hodnot do modelu SMODERP.
- Porovnání vypočtených návrhových hodnot s reálně změřenými hodnotami a s výsledky jiných modelů.

Ad 1.Model má stanoven vztah mezi průtokem a hloubkou povrchového odtoku pomocí odtokových parametrů. Tento vztah je závislý na sklonu svahu a na půdním druhu. Podrobněji je tento vztah vysvětlen v kapitole V.4.Původně byly tyto odtokové parametry stanoveny pro půdy lehké, střední a těžké (viz kapitola III.5).Fyzikální vlastnosti půd a jejich rozdělení). Cílem práce je stanovení odtokových parametrů pro půdní druhy na základě obsahu zrn první kategoriestanovené podle Nováka (Kutílek, 1966).<sup>1</sup>

V prvním kroku bude opětovněvyhodnoceno měření na sklopném hydraulickém žlabu VÚV Brno z roku 1983 (Holý, 1984). Tím budeověřena platnost odtokových parametrů.Ověřeny budou též jednotky, použitépři jejich odvození. Úprava odtokových parametrů bude korekcí a zpřesněnímtehdejších výpočetních možností.

Hlavním cílem výzkumuje stanovit a ověřit odtokové parametryv závislosti na obsahu zrn první kategorie. Pro určení odtokových parametrů budou použity výsledky z šesti sad měření na laboratorním dešťovém simulátoru (DS), které jsou měřenya zpracovávány na katedře autora. Pro

I

<sup>1</sup> Zrna první kategorie jsou části půdy do velikosti 0.01 mm, tzv. jílnaté částice.

jejich stanovení bude vytvořena zjednodušená verze modelu (kalibrační model), ve které bude možné nastavovat hodnoty odpovídající jednotlivým měřením na DS.

Samotná měření na DS prováděl pracovní tým vedený Ing. Schwarzovou. Data získaná při měření byla využita pro stanovení odtokových parametrů. Nedílnou součástí této práce je stanovit metodiku umožňující další zpřesňování těchto parametrů.

Ad 2. Původní naprogramování modelu pocházíz roku 1989.Výraznéaktualizace byly provedeny v letech 1996 a 2001.Tyto aktualizace se však týkalypouze uživatelského rozhraní, nikoli výpočtu.Proto je druhým cílem práce ověřit a případně upravit vztahy mezi jednotlivými řídícími rovnicemina základě zdrojového kódu první verze modelu. Tato verze modelu bude na zjednodušených případech porovnávána s výsledky předchozích verzí. Dále bude třeba nověnaprogramovatplně funkční, uživatelsky přístupnýmodel. Kromě ověření vlastního výpočtu na měřených datech, bude také provedena analýza vlivu časového kroku a velikosti jednotlivých úseků na výpočet. Výsledky analýzy mohou být použity při případném přechodu z jednorozměrného modelu pracujícího v charakteristických profilech (1D) na prostorový model (2D) pracující v ploše řešeného území.<sup>2</sup>

Ad 3. Nová verze modelu bude posuzována z hlediska využitelnosti při určování erozní ohroženosti a při navrhování a posuzování protierozních opatření, tak jak jsou definovány v legislativě ČR a v návazných dokumenty jako jsou vyhlášky, technické normy (*ČSN, TNV*) a doporučené standardy technické (*DOS T*).

Fyzikálně založený model SMODERP slouží pro určení erozní ohroženosti na zemědělské půdě a pro stanovení návrhových odtokových charakteristik (maximální průtok, objem odtoku) pro dimenzování technických prvků protierozní ochrany.V současnosti využívané metodické pomůcky, jako je *Ochrana zemědělské půdy <sup>p</sup>řed erozí – metodika*(Janeček, 2007) nebo*DOS T3.17 – Protierozní ochrana*,doporučujívětšinou empiricky odvozené nástroje na základě USLE a CN. Jedním z cílů práce je vytvoření podkladu pro využití modelu SMODERP v aktuálních metodikách, normách, či technických standardech, s ukázkou postupu a využití. Výsledek může být přínosem pro celou řadu subjektů a zjednodušením při navrhování protierozních opatření.

Ad 4. Pro fyzikálně založený model je třeba získat řadu vstupů. Především se jedná o popis morfologie, získání půdních charakteristik a využití území. Tyto vstupy byly určovány většinou ručně, z tištěných podkladů. Cílem je stanovit postup, jak tyto hodnoty efektivněji získávat z digitálních podkladů s využitím *GIS* nástrojů.

I

<sup>2</sup> Rozdělení modelů, ze kterého vychází zde užívané označení prostorových charakteristik, je uvedeno v kapitole III.5.

Ad 5. Výsledky získané pomocí nové verze modelu budou porovnány s výsledky jiných modelů a s reálně měřenými hodnotami. Porovnání bude provedeno s výsledky měření na experimentálních erozních plochách a s výsledky získanými pomocí metody čísel odtokových křivek (CN křivky).

Struktura práce odpovídá výše uvedeným cílům. Pro přehlednost je rozdělena na dvě základní části. První,rešeršní a popisná část, je věnována teoretickým podkladům.Obsahujerozbor základní literatury a legislativy,dotýkající se řešené problematiky eroze a faktorů, které ji ovlivňují. Dále se věnuje matematickým modelůmpoužívaným při řešení erozní ohroženosti krajiny. V této části je také uveden základní přehled používaných protierozních opatření. Zvýšená pozornost bude věnována pouze těm informacím a faktům, které ovlivňují či dokreslují praktickou část této práce. Ostatní informace budou uvedeny pouze v přehledu, s odkazem na odpovídající literaturu.

Druhá, praktická část, je věnována řešení výše uvedených cílů. Je rozdělena do čtyř hlavních kapitol.První z nich je experimentální výzkum povrchového odtoku a eroze, určení a posouzení využitelnosti měřených dat pro kalibraci a validaci modelu. Modelu SMODERP jsou věnovány dvě kapitoly. V první je popisován model jako takový, jeho vývoj, nutné vstupy do modelu a popis výpočtu včetně základních řídících vztahů. Navazující kapitola je těžištěm celé práce. Hlavním bodem je ověření platnosti odtokových parametrů a jejich rekalibrace a následné ověření pro současnou klasifikaci půdních druhů podle Nováka na datech z měření na DS pomocí kalibračního modelu. Součástí této kapitoly je také posouzení výpočtu z hlediska časového kroku a velikosti výpočtového úseku.

V práci je představen nový model, který byl vytvořen na základě získaných výsledků. Model navazuje na předchozí, proto bylo provedeno porovnání s výsledky předchozích verzí. Tento nový model je testován z hlediska využitelnosti v rámci stávajících metodických pokynů sloužících k ochraně půdy a návrhu protierozních opatření. V případech, kde metodické pokyny scházejí nebo neuvažují SMODERP jako nástroj pro navrhování, je popsána možnost jeho implementace.

## **III.Teoretická část a rešerše literatury**

Teoretická část obsahuje kapitoly popisující proces eroze a faktory, které ji ovlivňují včetně určení erozní ohroženosti a základních druhů protierozních opatření. Dále je pak vedle základního obecného dělení matematických modelů uveden přehled rozšířenějších a častěji používaných erozních modelů, s důrazem na modely používané v ČR.U konkrétních modelů je uvedenajejich základní charakteristika a zařazení. V rámci rešeršní části byl také proveden rozbor předpisů, které se zabývají protierozní ochranou, a jaké jsou v nich předpokládány nástroje pro řešení.Cílem bylo udělat celkový přehled s posouzením využitelnosti modelu SMODERP v rámci legislativy ČR.

## **III.1. Rozbor základních norem a metodických pokynů ČR z hlediska protierozní ochrany**

Pro potřeby této práce byl proveden základní rozbor stávajících předpisů, především s cílem sumarizovat a posoudit ty, ve kterých se využití modelu SMODERP buď předpokládá, nebo umožňuje jako nástroj pro navrhování. Druhým cílem pak bylo určit další možnosti využití modelu SMODERP pro navrhování protierozní ochrany tam, kde se využití modelu nepředpokládá, ale jeho využití by bylo přínosem pro praxi.

Základním dokumentem, ve kterém je definován pojem ochrany půdy před účinky vody, je *Vodní zákon 254/2001 Sb.*, ve znění pozdějších předpisů.V tomto zákoně jsou definována vodní díla, mezi která patří podle *§ <sup>55</sup> (1) e) stavby k vodohospodářským melioracím, zavlažování <sup>a</sup> odvodňování pozemků*. Více specifikovány jsou pak v § 56. Z hlediska protierozní ochrany je zde definován jejich hlavní účel tj.ochrana pozemků před erozí. Na základě tohoto zákona vydalo Ministerstvo zemědělství (MZe) několik navazujících vyhlášek vztahujících se k ochraně půdy a melioračním stavbám. Podrobné vymezení jednotlivých staveb je dáno vyhláškou*225/2002 Sb. −O podrobném vymezení staveb k vodohospodářským melioracím pozemků a jejich částí a způsobu a rozsahu péče o ně*. Funkce melioračních staveb je zde definována v *§ <sup>2</sup> odst. <sup>6</sup> a 7* jako: "...podrobné odvodňovací zařízení je soubor objektů, které slouží k bezprostřední úpravě vodního režimu půdy tak, aby stav pozemku odpovídal vláhové potřebě plodin a předpokládané činnosti na něm; propodzemní odvodnění je tvořeno sběrnými drény, svodnými drény, výpustěmi, drenážními šachtami (podzemní drenážní síť) a pro povrchové odvodněníje tvořeno sběrnými příkopy a objekty na nich.Stavba k ochraně pozemku před erozní činností vody je stavba nebo soubor staveb, upravující sklon území nebo zachycující a odvádějící povrchovou vodu a splaveniny stékající po pozemcích nebo zvyšující infiltraci povrchové vody; je tvořena zejména protierozními příkopy, průlehy, terasami, přehrážkami nebo suchými nádržemi." (Vyhláška MZE 225/2002, 2002)

Stanovení erozní ohroženosti a způsoby navrhování protierozních opatření je definováno v metodických pokynech MŽP nebo jsou uvedeny v Českých normách. Základní pojmy užívané v protierozní ochraně je uvedeno v *ČSN <sup>75</sup> <sup>0142</sup> −Názvosloví protierozní ochrany půdy*. Základní popis posuzování, navrhování a provádění protierozních opatření je uveden v *ČSN <sup>75</sup> <sup>4500</sup> <sup>−</sup> Protierozní ochrana zemědělské půdy*. Mezi metodami pro posouzení erozní ohroženosti pozemků a pro stanovení množství transportovaných látek je SMODERP uveden vedle dalších metodjako jeden z možných nástrojů. Rozbor metod a nástrojů je uveden v kapitole III.5.

*DOS <sup>T</sup> 3.17* – *Protierozní ochrana* uvádí jako metody výpočtu erozních procesů vedle modelu SMODERP, také univerzální rovnici ztráty půdy (USLE)<sup>3</sup> a modely AGNPS, EPIC, EROSION 2D/3D. Navazující *DOS <sup>T</sup> 4.06−Hydrologické výpočty v protierozní ochraně* předpokládá pro výpočet návrhových průtoků metodu CN křivek. Druhý navazující *DOS T−Aplikace Univerzální rovnice pro výpočet průměrné dlouhodobé ztráty půdy vodní erozí* předpokládá pro stanovení ztráty půdy rovnici USLE.

V roce 2007 vydal VÚMOPv.v.i. aktualizované vydání metodiky *Ochrana zemědělské půdy <sup>p</sup>řed erozí*(Janeček, 2007), ve které jsou podrobně rozebrány nástroje pro určení erozní ohroženosti a návrhových hodnot protierozních opatření včetně jejich popisu. Model SMODERP je uvažován jako jeden z nástrojů pro výpočet hydrologických podkladů pro návrh protierozních opatření. Doposud posledním metodickým pokynem vydaným MZP je *Metodika MZP k navrhování protipovodňových opatření v ploše povodí, která současně řeší obnovu vodního režimu <sup>a</sup> snižování vodní eroze*(MZP, 2010). Metodika nově prezentuje poznatky využití nástrojů *GIS* pro určení erozní ohroženosti a rozebírá jednotlivé nástroje.

#### **III.2. Eroze − faktory, mechanizmus procesu**

I

"Eroze je definována jako komplexní proces, zahrnující rozrušování půdního povrchu, transport a sedimentaci uvolněných půdních částic působením vody, větru, ledu a jiných erozních činitelů. Samotné slovo "eroze" je odvozené od latinského "erodere" – rozhlodávat." (Janeček,2002) V širším významu erozí rozumíme rozrušování nejen pedosféry, ale i litosféry nebo dalších substancí.

<sup>3</sup> Univerzální rovnice ztráty půdy a její modifikace je nejběžněji používanou metodou pro stanovení ztráty půdy (Wischmeier, 1978).

Erozi mohou způsobovat různí erozní činitelé, a podle nich ji můžeme rozdělit na erozi vodní (akvatickou), větrnou (eolickou), ledovcovou (glaciální), sněhovou (nivální) (Janeček, 2002). Dále se tato práce bude zabývat pouze vodní erozí. Ta je způsobena destrukčním vlivem dešťových kapek a povrchového odtoku, které rozrušují půdní povrch. Podle formy se dělí na erozi plošnou, kdy je půda erodována téměř rovnoměrně po celé ploše daného pozemku, dále na erozi rýhovou, při které se plošný povrchový odtok soustřeďuje do rýh různé velikosti a tvaru, při dalším soustřeďování vody a větších proudech rozeznáváme erozi výmolovou a proudovou (Janeček, 2002)." (Koláčková, 2004)

Eroze je přírodní proces, který se podílí na modelování krajiny. Vlivem lidské činnosti může být ale proces eroze výrazně urychlen. Zemědělsky obhospodařované plochy často po velkou část roku nejsou kryty jakoukoliv vegetací, která by mohla tlumit kinetickou energii dešťových kapek a zpomalovat povrchový odtok.Jako důsledek mnohých staveb vznikají strmé svahy, které jsou velmi ohroženy erozí. Toto se označuje jako zrychlená eroze, na rozdíl od přirozené, geologické eroze (Janeček a kol., 2002).

Eroze půdy, její intenzita a forma projevů závisí na kombinovaném účinku mnoha různých faktorů. Rozdělit je můžeme například takto (Janeček a kol., 2002):

- klimatické a hydrologické,
- morfologické,
- geologické a půdní,
- vegetační,
- způsob využívání a obhospodařování půdy.

#### **III.2.1. Klimatické a hydrologické faktory**

Zeměpisná poloha a nadmořská výška určují množství srážek,jejich intenzitu a rozložení v průběhu. Zeměpisná poloha dále určuje větrné a teplotní poměry dané lokality, které ovlivňují výpar vody a vlhkost půdy.

#### **III.2.2. Morfologické faktory**

Sklon území, délka a tvar svahu jsou při posuzování erozní ohroženosti územídůležitými vstupními parametry. Větší sklon a větší délka svahu má za následek vyšší míru eroze. Expozice svahu ovlivňuje množství dopadajících slunečních paprsků na daný svah a tím ovlivňuje také vlhkost půdy.

#### **III.2.3. Geologické a půdní faktory**

Geologické podloží má zásadní vliv na fyzikální a mineralogické složení nadložní půdy. V případě půdních faktorů se jedná ovliv několika půdních charakteristik, kterým je věnována kapitola III.5.

#### **III.2.4. Způsob využívání půdy**

Eroze půdy je problémem především na zemědělsky využívaných plochách, případně jinak člověkem pozměněných plochách. Poloha a tvar pozemků jsou určující pro vytváření soustředěného odtoku a pro tvorbu erozních rýžek.Různé způsoby obhospodařování, například pásové obdělávání, využití mulče jako ochrany půdy, bezorebné způsoby setí, mohou intenzitu eroze snížit. Nevhodné zásahy jako například orba po spádnici zvyšuje intenzitu eroze. Meliorační zásahy ovlivňují hydrologickou bilanci půd a iniciální vlhkost půdy,a zvyšují schopnost půdy odvádět vodu.

#### **III.3. Určení erozní ohroženosti**

Určení míry erozního ohrožení na konkrétním pozemku, půdním bloku nebo jejich skupině je určující k identifikaci problematických míst. Za erozně ohrožené jsou považovány pozemky, na kterých jsou překročeny limitní hodnoty. Limitní hodnoty jsou určovány dvěma odlišnými způsoby:

- určení celkové ztráty půdy a její porovnání s limitními hodnotamipřípustné ztráty půdy,
- porovnání vypočtených rychlostí povrchového odtoku a tangenciálního napětí s maximálními přípustnými hodnotami, které jsou dány krajní nevymílací rychlostí nebo krajním tangenciálním napětím.

Přípustnou ztrátu půdy lze definovat jako množství půdy, o které lze dlouhodobě ochuzovat půdní profil, aniž by docházelo ke snižování její úrodnosti. Limitní hodnoty se uvádějí v závislosti na hloubce ornice(viz Tabulka 1).

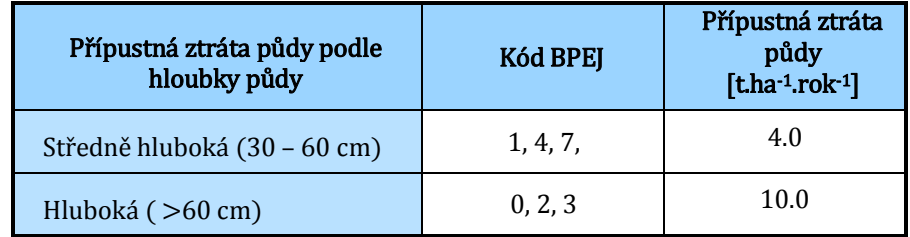

**Tabulka 1: tabulka přípustné ztráty půdy (Janeček, 2007).** 

Současný trend a nově tvořené metodiky VUMOP v. v. i. směřují ke změně tohoto přístupu. Jejich cílem je větší ochrana hluboké úrodné půdy.

Hodnota přípustné ztráty půdy vychází z průměrného přírůstky půdy. Pro podmínky ČR je tento přírůstek uváděn jako 0,1 mm.rok-14. Aby nedocházelo k degradaci půdy, musí být její přírůstek větší než její ztráta. Z tohoto hlediska je uváděno, že je ztrátou půdy ohroženo až 50 % zemědělské půdy v ČR (Janeček, 2007).

Určení erozní ohroženosti na základě překročení limitních rychlostí a tangenciálního napětí vychází z fyzikální podstaty transportu částic. K rozrušování částic půdy dochází dvěma možnými způsoby.

Jednak kinetickou energií dopadajících kapek, která díky své rychlosti a hmotnosti při dopadu rozrušuje jednotlivé půdní agregáty. Touto problematikou se v minulosti zabývala celá řada autorů. Z českých autorů souhrn těchto poznatků uvádí například (Holý, 1994).

Druhý způsob rozrušování povrchu je dán třecími silami vznikajícími na styku půda voda, které jsou vyvolány třecími silami.Z fyzikálního hlediska je část energie předána zrnům půdy. Ta jsou uvolněna a dochází k jejich transportu ve chvíli kdy, je unášecí síla větší než gravitační a kohezivní síly, které zabraňují pohybu zrn půdy. Ze Stokesova zákona vyplývá, že při určité rychlosti vody jsou zrna určité velikosti unášena ve směru proudění. Ale i obráceně, při snížení této rychlosti pod určitou mez, ze stejného důvodu sedimentují. Při překročení určité meze dochází k soustředění plošného povrchového odtoku do drobných rýžek a rýh a mění se na soustředěný.Při vzniku rýhy dochází ke koncentraciodtoku a zvýšené rychlosti, která má za následek zvýšeníeroze. Stanovením limitních hodnot rychlosti a tečného napětí pro jednotlivé půdy se u nás zabývala E. Dýrová(Dýrová, 1984). Ta stanovila přípustné limitní hodnoty rychlosti a tečného napětí pro jednotlivé půdní druhy jako krajní nevymílací rychlost a krajní nevymílací tečné napětí. Tyto hodnoty jsou použity v programu SMODERP a jsou uvedeny v tabulce (viz Tabulka 8). Za erozně ohrožené pozemky jsou pak považovány ty, u kterých je překonána limitní hodnota rychlosti proudění nebo velikosti tangenciálního napětí. Překonání jedné nebo druhé limitní hodnoty znamená přechod mezi plošnou a rýžkovou erozí, kdy se odtok začíná soustřeďovat do drobných rýh.

Limitní hodnoty tangenciálního napětí a rychlostí uvádí například takéO. G. Schwab (Schwab, 1993) pro zemní zavlažovací nezpevněná koryta pro různé půdní druhy. Jím uváděné hodnoty se mírně lišíod těch, které uvádí E. Dýrová. Přípustné rychlosti se pohybují v závislosti na půdním druhu od 0,76 do 1,83 m∙s<sup>.1</sup> pro otevřená koryta a od 0,8 do 2,4 m∙s<sup>.1</sup> pro travní povrch<sup>5</sup>.

I

<sup>4</sup> 0,1 mm odpovídá 1 m<sup>3</sup> zeminy což odpovídá 2,65 t, při průměrné specifické hmotnosti zeminy (viz. kap.III.5)

 $^{5}$ U travních porostů je rychlost ovlivněna travním složením a pravidelností údržby.

#### **III.4. Druhy protierozních opatření a způsoby jejich navrhování**

Protierozní opatření je komplexní systém opatření vedoucí ke zvýšení ochrany půdy a k regulaci povrchového odtoku. Popis jednotlivých protierozních opatření a jejich rozčlenění je uvedeno v řadě dostupné literatury (Váška, 2001; Janeček, 2007), jejich základní popis je také uveden v *DOS T3.17 ̶ Protierozní ochrana*, ze kterého vychází dělení těchto opatření použité v této práci. Protierozních opatření na zemědělské půdě<sup>6</sup>se dělí na:

- organizační opatření,
- agrotechnická opatření,
- technická opatření.

#### **III.4.1. Organizační opatření**

Organizační opatření určují využití jednotlivých pozemků z hlediska jejich využití a osevních postupů. Především se jedná o protierozní rozmístění plodin, pásové střídání plodin, delimitaci kultur, tvar a velikost pozemku. U těchto opatření jsou stanoveny orientační limity vycházející ze sklonu a délky pozemku pro pěstování erozně náchylných plodin, případně pro jejich střídání s plodinami erozně odolnějšími.

Navrhování organizačních opatření vychází z určení erozně ohrožených pozemků (viz kapitola III.3) a navržení vhodného opatření. Výsledkem těchto opatření jsou limity pro využití některých ploch tak, aby území bylo erozně neohrožené.

#### **III.4.1. Vegetační poměry**

Vegetační kryt chrání povrch půdy před destruktivními vlivy dopadajících dešťových kapek. Vegetace vytváří překážky pro povrchově odtékající vodu a zpomaluje její rychlost. Nepřímo také ovlivňuje půdní vlastnosti, zejména pórovitost a propustnost, a mechanicky zpevňuje půdu kořenovým systémem. Vegetace také přirozeně zadržuje vodu v půdě a zvyšuje její vlhkost.

#### **III.4.2. Agrotechnická opatření**

 $\overline{a}$ 

Agrotechnická opatření slouží ke zvýšení infiltračních vlastností půd a ke zvýšení jejich protierozní odolnosti. Jedná se o opatření využívající netradiční mechanizaci. Především se jedná o protierozní orbu, kultivaci půdy, bezorebné setí, mulčování atd.

<sup>6</sup> Mezi protierozní opatření také patří hrazení bystřin a asanace výmolů a strží. Tato opatření se nevztahují přímo k zemědělským plochám, a proto v této práci nejsou uvedeny.

#### **III.4.3. Technická opatření**

Technickými opatřeními se rozumí technické zásahy do krajiny, které slouží k zachycení a odvedení povrchového odtoku. Tato opatření zahrnují:

- odváděcí prvky,
- zasakovací prvky,
- prvky měnící podélný sklon,
- ochranné prvky.

Mezi**odváděcí prvky** patří všechna opatření sloužící k odvedení povrchového odtoku z řešeného území. Jedná se o protierozní příkopy a průlehy, cesty s protierozní funkcí. Pro jejich navrhování je důležité určení návrhového průtoku, který je dán výpočtem. Kapacita odváděcích prvků musí být větší než zjištěný návrhový průtok.

**Zasakovací prvky** slouží k zachycení povrchového odtoku a sedimentu v řešeném území. Jedná se o zasakovací průlehy, hrázky, vsakovací pásy a sedimentační pásy.

Pro jejich navrhování je třeba určit objem odtoku a množství sedimentu. U zasakovacích prvků nesmí dojít k jejich přelití. Akumulační vlastnost prvku musí být větší než vypočtený návrhový objem.

**Prvky měnící podélný sklon** slouží ke snížení podélného sklonu, a tím snížení možnosti výskytu eroze. Jedná se o terénní urovnávky a terasování.Posouzení vlivů těchto prvků je provedeno výpočtem, ve kterémje do modelu zahrnuta změna podélného sklonu.

Mezi **ochranné prvky** jsou zahrnuty zatravněné údolnice, sloužící k ochraně drah soustředěného odtoku. Dále pak ochranné nádrže,které "...se jako protierozní patření navrhují k akumulaci, retenci, retardaci a infiltraci povrchového odtoku, k usazování splavenin a ke snížení podélného sklonu." (Váška, 2000)

Pro navrhování ochranných prvků je třeba využít matematických modelů. Ochranné nádrže spadající do kategorie malých vodních nádrží se při navrhování musí řídit normami *ČSN <sup>75</sup> 2410 ̶ Malé vodní nádrže* a technickou normou *TNV752415 ̶Suché nádrže*. Podkladem pro návrh bezpečnostních prvků je nutné zajistit hydrologické podklady podle *ČSN <sup>75</sup> 1400 ̶Hydrologické údaje povrchových vod*.

### **III.5. Fyzikální vlastnosti půd a jejich rozdělení**

Pro potřeby fyzikálně založených modelů, popisujících jednotlivé procesy, je nutné znát fyzikální vlastnosti půd, které mají významný vliv na vznik odtoku a výslednou erozi. Jedná se především o infiltrační vlastnosti dané půdy a schopnost půdy odolávat erozi. Mezi základní pedologické veličiny patří.

**Objemová hmotnost−**je měřena jako poměr hmotnosti objemu neporušeného vzorku po vysušení na 105°C. Její hodnota se pohybuje od 1,2 do 1,8 g.cm-1.

**Měrná (specifická) hustota**−určuje hustotu pevné fáze zeminy, její průměrná hodnota je udávána 2,65 g.cm-1.

**Pórovitost−**určuje objem pórů v jednotce objemu. Pórovitost je proměnlivá i během roku (bobtnání, smršťování, sedání). Je to bezrozměrná jednotka, proto se uvádí v procentech.

**Vlhkost** – objem vody v jednotce objemu. Určuje množství vody v půdě. Zcela vyschlá půda má vlhkost 0 %. Maximálně se může hodnota vlhkosti rovnat pórovitosti, kdy jsou všechny póry v půdě nasyceny vodou.

**Zrnitost** - z hlediska eroze je zrnitostní složení půdy jedním z nejdůležitějších faktorů. Uvolnění částic půdy je závislé na velikosti zrn. Malá zrna jsou k sobě vázána koloidními silami, a jejich uvolnění a narušení vazeb je obtížné, ale jejich následný transport je již relativně snadný. Naproti tomu větší zrna jsou k sobě vázána fyzikálně, jejich uvolnění tedy znamená především překonání gravitační síly. Následný transport je kvůli větší velikosti a váze částic náročnější. V České republice se standardně používá rozdělení půd podle zrnitostidle Novákovy klasifikace (Kutílek, 1966). Půda je rozdělena podle obsahu tzv. částic první kategorie, někdy nazývaných jílnaté částice, do velikosti 0,01 mm, vizTabulka 2.

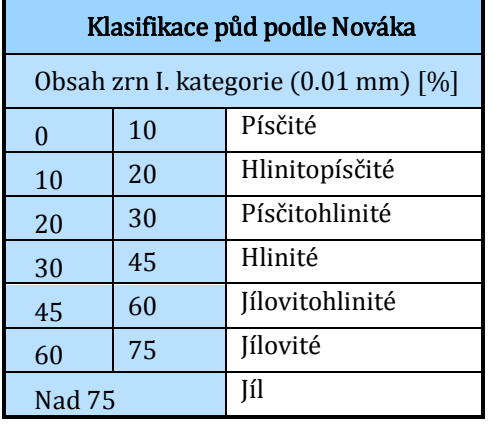

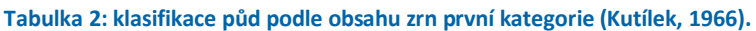

Doposud se také vyskytují a používají termíny lehká, střední a těžká půda. Tyto termíny označují dělení půd především z hlediska její obdělávatelnosti. Jejich kategorizace podle obsahu částic první kategorie je uvedena v tabulce (viz Tabulka 3).

|         | Obsah zrn < 0.01mm [%] |    |
|---------|------------------------|----|
| Lehké   |                        | 25 |
| Střední | 25                     | 45 |
| Těžké   | 45 a více              |    |

**Tabulka 3: orientační rozdělení lehkých, středně těžkých a těžkých podle obsahu zrn první kategorie(Kutílek, 2004).** 

Jinou, i u nás běžně užívanou klasifikací, je americký *USDA Clasificationsystem* (Kutílek, 1966). "Zpraktickýchdůvodůjsoučásti-

ce,zekterýchseskládajípůdy,rozdělenypodlevelikostidonásledujícíchfrakcí(podlemezinárodníkla sifikace):jíl(velikostčásticdo0,002mm),prach(0,002–0,063mm),písek(0,063 – 2 mm) a skelet (>2 mm). Podlepřevažujícíhozastoupeníjednotlivévelikostnífrakcepotommluvímeopůdějílovité,hlinitéčipísčité,případněpísčitohlinitéapod." (Koláčková, 2004). Pro zatřídění půdy se používá trojuhelníkový diagram(viz Obrázek 1).

**Obrázek 1: trojúhelníkový digram půdních druhů − USDA (Kutílek, 1966).** 

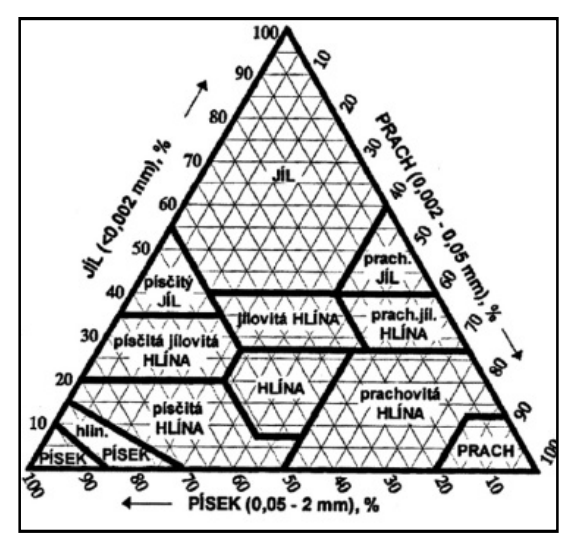

**Propustnost půdy** neboli její infiltrační vlastnosti, určují schopnost půdy vést kapalinu. **Infiltrační kapacita** specifikuje propustnost v půděa je dána fyzikálními vlastnostmi půdy, především její hydraulickou vodivostí, dále pak aktuální vlhkostí, druhem vegetace a případného obdělávání. Jedním ze základních fyzikálních parametrů určujících schopnost vody proudit v porézním půdním prostředí je **hydraulická vodivost**. Tzv. nasycená hydraulická vodivost určuje rychlost proudění v plně nasyceném profilu. Její hodnota vychází z Darcyho zákona a vyjadřuje především vliv gravitačních sil. Je označována *Ks*. Tzv. nenasycená hydraulická vodivost je proměnná s množstvím pórů zaplněných vodou, její hodnota klesá s klesající vlhkostí půdy. Při nenasycené hydraulické vodivosti ovlivňují proudění vedle gravitačních také kapilární síly.

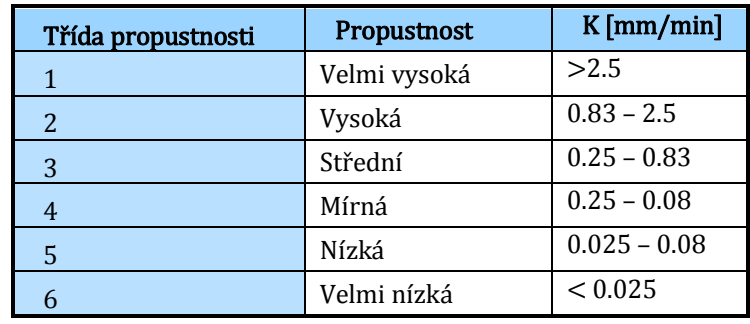

Podle propustnosti jsou půdy rozděleny do šesti skupin (viz Tabulka 4).

**Tabulka 4: třídy propustnosti půd (Váška, 2000).** 

Pro přesnější určení infiltrace je v matematických modelech používáno několik vztahů, které ji popisují na základě různých a různě obtížně získatelných vstupů.

Mezi tyto rovnice patří méně často používaný Hortonův tvar rovnice infiltrace, který podobně jako častěji používaný Green – Amptův tvar rovnice, popisuje proudění ve směru gravitace. Obě rovnice potřebují jako základní vstupní hodnoty nasycenou hydraulickou vodivost a pórovitost. Dále pak okrajové podmínky řešení a počáteční a koncovou vlhkost. Nejpřesněji popisuje infiltraci Richardsovo řešení, které je analyticky těžko řešitelné. Pro jeho řešení se většinou používají numerická řešení. Vstupy pro řešení jsou retenční křivka a funkce hydraulické vodivosti.

Pro popis infiltrace je v modelu SMODERP použita Philipova rovnice (rovnice VIII, s.44), která vychází z podobnosti mezi chováním infiltrace a difuze. Vstupními parametry jsou hydraulická vodivost a sorptivita.<sup>7</sup>

### **III.6. Základní rozdělení modelů**

 $\overline{a}$ 

Modelů dotýkajících se srážkoodtokových vztahů byla v minulosti vytvořena celá řada a i do budoucna budou modely nadále vyvíjeny. Každý model je určen k zcela specifickému účelu a již při vytváření modelu je třeba mít na paměti jeho základní koncept a budoucí využití. V zásadě lze modely dělit podle několika kritérií.

<sup>7</sup> Sorptivita je proměnlivou veličinou. Vyjadřuje aktuální vlhkost půdy, vliv kapilárních sil na infiltraci. Její stanovení je obtížné a její určení pro potřeby modelu je popsáno v kapitole V.4.2.

Z hlediska popisovaných veličin existují dva základní přístupy. Deterministický, kdy na základě vstupních podmínek lze jednoznačně určit výsledek daného procesu a nezáleží na náhodných veličinách. Druhým přístupem je přístup stochastický, kde některé proměnné mají náhodný charakter a jsou tedy stanoveny na základě určité pravděpodobnosti vyhodnocených statistických dat.

Na jakoukoli problematiku lze v zásadě nahlížet dvěma způsoby. U empirických modelů (black box) je na proces pohlíženo jako na uzavřený systém, což znamená, že není důležité, jak vnitřní proces probíhá. Není tedy cílem zkoumat vnitřní zákonitosti mezi jednotlivými veličinami, ale posuzovat vztah mezi vstupem a výstupem a vlastní proces je tedy opomenut. Tento typ modelů je využíván tam, kde neexistuje fyzikální popis vnitřních vztahů. Případně jsou tyto vztahy příliš komplikované pro matematický popis a jejich zjednodušení by nepřineslo zlepšení výsledků. Fyzikálně založené modely (white box) mají naopak fyzikální popis všech vnitřních veličin a vztahů, a lze tedy do vnitřního procesu dobře nahlížet. Vnitřní proces je zcela transparentní. Mezi těmito dvěma základními typy stojí kombinované modely (gray box). Modely tohoto typu jsou postaveny na fyzikálních základech, ale část jejich vnitřních vztahů je empiricky odvozena. Při rozdělení modelu na určité procesy jsou některé z nich typu white box a některé black box.

Dalším možným dělícím kritériem je náhled na prostorové dělení modelu. Celistvé modely (Lumped) neuvažují prostorové dělení řešené oblasti a její vnitřní nehomogenitu. Naproti tomu tzv. geometricky dělené modely (Distributed) rozdělují oblast do sítí, buněk či jiných elementů, které jsou homogenní. Částečně dělené modely (Semidistributed) představují prostor, který je částečně dělen na menší, v určitém kritériu homogenní celky, homogenita jiných vlastností je opomenuta.

Z prostorového hlediska je také možné modely rozdělovat podle množství rozměrů, ve kterých model pracuje. V této práci bude za jednorozměrný model považován ten, ve kterém je pohyb částic řešen pouze v jednom směru. Příkladem může být model pracující v charakteristických profilech a řezech. Za dvojrozměrné modely jsou považovány takové, ve kterých je uvažován a popisován pohyb částic ve dvou směrech. Příkladem mohou být rastrově orientované modely. Za trojrozměrný je pak považován model, který řeší pohyb ve všech třech prostorových osách.

Někdy je za dvourozměrný model považován model pracující v charakteristických profilech, kde rovina řezu je považována za dvourozměrný prostor. Obdobně jsou za trojrozměrné modely považovány ty, které pracují například s prostorovým modelem terénu, ale pohyb částic je řešen jen ve dvou směrech, ty jsou v předchozím názvosloví považovány za dvourozměrné.

Při konstrukci modelu je také nutné zohlednit, pro jak dlouhý časový úsek bude model využit. Může se jednat o událost relativně krátkodobou, jako je například modelování jedné srážkové události. Tyto modely se pak nazývají epizodní, protože popisují osamocenou událost v relativně krátkém časovém úseku. Naproti tomu model kontinuální počítá s delším časovým úsekem, ve kterém je například zobecněno několik událostí nebo slouží k vyhodnocení dlouhodobých bilancí.

Podle velikosti řešeného území jsou v hydrologii a klimatologii modely rozděleny do několika kategorií. Nejmenším řešeným celkem jsou konkrétní pozemky nebo svahy v určitém povodí. Modely řešící vztahy pro malá povodí, slouží pro řešení problematiky na povodích do zhruba 10 km<sup>2</sup>, což přibližně odpovídá území zasaženému konstantní návrhovou srážkou. Pro celá povodí říčních systémů se užívají modely pro velké územní celky. Poslední kategorií jsou globální modely sloužící pro bilanci na celých kontinentech nebo pro celou planetu.

Posledním zde uváděným dělením je dělení podle uvažované skupiny uživatelů. Mluvíme zde o výzkumných modelech.Hlavním cílem těchto modelů je zjišťovat jak zkoumaný jev funguje. Takový typ modelu vyžaduje přesné vstupy, jejichž získání je často velmi složité. Využití těchto modelů je pro poměrně malou skupinu uživatelů, kteří jsou s danou problematikou podrobně seznámeni. Využívají se například v základním výzkumu. Aplikační modely jsou využívány v odborné technické praxi. Při jejich tvorbě je třeba zohlednit rutinní používání modelu a omezenější možnost získání vstupů. Uživatelsky je třebamodel zjednodušit, vstupní hodnoty je nutno kategorizovat. Kvalitu vstupů je třeba vyvážit s ohledem na dopad, který mají na funkčnost výpočtů a správnost výsledků. Také je nutné vytvořit pracovní prostředí, ve kterém se uživatel dobře orientuje.

Volba konkrétního modelu je tedy závislá především na tom, k jakému účelu má sloužit. V přípravné fázi, při vytváření základní koncepce jakéhokoli modelu, je třeba zahrnout všechny okolnosti a plánované využití modelu. Rozdělení modelů je patrné z následujícího obrázku (Obrázek 2).

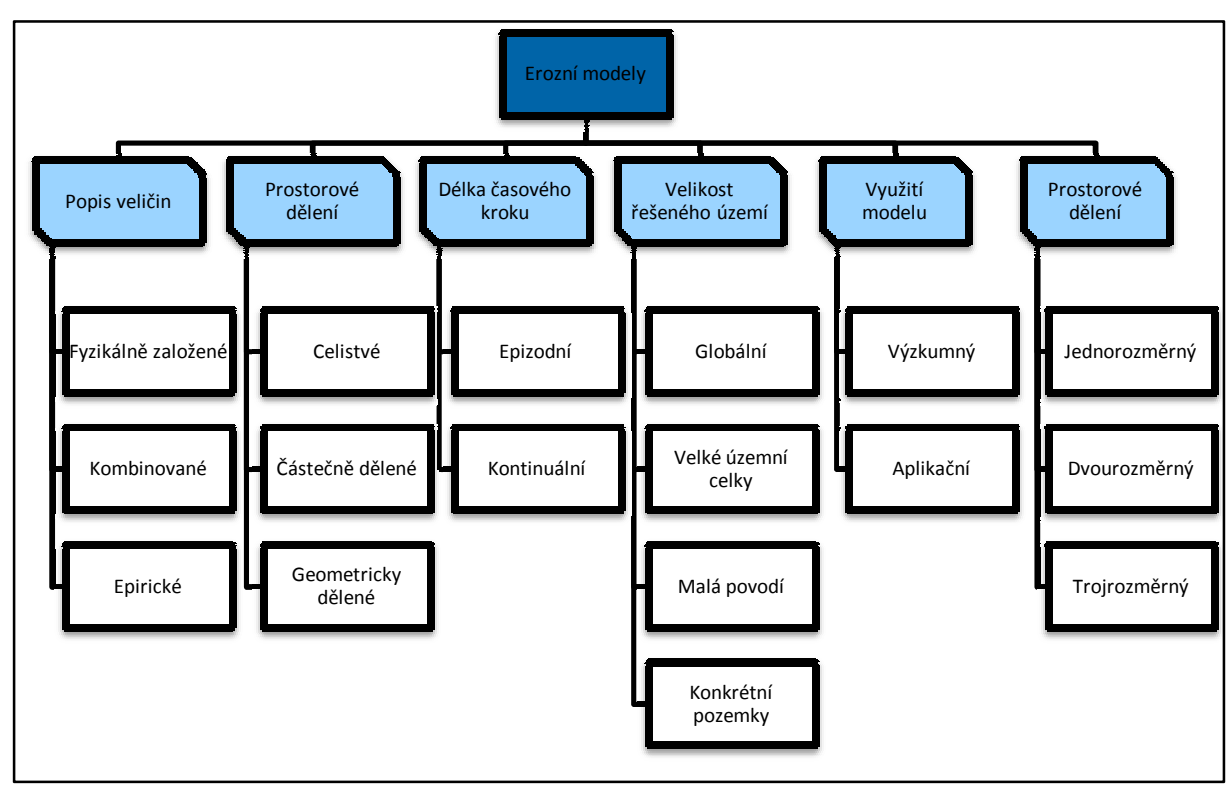

**Obrázek 2:schématické rozdělení modelů.** 

#### **III.6.1. Dělení modelů z hlediska využití v protierozní ochraně.**

Z hlediska protierozní ochrany je nutné na modely nahlížet především z hlediska tzv. strukturovaného přístupu (Dostál, 2008).Jde především ovolby měřítka, ve kterém je na problematiku eroze nahlíženo a využití výsledků modelu. Pro velká a střední měřítka je využíváno především nástrojů založených na *Univerzální rovnici ztráty půdy* (*Universal soillossequation) – USLE* (Wischmeier, 1978) s podporou GIS. USLE je empiricky odvozena na základně dlouholetých měření v USA. V pozdějších letech byla rovnice *USLE* upravena. Vznikla tzv. *Revidovaná rovnice ztráty půdy* (*RUSLE*) (Kenneth, 1991), ve které jsou upraveny hodnoty jednotlivých faktorů.Faktory těchto rovnic byly odvozenypro území USA, jejich parametry musí být modifikovány na místní podmínky. Jejich výhodou je především její jednoduchost a možnost ji aplikovat na relativně velká území. Výsledkem výpočtu pomocí *USLE* i *RUSLE*je průměrná dlouhodobá ztráta půdy, což při porovnání s limitními hodnotami ztráty půdy (Janeček,2007) může vést k identifikaci erozně ohrožených pozemků, na kterých je nutné provádět vlastní protierozní opatření. Při využití nástrojů *GIS* je možné vypočítat průměrnou ztrátu půdy na jednotlivých pozemcích atp. Nicméně pro vlastní dimenzování protierozních (především technických) opatření není vhodná, protože výstupem nejsou hodnoty pro dimenzování konkrétního opatření.Také vznikla tzv. modifikovaná rovnice ztráty půdy (*MUSLE*) (Váška, 2000), ve které je nahrazen dešťový faktor charakteristikami odtoku a je určena pro stanovení množství ztráty půdy z jednotlivých epizod.

 $\overline{a}$ 

Z fyzikálně založených modelů středních měřítek je třeba uvést *EROSION 3D*(Schmidt, 1996), jakožto představitele distribuovaného dvourozměrného modelu.<sup>8</sup>Kromě ztráty půdy v každém elementu počítá model také sedimentaci a objem odtoku. S nástroji *USLE* a *EROSION 3D* lze úspěšně navrhovat organizační opatření (Dostál, 2010), kdy změnou osevních postupů lze relativně určovat méně erozně ohrožující způsoby hospodaření.

Pro návrh vlastních opatření je třeba zvolit detailní měřítko na jednotlivých půdních blocích nebo jejich sestaváchnebo malých povodích. V případě posouzení vlivu organizačních a případně i agrotechnických opatření je možné využít i například výše zmiňovanou *USLE* a *EROSION 3D*. Z kontinuálně pracujících fyzikálně založených modelů je třeba uvést *WEPP*(WEPP, 2011), který byl odvozen pro jednotlivé půdní svahy. Model vyžaduje značné množství vstupních parametrů a hodnot. Pro území USA je vytvořena databáze většiny z nich, jako jsou vlastnosti půdy, generátor návrhových dešťů atp. Chybějící databáze těchto vstupů pro ČR znesnadňuje využití modelu v našich podmínkách. Byla také vytvořena prostorově dělená verze modelu s názvem *Geo WEPP*.

Pro ochranu pozemků a jejich okolí a pro návrh technických protierozních opatření je třeba získat návrhové hydrologické charakteristiky vycházející z návrhových srážek uvažovaného stupně ochrany. Pro jejich dimenzování je nejrozšířenější metodou *metoda čísel odtokových křivek SCS-CN* (Janeček, 2007). Na základě CN křivek byl odvozen model *DesQ* (Hrádek, 2001), který je popsán a uveden jako možný nástroj pro výpočet v poslední publikované metodice MZP (Metodika MZP, 2008).Snazší a dříve používanou metodou byla tzv. *intenzitní metoda*, které spočívá v redukci srážkového úhrnu pomocí odtokového součinitele.

Příkladem kombinovaného přístupu je program *SWAT* (Soil&WaterAssesmentTool, 2011), který byl vytvořenv Soil&WaterResearchLaboratory, Grassland (USDA-ARS), USA. Model v sobě obsahuje řadu metod a přístupů včetně *USLE*, *MUSLE*, odtokové charakteristiky (ty jsou získány pomocí CN křivek) a množství sedimentu v tocích (které jsou určovány pomocí *poměru odnosu <sup>−</sup> SDR*). Druhým příkladem kombinovaného přístupu může být program *WaTEM/SEDEM,* který byl vytvořen na belgické K. U. Leuven. Model v sobě obsahuje pro výpočet ztráty půdy *RUSLE* a pro výpočet transportu sedimentu tzv.transportní kapacitu (Van Oost, 2005).

Mezi modely využívané v protierozní ochraně patří model SMODERP, kterému je věnována tato práce a který bude podrobněji popsán v dalších kapitolách. Z hlediska zařazení modelu se jedná o jednorozměrný, epizodní, částečně dělený, aplikační model. Pomocí tohoto modelu lze určovat

<sup>8</sup> I když je v názvu modelu 3D, jedná se o model řešící pohyb částic pouze na půdním povrchu. Z hlediska rozdělení modelů, tak jak je jejich prostorové řešení chá̶páno v této práci je model EROSION 3D považován za dvourozměrný.

erozní ohroženost pozemků a získávat dimenzační hodnoty pro návrh technických opatření SMODERP. Způsobům získání a vyžití návrhových hydrologických parametrů pomocí modelu SMODERP je věnována kapitola VII.3.

Matematickým popisem eroze se zabývá mnoho institucí a autorů. Výsledkem je celá řada modelů. Jejich,dnes již ne zcela aktuální přehled,uvádí např. (Váška, 2000), aktuálnější přehled uvádí (Favis-Mortlock, 2007). Jednotlivé modely se liší podle využití a podle principů, které využívají k výpočtu. Pro potřeby této práce byl vytvořen přehled modelů, které se používají a ověřují pro podmínky ČR.

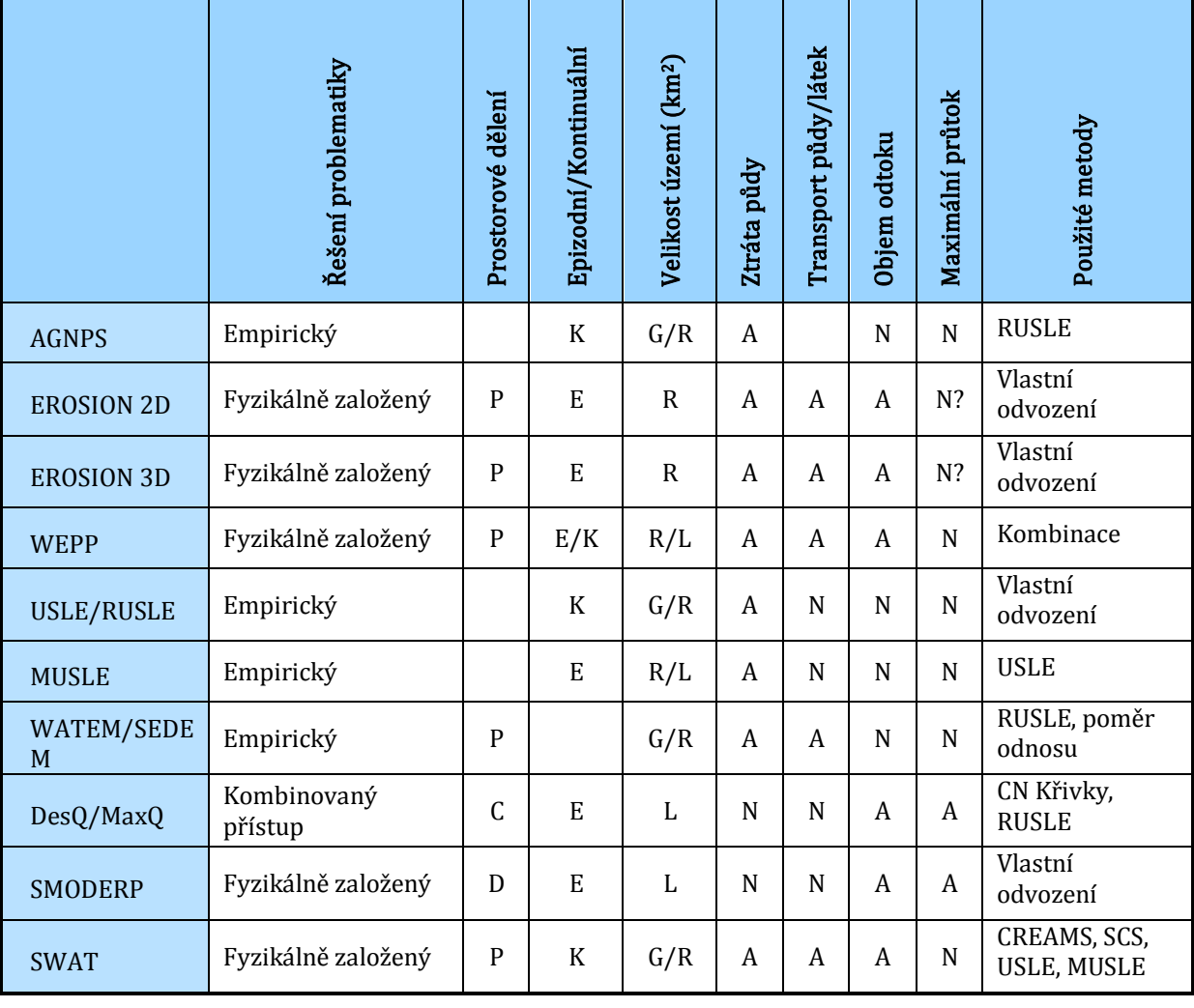

**Tabulka 5: rozdělení erozních modelů podle jejich využití.** 

**P** *−* **prostorově dělený,C** *−* **celistvý, D** *−* **dělený;E** *−* **epizodní,K** *−* **Kontinuální, L** *−* **Lokální,R** *−* **regionální, G** *−* **globální;A** *−* **ano, N** *−* **ne.** 

## **IV. Výzkum procesu povrchového odtoku a vodní eroze**

Cílem základního výzkumu vodní eroze je sledování jednotlivých faktorů a jejich vzájemných vztahů ovlivňujících povrchový odtok a na něj navázanou erozi. Jejich popis je součástí širší oblasti tzv. srážkoodtokových vztahů. Vznik a průběh povrchového odtoku a eroze závisí na mnoha faktorech, je komplikovaný a obtížně popsatelný. Při jeho sledování se jedná zejména o sledování vlivu následujících hodnot na povrchový odtok a erozi:

- srážky (celkový úhrn, průběh intenzit, rychlost a velikost dopadajících kapek),
- hydropedologické vlastnosti (schopnost infiltrovat vodu, struktura, textura, zrnitostní složení, pedogeneze, změna půdní vlhkosti, vliv preferenčního proudění, množství organické hmoty),
- vliv reliéfu (sklon svahu, expozice, délka),
- vliv mikroreliéfu (drsnost povrchu, tvorba rýžek a preferenčních drah povrchového odtoku),
- vliv vegetace (vliv vegetace na vlastnosti půdy ve smyslu ochrany před účinky deště).

Tyto faktory nelze řešit izolovaně bez vlivu těch ostatních. Popisovat jenjednu veličinu je často zavádějící. Nelze odděleně zkoumat procesy na půdním povrchu,jako například sledovat jen režim a způsob proudění plošného odtoku, aniž by byl brán v potaz vliv půdní struktury a její infiltrační vlastnosti nebo vegetace. Je nutné řešit problematiku jako celek, tedyvzájemné propojení přírodního systému a všech jeho prvků.

V zásadě lze základní výzkum dělit na dva hlavní směry: terénní a laboratorní. U terénního výzkumu se jedná o sledování a měření v různých měřítcích. Na zvoleném měřítku záleží podrobnost popisu faktorů a veličin. Druhým hlavním směrem je výzkum v laboratoři, kde se simulují přírodní podmínky. Zde vybrané metody jsou zvoleny ve vztahu ke kalibraci a validaci modelu SMODERP.

#### **IV.1.1. Laboratorní výzkum eroze**

Laboratorní výzkum eroze je jednou ze dvou metod základního výzkumu povrchového odtoku a eroze. Existují určitá omezení vyplývající z přenosu přírodních dějů do laboratoře. Hlavním omezením jsou často prostorové nároky na zařízení. Druhým negativem je určitá změna ve struktuře půdy, která je dána jejím přenesením z přírodního prostředí do laboratoře a její odříznutí od navázání na podzemní vodu, přirozenou půdní vlhkost, vliv vegetace a živočichů atp. Přes tyto nevýhody, které je možné fyzikálně popsat (změna zrnitostního složení a struktury, měření vlhkosti atp.), má laboratorní výzkum své důležité místo. Velkou výhodou laboratorního výzkumu je možnost opakovat jednotlivá měření a detailně sledovat zkoumané veličiny.

#### **Obrázek 3: dešťový simulátor.**

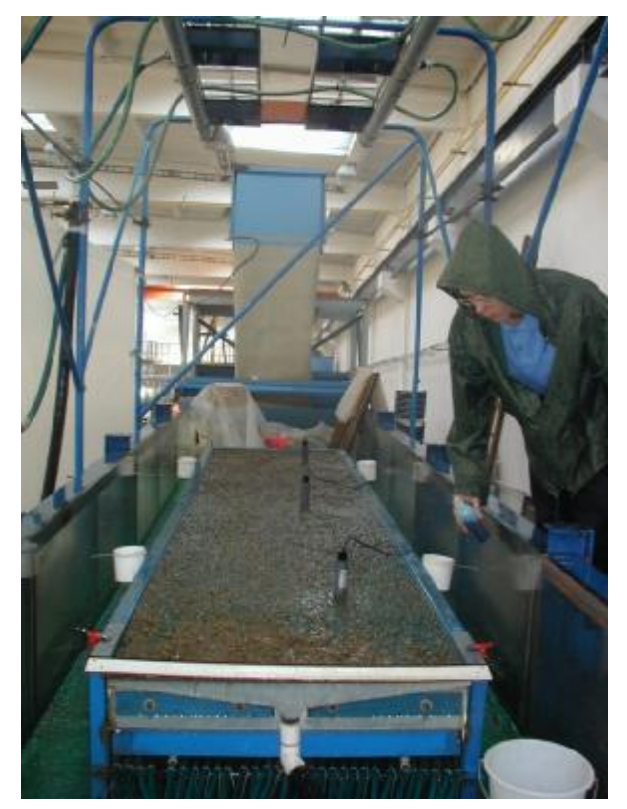

Pro výzkum eroze jsou v laboratoři používány tzv. dešťové simulátory. V principu se jedná o zařízení, které vytváří déšť o určité definované intenzitě, pádové rychlosti a velikosti kapek odpovídající přívalovým dešťům. Takto vytvořenou srážkou je zadešťován kontejner s půdou, který je nakloněn do předem definovaného sklonu. Změnou sklonu nebo intenzity deště jsou sledovány rozdíly odtoku, množství smyvu atd. Tyto nástroje jsou využívány prakticky po celém světě. Od malých stolních simulátorů o velikosti zadešťované plochy menší než jeden čtvereční metr, až po zařízení o délce žlabu několika desítek metrů. U nás je v provozu jen několik takovýchto zařízení.

V současné době jsou dlouhodobě a systematicky prováděna měření na pracovišti autora. Hlavní výhodou tohoto DS je stejná konstrukce jakou má zařízení provozovaném na BOKU Wiena. Je tedy možné provést vzájemné porovnání výsledků. Jedná se o kyvný typ dešťového simulátoru, u kterého je volena intenzita deště počtem kyvů trysek. Velikost zadešťované plochy je 4 x 0,9 m. Sklon je možné volit od 0° do 8°. Deště je možné volit standardně s konstantní intenzitou od 30 do 60 mm⋅hod-1.Detailní popis tohoto DS uvádí ve své disertační práci J.Koláčková(Koláčková, 2004).

Od roku 2000 bylo provedeno celkem osm sad měření.Shrnutí experimentů provedených mezi lety 2000 a 2008 byloprezentovánove sborníku "Revitalizace vodního systému krajiny a měst zatíženého významnými antropogenními změnami 2008" (Schwartzová, 2009). Od té doby bylo provedeno testování na dalších dvou půdách z lokality provozovaných erozních ploch, které

mělo mimo jiné za cíl porovnání chování půdy v laboratoři a v terénu na experimentálních plochách (viz IV.1.2) provozovaných pracovištěm autora. Dlouhodobým cílem výzkumu je vytvoření katalogu odtokových parametrů půdních druhů ČR. Prozatím bylo provedeno vyhodnocení měření na vzorcíchz pěti lokalit, jejich základní charakteristiky jsou uvedeny v tabulce(viz Tabulka 6). Tento soubor dat může být využit pro další výzkum, např. pro stanovení množství smyvu, erodovatelnosti půd, odtokových charakteristik atp. Jednotlivé sady experimentů jsou definovány základními fyzikálními vlastnostmi půdního vzorku, mezi které patří:

- zrnitostní složení,
- obsah humusu,
- objemová hustota,
- nasycená hydraulická vodivost,
- třída propustnosti,
- půdní reakce,
- změna vlhkosti.

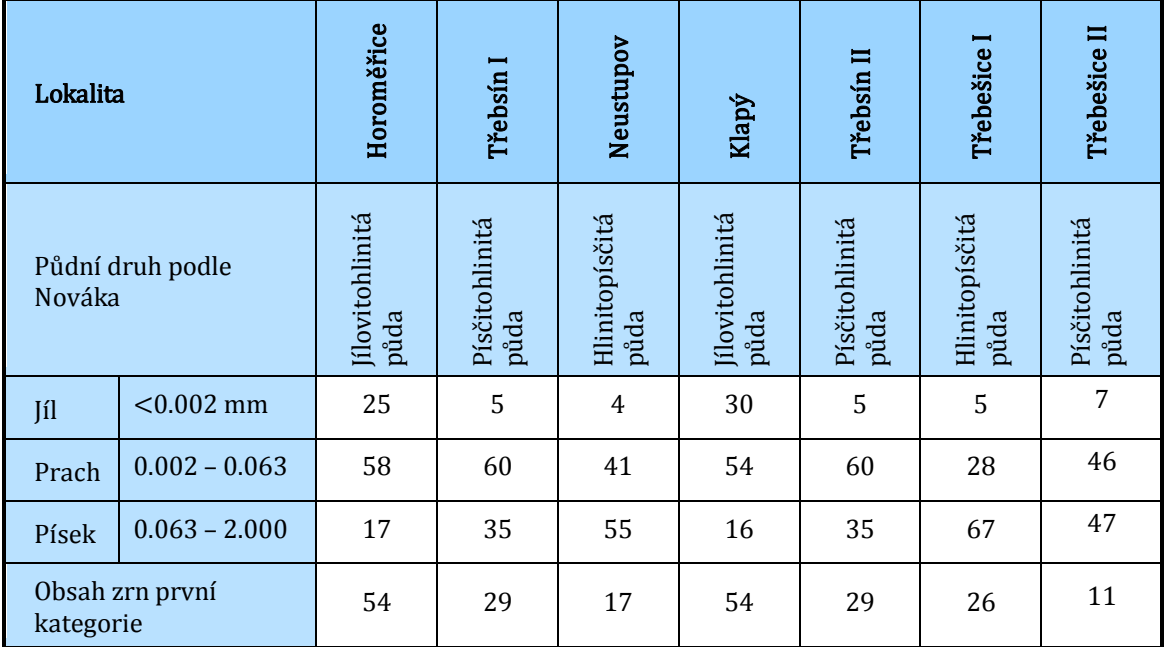

#### **Tabulka 6:zrnitostní charakteristiky laboratorně vyhodnocených půd.**

Jednou z nevýhod omezené velikosti erozního kontejneru, je minimální šance sledovat tvorbu rýžek a rýh vznikajících na delších svazích. V zahraničí, například na TU Freibergči BOKU Wiena, je vývoj rýh sledován na speciálních zařízeních. V principu se jedná o žlaby v určitém sklonu, na které je přiváděna povrchová voda o určité hloubce a rychlosti. Hlavním cílem je sledování tvorby a posunu rýh pro určování rýžkové eroze.

#### **IV.1.2. Terénní experimentální výzkum povrchového odtoku a eroze**

Ideální je sledovat přírodní děje přímo v terénu. Výběr a volba měřítka, na kterém je výzkum prováděn, musí odpovídat možnostem popisu jednotlivých faktorů a také musí korespondovat s očekávanými výsledky. Z hlediska velikosti sledované plochy lze experimenty rozdělit podle měřítka na:

- detailní měřítko na elementárních erozních plochách (v řádech metrů čtverečních),
- střední měřítko na jednotlivých pozemcích (v řádech několika hektarů),
- větší měřítko na malých povodích (v řádech jednotek kilometrů čtverečních).

Existují výzkumy na ještě větších měřítkách, v řádech několika desítek až stovek kilometrů čtverečních, ty jsou však z hlediska vývoje lokálně orientovaného modelu nepoužitelné. Každé zvolené měřítko má své důvody a slouží jinému účelu. Protože je u jednotlivých měřítek na řešené veličiny nahlíženo různě, může být zavádějící závěry stanovené na výsledcích v jednom měřítku použít na jiné. Například v detailním měřítku stanovené charakteristiky extrapolovat na velké celky, u kterých nelze předpokládat úplnou a plošnou znalost fyzikálních vlastností půd. Proto získané závěry platné pro menší území nelze aplikovat bez ověření.

Nejdetailnější měření jsou prováděna na elementárních erozních plochách. Z jejich historického vývoje je třeba uvést především několikaleté systematické měření na rozsáhlém množství těchto ploch (Wischmeier, 1978), na kterých byly odvozeny faktory USLE (viz III.5). Jednalo se o plochy o délce 22,13 m optimálně na sklonu 9 %. Protože se jedná o velmi rozšířenou a hojně používanou metodu odvozenou pro území USA, je třeba ověřovat jednotlivé faktory pro místní podmínky. Proto jsou na mnoha místech světa budovány obdobné plochy. U nás tyto plochy provozuje například VUMOP v.v.i a VÚZV.

V roce 2009 KHMKI FSv ČVUT uvedla do provozu obdobné plochy(Kavka, 2011). Jednak s cílem měření ztráty půdy, ale i pro případnou kalibraci modelů. Tyto plochy jsou od roku 2010 vybaveny zařízením pro kontinuální záznam srážek a povrchového odtoku a vlhkostními čidly, která sledují vývoj půdní vlhkosti v čase. Vedle ploch o délce 22,13 m byla také instalována plocha o stejné velikosti jako zadešťovaná plocha laboratorního dešťového simulátoru (4 x 0,9 m) pro porovnání výsledků mezi laboratorním a polním měřením.Na podobném principu jako erozní plochy byl v minulosti prováděn výzkum ve Velkých Žernosekách (Holý, 1969), kde se ale jednalo se strmé svahy. Pro případné ověření všech modelů, které pracují s pozemkem nebo jeho částí jako se svou základní jednotkou je výzkum na elementárních plochách důležitým prvkem.

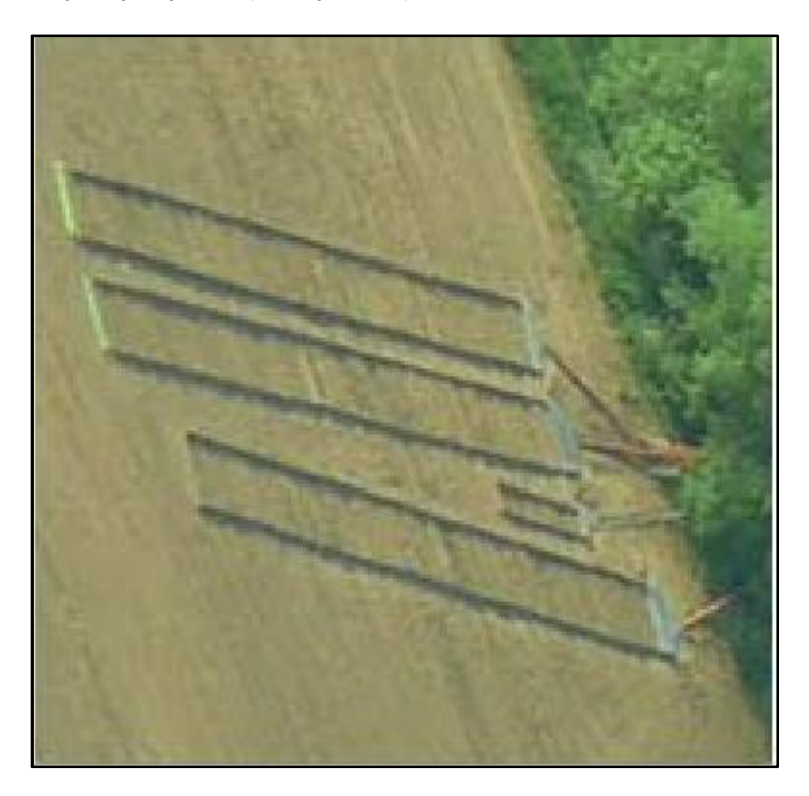

**Obrázek 4: erozní plochy – Býkovice (letecký snímek).** 

Velkým problémem v terénu je náhodnost srážek. Tento problém je řešen tzv. polními dešťovými simulátory. V principu se jedná o dešťové simulátory podobné těm v laboratoři, ale zkrápěná plocha je ohraničena přímo v terénu. Kombinace umělé srážky a přírodního prostředí je významnou výhodou a její využití je poměrně značné. Hlavní nevýhodou jsou pak finanční nároky na pořízení a značné nároky na obsluhu dešťových simulátorů při vlastním experimentu. Při zapojení několika sekcí jsou takto zadešťovány i erozní plochy délky 21 m, na kterých byla odvozena USLE. U nás jsou v provozu například na ČZU Praha malé polní simulátory do velikosti zadešťované plochy do 1 m<sup>2</sup>. Větší simulátor má ve svém majetku a v provozu VÚMOP v.v.i. Ucelená publikace o výzkumu a výsledcích polních dešťových simulací nebo výzkumu na erozních plochách pro podmínky ČR schází.

Větším měřítkem než jednotkové elementární plochy je sledování těchto jevů na jednotlivých pozemcích při sledování vývoje drah soustředěného odtoku. Jedná se o plochy v řádu několika ha. Cíle výzkumu na takových plochách se různí. Sledována může být například ztráta půdy přesným zaměřením povrchu půdy před a po srážkové události pomocí erodoměru(Pavlík, 2011). Dalšími metodami pro sledování eroze jsou měření úbytku půdy pomocí stabilizovaných hřebů,fotogrammetrie či laserového zaměření. Sledování pohybu částic pomocí stopovačů. Dále se může jednat o sledování změn vlhkosti v půdě, o vliv drenážního odvodnění na velikost povrchového a případně podpovrchového odtoku atp.

Jak na erozních plochách, tak na jednotlivých pozemcích se jedná o výzkum fáze uvolnění a transportu sedimentu v rámci pozemku. Jedním z negativních dopadů eroze je zanášení vodních toků a nádrží a následné zvýšení trofie vody. Z těchto důvodů je třeba zvolit i větší měřítka malých povodí řádu jednotek km<sup>2</sup>. Tato malá povodí jsou zřizována s různým cílem. Slouží ke sledování srážkoodtokových vztahů, ke sledování pohybu a množství sedimentu, fosforu, kalibraci prostorových modelů atp. Bývají vybavena celou řadou techniky. Klasickými srážkoměry počínaje, přes měření průtoků s automatizovaným odběrem vzorků, po například vlhkostní čidla.

Pracoviště autora provozuje již několik let měrné povodí o velikosti 6,5 km<sup>2</sup> v povodí Býkovického potoka (Benešovsko) a od roku 2011 nově instalované malé povodí Konojedského potoka (Praha - východ) o velikosti 0,75 km<sup>2</sup>.Povodí Býkovice je určeno především pro sledování srážkoodtokových vztahů na povodí intenzivně zemědělsky využívaného,které v sobě obsahuje většinu hlavních ploch (lesní plochy, vodní plochy, intravilán). Měření slouží především pro kalibraci hydrologických modelů (WMS HEC-1, GSSH atp.). Nově osazené povodí Nučického potoka bylo vybráno záměrně jako výhradně zemědělsky využívané. Cílem měření je sledování srážkoodtokových vztahů a odnosu půdy pomocí turbidimetru a kontinuálního odběru vzorků pomocí vzorkovače.

## **IV.1.3. Využití výsledků experimentálního měření eroze pro verifikaci modelu SMODERP**

Na základě dostatečného souboru měření je možné matematicky popisovat nebo statisticky vyhodnocovat vliv jednotlivých zkoumaných jevů. Získané výsledky lze pak využít pro kalibraci a validaci odtokových parametrů modelů. Pro kalibraci odtokových parametrů modelu SMODERP (viz kapitola VI.1.2) bylo využito výběru ze sad měření na dešťovém simulátoru pro různé půdní druhy. Jednotlivá měření byla vybírána tak, aby pokryla všechny volené intenzity dešťů (30 − 60 mm⋅hod-1), sklony od 2° do 8° a povrch čerstvě nakypřený a krustovaný.

Z hlediska kalibrace odtokových parametrů modelu jsou důležitými hodnotami z každého experimentu:

- sklon kontejneru,
- intenzita srážky,
- začátek povrchového odtoku,
- průběh povrchového odtoku,
- typ povrchu,
- počáteční a koncová vlhkost.

Tyto údaje, společně s délkou erozního kontejneru, nahrazují část svahu, která je zatížena srážkou konstantní intenzity. Okrajovými podmínkami výpočtu pak jsou počáteční a konečná vlhkost půdního vzorku, ze kterých lze určit množství infiltrované vody. Po zahájení simulace je důležitým momentem začátek povrchového odtoku. Tento okamžik znamená, že srážka je větší než aktuální infiltrační kapacita půdy a že jsou všechny nerovnosti, které jsou dány povrchovou retencí, plně zaplněny vodou. Tyto výsledky budou použity při vlastním odvození odtokových parametrů modelu SMODERP(viz kapitola VI.1.2.).

Pro následnou validaci těchto parametrů pak byly použity výsledky ze všech měření na DS. Dále bylo pro validaci modelu SMODERP použito výsledků měření z experimentálních erozních ploch.

## **V. SMODERP – popis modelu**

"Simulační Model Povrchového Odtoku a Erozního Procesu – řeší srážkoodtokové vztahy a erozní procesy na svahu a jeho výstupy lze využít pro návrh prvků protierozní ochrany. Model simuluje plošný povrchový odtok a erozní procesy ze srážky proměnné intenzity v území o velikosti přibližně do 1,0 km<sup>2</sup>. Morfologické, půdní a vegetační poměry území mohou být proměnné." (Vrána, 1996)

Jedná se o fyzikálně založený model. Zahrnuje proces infiltrace, pro který byla zvolena Phillipova infiltrační rovnice. Model v sobě dále zahrnuje fyzikální popis vlivu vegetace a drsnosti povrchu. Vztahy a parametry pro plošný povrchový odtok byly stanoveny na základě výzkumu (Holý, 1984) pro půdní druhy.Byly stanoveny odtokové parametry určující průtok na základě výšky hladiny, sklonu, druhu půdy a drsnosti.SMODERP byl vyvinut jako aplikační model. Hlavní důraz při jeho tvorbě byl kladen na jeho využitelnost v technické praxi, pro posouzení erozní ohroženosti pozemků a pro navrhování protierozních opatření. Dalším požadavkem na konečnou podobu modelu byla jeho použitelnostv rámci výuky předmětů zabývajícími se erozí a OOP. Z těchto dvou požadavků na využití modelu vyplývají některé základní parametry a použité vztahy, především z hlediska náročnosti na pořízení vstupních dat. Prakticky orientovaný model musí na jedné straně vyvažovat kvalitu výstupů tak, aby byly vypočtené hodnoty reálné a zatížené co nejmenší chybou. Na straně druhé je nutné zohlednit možnosti uživatelů na získání všech nutných vstupů v zároveň si odpovídající kvalitě.

Model je určen ke dvěma základním účelům:

- určení erozní ohroženosti pozemku,
- určení odtokových charakteristik (průtok a objem odtoku) pro návrh protierozních opatření.

Určení erozní ohroženosti bylo pojmenováno*Submodel 1* nebo *Simulace jedna*. Určení hydraulických charakteristik pak *Submodel 2* nebo *Simulace dvě*. Model pracuje jako jednodimenzionální v charakteristických profilech, které nahrazují část řešeného území.

Erozní ohroženost daného pozemku je posuzována z hlediska limitních rychlostí a tečných napětí plošného povrchového odtoku. S jeho pomocí lze posuzovat vliv změny osevních postupů a vyřazení některých plodin, deliminace kultur atp. Místo přerušení je určeno poměrem mezi hodnotami rychlosti nebo tečného napětí na začátku a na konci svahu v poměru k délce úseku, ve kterém došlo k přerušení.

Druhý submodel slouží k určení odtokových charakteristik ve zvolených charakteristických profilech. Základními odtokovými charakteristikami jsou:

- maximální průtok pro stanovení příčného profilu v případě odváděcích prvků
- objemu odtoku v případě záchytných prvků.

Tyto parametry pak slouží pro návrh technických opatření, ale i pro návrh silničních příkopů, propustků a mohou být vstupem pro návrh a posuzování malých vodních nádrží a poldrů v územích v řádu jednotek km<sup>2</sup>.

Nejedná se o nový model (první verze modelu byla uvedena v roce 1989) a jeho základní popis byl již několikrát publikován (Holý, 1994; Váška, 2000 atd.). Cílem této práce je navázání a pokračování ve vývoj tohoto jednorozměrného fyzikálně založeného modelu, rekalibrace odtokových parametrů a jeho validace na reálně změřených datech. Pro lepší pochopení modelu a změn je oddělena popisná část modelu(jeho historický vývoj, popis výpočtu, nutné vstupní parametry, základní řídící rovnice), od částivývojové, které je věnována následující kapitola (viz kapitola VI.).

### **V.1. Historický vývoj modelu SMODEP**

Model je vyvíjen od konce osmdesátých let na KHMKI FSv ČVUT a od té doby byl několikrát modifikován.Základní principy a koncept modelu včetně odvození parametrů vychází z M. Holého (Holý, 1984). Jednotlivé verze jsou označeny, tak jak jsou označovány pro uživatele.

#### **V.1.1. MS DOS - Programovací jazyk Fortran**

#### **Verze 04.89**

První měření vedoucí ke stanovení odtokových parametrů na sklopném hydraulickém žlabu provedl M. Holý v roce 1984 (Holý, 1984). Při zvolených průtocích na předem zvolených sklonech byla měřena hladina vody. Na základě těchto měření byl stanoven vztah pro výpočet průtoku na základě výšky hladiny. První verze modelu byla vyvinuta na ČVUT v roce 1989 pod vedením M. Holého. Byla napsána v programovacím jazyku FORTRAN.Zahrnovala v sobě procesy ovlivňující povrchový odtok a erozi. Submodel pro výpočet přípustné délky byl od submodelu pro výpočet odtokových charakteristik zcela oddělen a jednalo se spíše o dva nezávislé modely. Časový krok modelu byl zvolen v délce0,2 minuty.

Před zadáním vstupních parametrů uživatel volil mezi submodelem 1 nebo submodelem 2. Zadávání probíhalo ve čtyřech krocích. V prvním kroku uživatel definoval morfologii svahu, kdy svah je definován dvojicí hodnot. První je vodorovná vzdálenost vrstevnic odečtená z mapy a druhou hodnotou je odlehlost (výšková vzdálenost) vrstevnic. Nevýhodou této verze modelu bylo, že odlehlost vrstevnic byla dána fixně a nebylo možné vkládat jakékoli jiné úseky než ty,které leží přesně mezi dvěma vrstevnicemi. To odpovídalo tehdejšímu způsobu získávání dat ručním odečítáním z tištěné mapy 1 : 10 000 nebo 1 : 5 000.

Ve druhém kroku uživatel na takto definovaných vzdálenostech vrstevnic volil půdní druh.<sup>9</sup>Protože tehdejší možnosti výpočetní techniky byly limitované hardwarovými prostředky, byl počet takto zadaných úseků omezen na deset. V případě delších svahů, kde bylo více než deset vrstevnic, byl uživatel nucen některé části svahu spojovat do delších úseků. Tímto vyhlazením profilu docházelo k úpravě morfologie.

Ve třetím kroku byl uživatelem volen typ vegetace pro jednotlivé úseky. Úsek lze definovat jako homogenní celek, který má konstantní sklon, půdní druh a typ vegetace. V posledním kroku uživatel zadával srážkové údaje. A to buď jako reálné srážky přímo změřené v terénu nebo návrhové srážky časově proměnné intenzity.

Doba vzniku modelu je již počítačovou historií, a tak i ovládání programu bylo poměrně náročné. Například vstupní parametry se musely při každém spuštění programu znovu zadávat, také neexistovala možnost vypočtené výsledky jakýmkoliv způsobem exportovat nebo ukládat. Používání modelu bylo tedy velmi komplikované. Proto byla vytvořena jeho aktualizovaná verze.

#### **Verze IV. I/11 – 96**

V devadesátých letech byla vytvořena druhá verze modelu. V ní se podařilo odstranit několik základních nedostatků z předchozí verze. Již bylo možné zpětně editovat dříve vypočtené pozemky. Také bylo možné ukládat a tisknout získané výpočty. Úpravy se však týkaly jen prostředí a vedly k usnadnění práce uživatele. Při této aktualizaci nedošlo k žádné úpravě vnitřních vztahů.

#### **V.1.2. Windows**

#### **Programovací jazyk Visual Basic**

 $\overline{a}$ 

S příchodem nového prostředí Windows již nebylo možné předchozí DOS verzi spustit. Nejen proto byla od roku 1999 vyvíjena další generace modelu. Hlavní změnou byl posun od prostředí MS-DOS k uživatelsky přístupnějšímu prostředí Windows. Uživatelsky byltento směr krokem vpřed. Způsob zadávání vycházel z jedné vstupní obrazovky, kde uživatel zvolil zadávání svahů, srážek, případně vegetace. Dalším kladem byla možnost zadat a vypočítat několik svahůnajed-

<sup>9</sup> Vlastní hodnoty vstupních parametrů (hydraulická vodivost, sorptivita, součinitel drsnosti, potencionální intercepce, poměrná plocha listová) uživatel zadával v odděleném podprogramu. Popisu jednotlivých vstupních parametrů je věnována kapitola V.2.
nou. Všechny tyto úpravy vedly ke zjednodušení a zrychlení práce. Postupně vzniklo celkem šest verzí modelu, které se částečně lišily vzhledem a dostupností obou submodelů.

Úpravy se týkaly především uživatelského rozhraní, výpočtové části se změny týkaly jen minimálně. Některé z nedostatků byly postupně odstraňovány, šlo většinou o úpravu drobných chyb a případně o zjednodušení práce pro uživatele. Výsledkem spojení verze pro MS-DOS,programově vycházející z jazyka *FORTRAN*,a *Visual Basic* je občasná nestabilita programu, která se projevuje zhroucením výpočtu (například při větším počtu úseků, při krátkých úsecích apod.).

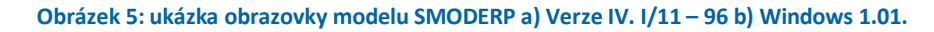

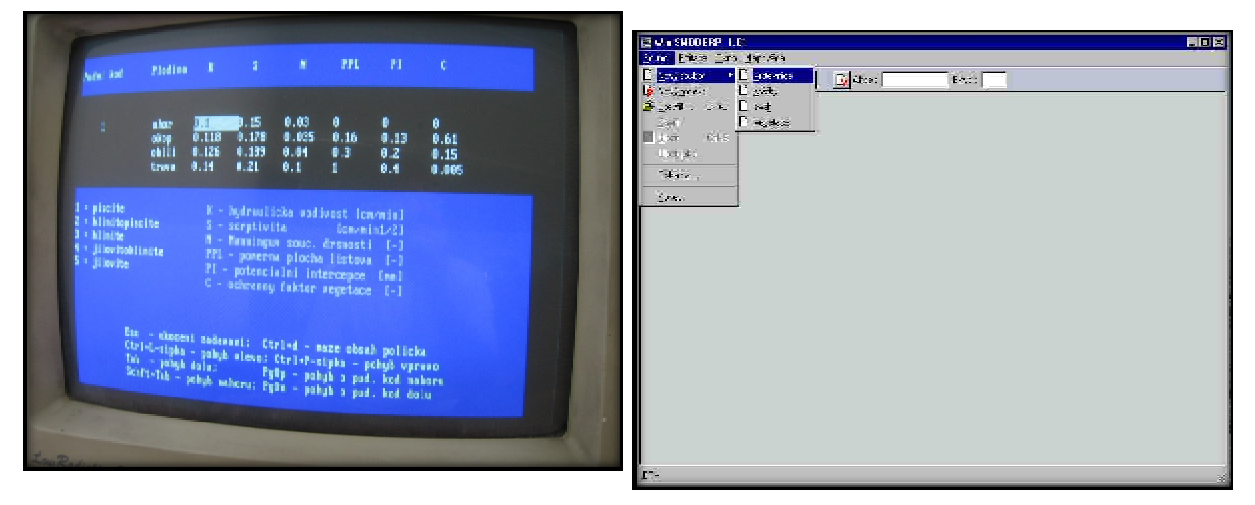

V roce 1999 vznikla první verze s označením 1.01, ve které byla funkční pouze simulace erozní ohroženosti a stanovení přípustných délek. Tato verze byla aktualizována v roce 2001 pod označením verze 2.20 a byla dlouhou dobu ke stažení z webových stránek FSv ČVUT v Praze (FSv – KHMKI, 2010).Především šlo o vylepšení uživatelského rozhraní. V roce 2001 byla také vytvořena zkušební verze 3.55, ve které byl zahrnut kromě simulace erozní ohroženosti i výpočet odtokových charakteristik. Tato verze byla v roce 2003 aktualizována zcela funkční verzí 4.01.Poslední verzí, která přímo vychází a navazuje na předchozí verze, má označení 5.1 a vznikla v roce 2010. Verze 5.1,na rozdíl od předchozích verzí, ve výsledcích neudává ztrátu půdy. Vedle základních odtokových charakteristik jsou uváděny také další charakteristiky (maximální výška hladiny, rychlost proudění a doba kulminace). V této verzi je aktualizován vztah pro výpočet průtoku a do této verze je možné doplnit rekalibrované odtokové parametry.

## **Programovací jazyk** *Visual Fox Pro*

Od roku 2006 byla vytvářena nová verze modelu SMODERP, která reflektuje nové poznatky v nově napsaném zdrojovým kódu. V této verzi jsou zahrnuty nově stanovené rekalibrované odtokové parametry (viz kapitola VI.1.2). Tato verze navazuje na předchozí verze použitím základních vztahů, a také cílovou skupinou uživatelů. Rozdíly od předchozích verzíjsou uvedenyv kapitole VI.4.Verze má označení 10.01 a jejímu popisu a ověření funkčnosti jsou věnovány kapitoly VI a VII.

## **V.2. Vstupní parametry**

Fyzikální popis eroze je složitý, pro potřeby prakticky orientovaného programu SMODERP je třeba omezit počet vstupů na nezbytné minimum. Základními vstupy pro model SMODERP jsou:

- morfologie terénu,
- vlastnosti půdy,
- vegetace na konkrétních pozemcích,
- návrhové srážky.

## **V.2.1. Morfologie terénu**

Model SMODERP pracuje jako jednorozměrný. Konkrétní svahy jsou nahrazeny charakteristickými profily, zvolenými na jednotlivých řešených půdních blocích nebo jejich sestavách. Tyto profily mají být voleny tak, aby dostatečně reprezentovaly odtokové poměry v řešeném území. Neměly by tedy být vedeny v drahách soustředěného odtoku. V nich dochází ke koncentraci odtoku, proto takové profily nelze brát jako průměrné pro řešený svah. Stejně tak by neměly být voleny profily na hřbetnicích, které jsou lokálními rozvodnicemi a také nereprezentují daný svah. Podle velikosti a konfigurace pozemku je třeba navrhnout na každém pozemku jeden či více charakteristických profilů.

Profily musí začínat na rozvodnici nebo v místě opatření, které přerušuje povrchový odtok. Ukončeny musí být v místě, kde dochází k přerušení povrchového odtoku. Těmito místy jsou silnice a cesty s funkčními odvodňovacími příkopy, vodoteč, intravilán, vodní plochy atp. Model neřeší povrchový odtok, a tím ani erozní procesy z lesních pozemků aintravilánu.

Záleží na uživateli jakým způsobem a s jakou přesností získá návrhové profily. Konstrukce charakteristických profilů na pozemcích řešeného území je možná následujícím způsoby:

- manuálním odečtením vodorovných vzdáleností mezi vrstevnicemi v tištěných mapách ve zvolených trasách,
- odečtením vodorovných vzdáleností na digitálních mapách,
- s pomocí specializovaných GIS softwarů jako je například ArcGISatp.

Manuální, ale i digitální odečítání profilů záleží na zkušenostech a znalostech uživatele modelu. V každém případě je účelné navržené trasy charakteristických profilů posoudit vizuálně v terénu. Znalost a zkušenost s vedením odtokových drah určuje kvalitu tohoto základního důležitého vstupu.Využití *GIS* nástrojů pro potřeby modelu SMODERP je věnována kapitolaVII.1.

Výhodou ručního získávání charakteristických profilů je jejich jednoduchost. Na druhou stranuje jejich kvalita závislá na kvalitě mapového díla a také na zkušenosti uživatele s volbou charakteristických profilů. Získání odtokových drah pomocí *GIS* naopak vyžaduje uživatelskou znalost práce v určitém softwarovém prostředí a pořízení digitálních vstupů.

## **V.2.2. Půdní vlastnosti**

Určení fyzikálních vlastností půdy patří k nejnáročnějším vstupním podkladům do všech modelů. Lokální heterogenita půdy může způsobit značné rozdíly v chování půdy a tím ovlivnit výsledky výpočtu. Půda svými vlastnostmi ovlivňuje povrchový odtok vlivem infiltrace a drsnosti. Model SMODERP obsahuje Philipovu rovnici infiltrace. Tvar rovnice je uvedena v kapitole V.4.2 spolu s ostatními rovnicemi, které jsou ve výpočtu uvedeny. Jejími základními parametry jsou *součinitel nasycené hydraulické vodivosti<sup>K</sup>* a *sorptivita<sup>S</sup>*. Hodnotu *<sup>K</sup>*lze určit na základně polních zkoušek (např. dvouválcovou metodou).Sorptivita je těžko stanovitelnou veličinou, pro využití modelu pro navrhování opatření jsou dostatečným podkladem průměrné hodnoty sorptivity při polní vlhkosti. Ta byla pro potřeby programu stanovena M. Kutílkem(Vrána, 1996) pro jednotlivé půdní druhy v závislosti na snadněji určitelných parametrech (hydraulická vodivost a půdní druh). Příslušné hodnotě součinitele hydraulické vodivosti v závislosti na půdním druhu je stanovena návrhová hodnota sorptivity při polní vlhkosti. V případě nepropustných půd, případně půd slévavých, je účelné provést výpočet pro *<sup>S</sup>* rovnonule, což znamená půdní profil plně nasycený vodou.

Orientační průměrné hodnoty *<sup>K</sup>* (viz Tabulka 7) pro jednotlivé půdní druhy uvádí J. Váška(Váška, 2000) s upozorněním, že se jedná o průměrné hodnoty, které se v závislosti na lokálních podmínkách mohou řádově lišit.

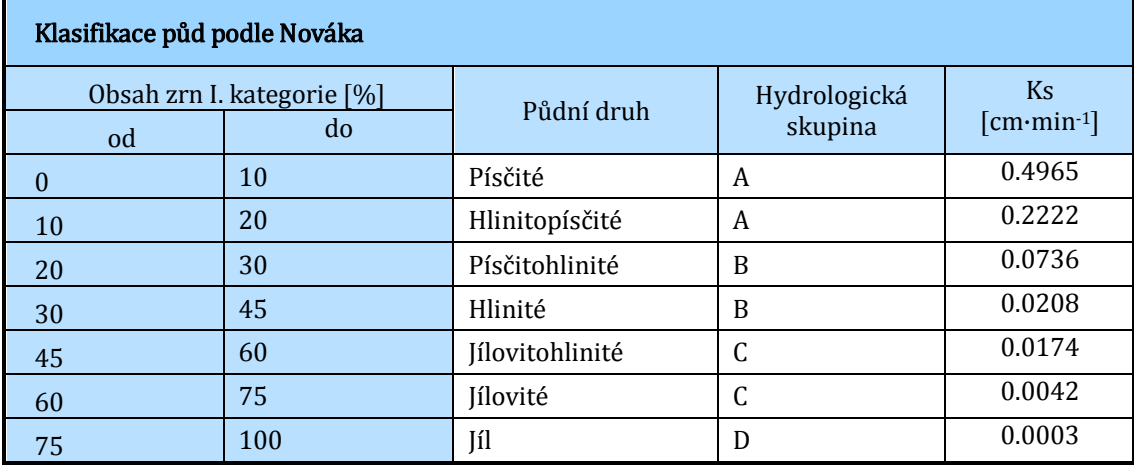

**Tabulka 7: orientační hodnoty hydraulické vodivosti (Váška, 2000).** 

Použití jakýchkoli manuálových hodnot je vhodné v případě, že nejsou k dispozici přesnější hodnoty půdních charakteristik (například pouze půdní druhy), pochopitelně s vlivem na přesnost výsledků modelování. Pro správné použití modelu je nutné provést terénní nebo polní měření a určit zrnitostní složení půdy a její hydraulickou vodivost. Množství odebraných vzorků je závislé na heterogenitě půd v řešené lokalitě. Při odběru vzorků se vždy jedná o bodovou informaci, u které se předpokládá její platnost v určitém okolí za podobných podmínek. Například nelze předpokládat, že vzorek odebraný v údolní nivě, kde jsou těžší jílovité půdy, bude charakteristický pro sousední svažité pozemky, kde může mít půda zcela jiné složení. Určení charakteristických míst pro odběr vzorků je velice důležité. Jejich počet také nelze jednoznačně stanovit, záleží na heterogenitě půd v řešené oblasti. Heterogenitu půd, umístění a počet půdních vzorků je možno kvalifikovaně odhadnout využitím map BPEJ nebo KPP, které ukazují plošné rozložení půd v řešené oblasti.<sup>10</sup>

### **V.2.3. Povrch a vegetace**

Vegetační kryt pozemků významněovlivňuje povrchový odtok a erozi. Vegetace přirozeně zvyšuje nakypření půdy a tím zvyšuje infiltraci. Zvýšením drsnosti díky rostlinám dochází ke snížení rychlosti povrchového odtoku. Vegetace také svým kořenovým systémem přirozeně zvyšuje soudržnost půdy a chrání její povrch před energií dopadajícího deště. Díky intercepci rostliny zachytí část srážky a snižujítak její celkový objem. Konkrétní vliv vegetačního krytu záleží na druhu plodiny, na způsobu setí, ale i na její aktuální fenofázi v době srážky.

Vliv vegetace je určen pomocí potenciální intercepce (*<sup>P</sup>I*) a poměrné plochy listové (*<sup>P</sup>PL*) pro konkrétní plodinu. *<sup>P</sup><sup>I</sup>* určuje celkové množství vody v mm, které je rostlina schopna zachytit na listech a stonku. *<sup>P</sup>PL*je poměrnou hodnotou mezi plochou listů k ploše půdního povrchu a tedy určuje množství vody, které je vegetace schopna zachytit v určitém časovém kroku. Doporučené průměrné hodnoty *<sup>P</sup><sup>I</sup>* a *<sup>P</sup>PL*pro vybrané plodiny jsou uvedeny v manuálu k programu SMODERP, dále jen manuál (Vrána, 1996).

Změna infiltrace a vlhkosti díky vegetaci oproti povrchu bez vegetace se projeví změnou hodnoty*<sup>K</sup>*a *<sup>S</sup>*. Průměrné hodnoty těchto veličin pro jednotlivé půdní druhy v kombinaci s různými typy vegetace jsou uvedeny také v manuálu (Vrána, 1996). Změna drsnosti díky vegetaci se projeví změnou Manningova součinitele drsnosti.

I

<sup>10</sup> Využití digitálních map BPEJ a KPP pro potřeby modelu SMODERP je věnována kapitola VII.1.4.

Informaci o zemědělském využití jednotlivých pozemků je možno získat v rámci podrobného terénního průzkumu, případně od hospodařících farmářů. Informace od hospodařících subjektů je významná z toho důvodu, že na pozemcích zpravidla aplikují určité osevní postupy, které mohou být odlišné od stavu, který byl v době průzkumu. Návrh opatření by měl být proveden s ohledem na možné budoucí využití pozemků, nikoliv pouze na jeho aktuální stav.

### **V.2.4. Srážky**

SMODERP je epizodní model pracující s jednotlivou srážkou. V případě posouzení erozní ohroženosti pozemků, návrhu organizačních nebo technických protierozních opatření a jejich dimenzování, jsou voleny návrhové srážky s určitou dobou opakování. Volba doby opakování závisí na stupni ochrany řešeného území. Pro posouzení erozní ohroženosti zemědělských ploch je rozumné uvažovat návrhové deště s dobou opakování 2, případně 5 let ve významných lokalitách. Pro vlastní dimenzování technických prvků pak volit dobu opakování spíše 5 let, výjimečně 10let. V případě, že se jedná o významné lokality, jako jsou například pásma hygienické ochrany vodních zdrojů, lokality významné z hlediska ochrany přírody apod., lze použít návrhové srážky s dobou opakování až 10 let. Vyšší ochrana v extravilánu není ekonomicky zdůvodnitelná.

V případě, že je model využíván pro ochranu intravilánu, kde se jedná o ochranu osob a jejich majetku, jsou většinou uvažovány návrhové deště o jeden stupeň vyšší. Většinou s dobou opakování 10, výjimečně 20 let. V ojedinělých případech, u významných objektů, lze uvažovat dobu opakování 50 let. Jakákoli zvýšená ochrana musí být zváženai ekonomicky.

Určení návrhové srážky je samo o sobě náročnou úlohou. Pro model SMODERP jsou nejčastěji používány návrhové srážky podle J. Trupla (Trupl, 1958). Trupl zde uvádíčasové průběhy srážkových úhrnů pro přívalové deště s dobou trvání 120 minut pro 98 míst v ČR s různou dobou opakování (2, 5, 10 a 20 let). Nevýhodou tohoto materiálu je jeho relativní stáří přes padesát let, zejména vzhledem k diskutované změně klimatu. Druhou možností je používat hodnoty redukovaných srážek 24hodinových úhrnů. Ty byly stanoveny pro 529 stanic bývalé ČSSR dobou opakování 2, 10, 20, 50 a 100 let z řad měření pro roky 1901 – 1980 (Šamaj, 1985). Pro potřeby modelu je třeba tyto 24hodinové srážky redukovat na srážky kratší doby trvání. Redukcí srážek v ČR se zabýval F. Hrádek(Hrádek, 1994),který uvádí výpočet redukčního koeficientu z denních úhrnů na kratší v závislosti na době opakování a době redukované srážky podle vztahu:

$$
\Psi_t = a \cdot t^{1-c}
$$

kde:

a; 1-c koeficienty v závislosti na délce srážky a době opakování, t délka srážky.

**I** 

Tímto způsobem je možno určit celkový úhrn srážky dané doby opakování pro dobu trvání od 10minut. Je možné stanovit 120minutovou srážku a pro ni použít Truplovo rozdělení podle nejbližší stanice.

Při jiném stanovení srážek zůstává velkým problémem stanovení kritické<sup>11</sup>doby deště pro konkrétní případ. Nejen že nejsou při navrhování známi všechny vstupy pro její určení, ale je také problematické stanovit jejich vnitřní rozdělení. Zdali je uvažována srážka s konstantním rozdělením v čase, nebo má-li nějaký jiný tvar (trojúhelník, lichoběžník atp.). Nicméně stanovení srážek přesahuje cíle této práce, proto nebude toto téma podrobněji řešeno.

Do modelu lze také zadávat libovolné náhodně vygenerované nebo reálně změřené srážky. Je možné posuzovat dopad historické srážkové události atp.

## **V.3. Popis výpočtu**

I

Před popisem vývoje nového modelu a před popisem změn je třeba popsat použité principy výpočtu přechozích verzí. Výpočet probíhá v charakteristickém profilu, který reprezentuje řešený svah nebo jeho část. Ten je rozdělen do jednotlivých, z hlediska morfologie, půdních vlastností a typu vegetace, homogenních úseků. Úsek je definován délkou, sklonem, druhem půdy a vegetací.Po takto definovaných úsecích probíhá výpočet. Většinou jsou úseky tvořeny mezi dvěma vrstevnicemi. Na delších svazích, kde je více než deset<sup>12</sup> vzdáleností mezi vrstevnicemi, je úsek tvořen spojením sousedních částí určených vrstevnicemi.

Počáteční stav řešeného svahu je dán určitou počáteční vlhkostí, která je zahrnuta v hodnotě sorptivity.<sup>13</sup> Povrch je uvažován bez vody (retenční kapacita je maximální), na svah nepřitéká žádná voda z okolí a srážka je nulová.

Následuje první fáze simulace deště, kdy dochází k zachycení části srážky na listech a tělech rostlin - intercepci, do naplnění potenciální intercepce. Množství takto zachycené vody v jednom časovém úseku je dáno poměrnou plochou listovou. Celkové množství vody, kterou je rostlina schopna zachytit, je dáno potenciální intercepcí. Po jejím naplnění již všechna voda dopadá na

<sup>11</sup> Kritická doba deště, je nejnepříznivější srážková událost pro dané území a je rovna době koncentrace (čas, kdy voda z hydrologicky nejvzdálenějšího místa doteče do závěrového profilu). Čím je srážka kratší tím je intenzivnější, na druhou stranu při srážkách kratších než doba koncentrace nedojde k zapojení odtoku z celého povodí, proto je kritická doba deště nejnepříznivější a s ní by měl být proveden výpočet.

<sup>12</sup> Omezení výpočtu na deset úseků vychází z možností doby, kdy byl psán původní zdrojový kód (rok 1989).

<sup>13</sup>Sorbtivita je jednou z veličin Philipova tvaru infiltrační rovnice (viz kapitola V.4.2). Její aktuální hodnota závisí kromě půdního druhu i na půdní vlhkosti a tlaku.

povrch. Okamžitě při dopadu srážky na půdní povrch dochází také k infiltraci vody. Množství infiltrované vody v modelu závisí na součiniteli nasycené hydraulické vodivosti a na sorptivitě. Schopnost půdy infiltrovat vodu klesá s časem. Zbylá voda, která neinfiltruje, postupně zaplňuje drobné nerovnosti na povrchu půdy − povrchovou retenci.

Ve chvíli, kdy je povrchová retence naplněna,následuje druhá fáze simulace deště, ve které stále pokračuje infiltrace, retenční schopnost povrchu je plně nasycena vodou a všechna zbylá voda vytváří zásobu vody nad jejím povrchem (hloubku povrchového odtoku) a zároveň povrchově odtéká. Ve třetí fázi již není žádná srážka, stále pokračuje infiltrace do půdy. Voda na povrchu postupně odtéká v podobě povrchového odtoku až do chvíle, kdy klesne zpět na hodnotu povrchové retence.

Voda, která nadále zůstane v mikrodepresích v podobě povrchové retence, buď postupně infiltruje, nebo se vypaří. Tato část již není součástí výpočtu.

## **V.4. Popis užitých vztahů**

Pro pochopení fyzikálně odvozeného modelu SMODERP je nutné uvést základní vztahy, které jsou v modelu použity."Vztah povrchového odtoku je odvozen z rovnice kontinuity a rovnice pohybové na základě kinematického principu s využitím experimentálních měření na sklopném hydraulickém žlabu v laboratoři a na terénním výzkumném objektu. V úvahu byly vzaty výsledky měření na jiných objektech v ČR i v zahraničí a údaje publikované v domácí a zahraniční literatuře" (Vrána, 1996). Jak je zmíněno v kapitoleV.1, pro stanovení některých parametrů bylo využito výsledků měření na sklopném hydraulickém žlabu. Postup měření a výstupy jsou popsány v dílčí zprávě výzkumného úkolu (Holý, 1984). Zde určenévztahy byly aplikovány do všech verzí modelu. Zde použitý popis vztahů vychází z manuálu (Vrána, 1996), jejich doplnění je provedeno na základě zdrojového kódu k první verzi modelu 4.89. Tyto vztahy budou zachovány i v dalším vývoji modelu SMODERP, jehož cílem je kalibrace odtokových parametrů, nikoli změny v základních rovnicích. Případné změny a vzájemné porovnání verzí bude uvedeno v kapitoleVI.4.

**Základní bilanční rovnice** vychází z rovnice kontinuity, která ve své základní podobě znamená, že rozdíl zásoby vody (dS) v čase je roven rozdílu mezi přítokem (I) a odtokem (O).

$$
\frac{dS}{dt} = I(t) - Q(t)
$$

V každém prostorovém úseku a v každém časovém úseku probíhá výpočet vycházející ze základního bilančního vztahu, který říká, že výška hladiny v určitémčasovém kroku je rovna součtu

**II** 

výšky hladiny v předchozím kroku, efektivní srážky a přítoku (který je roven odtoku z předcházejícího úseku v předcházejícím časovém kroku) po odečtení povrchového odtoku a infiltrace v daném časovém kroku. Pro výpočet změny v jednom úseku je tedy třeba znát výšku hladiny v předchozím časovém kroku a srážkus infiltracív daném kroku.Přítokem je odtokové množství z výše položeného úseku v předchozím časovém kroku. Z výsledné bilance je spočten odtok.Tuto bilanci lze zapsat matematicky v podobě vzorce:

$$
H_{i,t} = H_{i,t-1} + Es_{i,t} + O_{i-1,t-1} - O_{i,t} - Inf_{i,t}
$$

*III* 

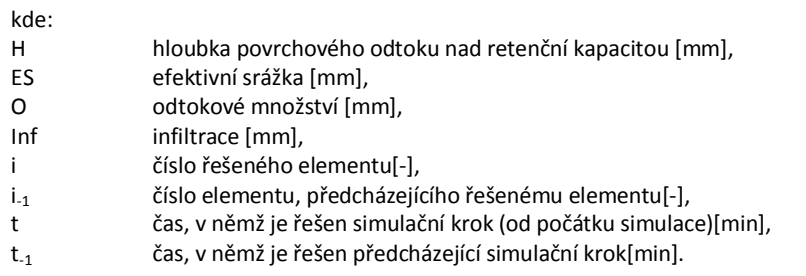

### **V.4.1. Efektivní srážka**

Srážka je zdrojem a příčinou celého erozního procesu. Její určitá část zůstává zachycena rostlinami díky potenciální intercepci a poměrné ploše listové. Efektivní srážkou je myšlena ta část srážky, která není zachycena rostlinami a dopadá na půdu. Část, která zůstane v časovém kroku na rostlinách, se dá vyjádřit jako násobek srážky a poměrné plochy listové:

$$
I_{\Delta t} = B_{s,\Delta t} \cdot P_{pl}
$$

*IV* 

Z tohoto vztahu vyplývá, že efektivní srážku lze vyjádřit:

$$
N_{s, \Delta t} = B_{s, \Delta t} \cdot (1 - P_{pl})
$$

*V* 

Výše uvedený vztah platí až do chvíle, kdy kumulativní součet intercepce dosáhne hodnoty dané potenciální intercepcí:

$$
\sum I \le P_i
$$

*VI* 

Po dosažení potenciální intercepce již nejsou rostliny schopny zadržovat další část srážky, a proto veškerá srážka je efektivní srážkou:

$$
N_{s, \Delta t} = B_{s, \Delta t}
$$

*VII* 

Ve vztazích IV až VII bylo použito následující označení:

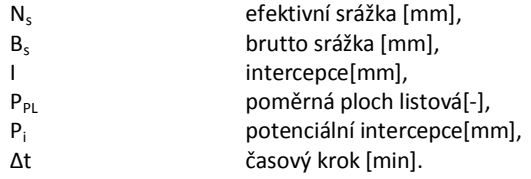

### **V.4.2. Infiltrace**

Jak již bylo řečeno, pro model SMODERP byla zvolena Philipova rovnice infiltrace v následujícím tvarutak, jak je uvedena v manuálu (Vrána, 1996):

$$
Inf_{i,t} = \left(\frac{S_i \cdot T^{-\frac{1}{2}}}{2} + \frac{K_i}{\alpha} \cdot \Delta t\right) \cdot 10
$$

kde:

 $\overline{a}$ 

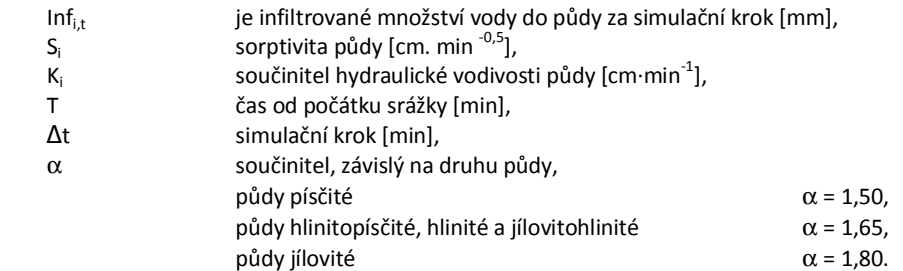

Philipova rovnice byla zvolena především z důvodu relativně malého počtu nutných vstupních parametrů. Autoři modelu si byli vědomi omezení použití Philipovy rovnice vyplývající z podmínek, za kterých byla odvozena.<sup>14</sup> Možné odchylky způsobené volbou této rovnice odpovídají odchylkám v heterogenitě půdy a kvalitě ostatníchvstupů, na jejichž základě model pracuje. Do rovnice vstupují dvě veličiny: nasycená hydraulická vodivost a sorptivita. Zjištění nasycené hydraulické vodivosti patří mezi standardní pedologické úlohy. Sorptivita je pak stanovována nepřímo na základě nasycené hydraulické vodivosti a půdním druhu pomocí převodních tabulek uvedených v manuálu (Vrána, 1996). V případě využití modelu pro návrh opatření není nutné znát okamžitou vlhkost půdního profilu. Pro navrhování jsou dostatečným podkladem průměrné hodnoty sorptivity při polní vlhkosti.

**VIII** 

<sup>14</sup> Rovnice byla odvozena pro vodorovný svah a je v ní uvažován nekonečný poloprostor, takže voda i při plném nasycení půdního profilu infiltruje.

**IX** 

**X** 

## **V.4.3. Vztah průtoku a hloubky odtoku**

Vztah mezi hloubkou povrchového odtoku a průtokem byl odvozen na základě měření na sklopném hydraulickém žlabu (Holý, 1984). Parametry *a, b*(rovnice IX) respektive *b, X, Y*(rovnice X) byly určeny pro půdy lehké, středně těžké a těžké a to ve tvaru:

$$
q = aH^b
$$

kde:

q je průtok povrchového odtoku [10 l⋅s<sup>-1</sup>], H hloubka povrchového odtoku [cm], a, b odtokové parametry[-].

Z vyhodnocení vyplývá, že parametr *<sup>b</sup>* je závislý pouze na půdním druhu. Parametr *<sup>a</sup>* je závislý nejen na půdním druhu, ale také na sklonu svahu:

 $a = xI^{Y}$ 

kde:

### je sklon svahu [%].

Ověření těchto parametrů a jejich zpřesnění je jedním z hlavních cílů této práce, proto je mu věnována kapitola VI. Zde jsou parametry uvedeny tak, jak byly původně odvozeny a jak byly doposud publikovány (Holý, 1994; Vrána, 1996). Vyhodnocené parametry pro jednotlivé půdy jsou pro:

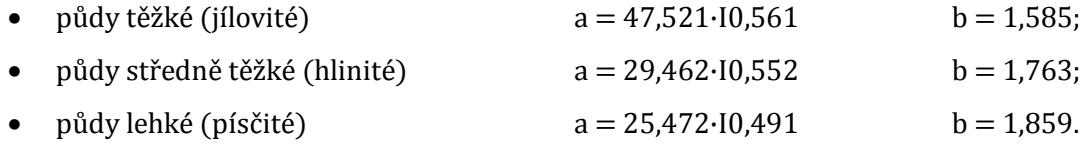

Odtokové parametry uvedené v rovnicích IX a Xbyly odvozeny v jednotkách nejsnadnějších pro výpočet a vycházely přímo z měření na hydraulickém žlabu. Proto je průtok uváděn v jednotkách 10 l⋅s -1 a výška hladiny v cm. Ověření jednotek,ve kterých byly tyto parametry odvozeny, bylo poměrně složité. V manuálu byly tyto jednotky popsány nejasně. Pomocí původních dat bylo nutné celou analýzu odvození parametrů zopakovat.

Při vyhodnocení byl sledován vztah mezi změřenými průtoky a výškou hladiny při různých sklonech. Změřenými body pro jednotlivé sklony byla proložena exponenciální křivka ( $y = ax^b$ ). Koeficient determinace *<sup>R</sup><sup>2</sup>*u všech druhů půd vycházel velicedobře (přes 0,95−velmi těsná závislost). U parametru *<sup>b</sup>* bylo zjištěno, že nijak významně nekolísá a je tedy závislý pouze na půdním druhu. U parametru *<sup>a</sup>* byl zjištěna závislost jak na půdním druhu, tak i na sklonu. Proto byla vypočtenými parametry *<sup>a</sup>* opět proložena exponenciální křivka, ze které byly pro jednotlivé půdní druhy určeny parametry *<sup>X</sup>*, *<sup>Y</sup>*.

"Parametry *a*, *<sup>b</sup>* platí pro případ půdy nekryté vegetací. Pro půdy s vegetačním krytem se provede korekce parametru *<sup>a</sup>* pomocí Manningova součinitele drsnosti pro povrchový odtok ve tvaru:

$$
A = \frac{a}{100. N}
$$

kde: A je parametr se zahrnutím vlivu vegetačního krytu, N Manningův součinitel drsnosti pro povrchový odtok se základem 0,01 pro hladký povrch.

Parametr *<sup>b</sup>* se nemění" (Vrána, 1996). Manningův součinitel drsnosti pro plošný povrchový odtok jednotlivých typů vegetace vychází z výzkumu povrchových procesů provedených USDA (JournalofIrrigation and DrainigeEngineering, 1984). Doporučené hodnoty součinitele drsnosti pro jednotlivé typy vegetace jsou uvedeny v manuálu (Vrána, 1996).

### **V.4.4. Odtokové množství**

Z vypočteného průtoku, velikosti řešeného úseku a délky časového kroku je vypočítáno odtokové množství(tj. množství vody převedené na výšku za časový krok). Toto odtokové množství je zároveň v bilanční rovnici následujícího úseku přítokem:

$$
O_{i,t} = A \frac{60. \Delta t}{L_i} \cdot \frac{q_{i,t}}{10}
$$

kde:

I

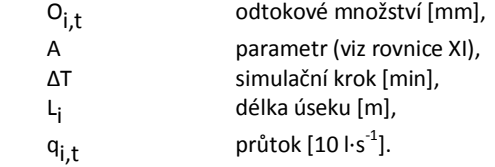

Protože výsledné hodnoty průtoku a rychlosti jsou ve sekundách a časový krok při odvozování modelu je v minutách, je hodnota časového kroku převedena na minuty.<sup>1</sup><sup>5</sup>

## **V.4.5. Rychlost povrchového odtoku a tangenciální napětí**

Výpočet rychlosti vychází ze vztahu pro výpočet průtoku. Průtok je definován jako objem kapaliny, kterýproteče profilem za určitý časový krok. Průtok lze také definovat jako rychlost prou-

**XII** 

**XI** 

<sup>1</sup><sup>5</sup>Odtud násobeníšedesáti.Stejně tak bilanční rovnice pracuje ve výškových milimetrech, proto je průtokpřeveden na odpovídající jednotky.

dění určitým profilem. Z tohoto lze odvodit vztah pro výpočet průměrné rychlosti pro povrchový odtok jako:

$$
v = \frac{q}{H}
$$

kde: v rychlost [cm⋅s<sup>-1</sup>], q průtok povrchového odtoku  $[10 \text{1} \cdot \text{s}^{-1} /_{\text{m}}]$ , H hloubka povrchového odtoku [cm],

Ve vztahu je uvažován průtok na metr běžný. Průtočná plocha je tedy definována jako obdélník o šířce 1 m a výšce odpovídající hloubce povrchového odtoku, která je zanedbatelná.Ve vzorci jsou důsledně dodrženy jednotky odpovídající odvození, pro další použití uživatelem je hodnota rychlosti převedena na běžně používanou jednotku m∙s -1.

Tangenciální neboli tečné napětí určuje smykovou sílu, kterou působí proudící kapalina na jednotlivá půdní zrna. V modelu SMODERP je využit vztah, který uvádí O. G. Schwab(Schwab, 1993) ve tvaru:<sup>16</sup>

$$
\tau = \rho. g. h. I. K
$$

kde:

 $\overline{a}$ 

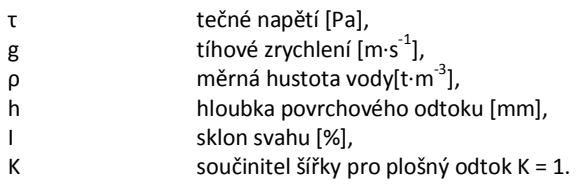

Takto vypočítaná rychlost a tangenciální napětí jsou v případě posuzování erozní ohroženosti pozemku porovnávány s limitními hodnotami krajních nevymílacích rychlostí a tangenciálních napětí pro jednotlivé půdní druhy v závislosti na druhu vegetace. Tyto limitní hodnoty pro jednotlivé půdní druhy byly odvozeny E. Dýrovou a jsou uvedeny jako součást manuálu k programu (Vrána, 1996)(vizTabulka 8).V literatuře se setkáme i s odlišnými hodnotami. Například M. A. Velikanov stanovil krajní nevymílající rychlost pro půdy 0,24 m∙s -1 (Cabík, 1963), což je hodnota nižší, než kterou stanovila E. Dýrová. V modelu SMODERP budou používány hodnoty stanovené E. Dýrovou, protože jsou stanoveny pro jednotlivé půdní druhy, zatímco M. A. Velikanov stanovil pouze průměrnou hodnotu krajní nevymílací rychlosti.

**XIII** 

**XIV** 

<sup>16</sup>Vztah pro tangenciální napětí vychází ze vztahu pro určení limitních tangenciálních napětí odvozeného pro příkopy s vegetací (Lane, 1955). Součinitel šířky *<sup>K</sup>*, který se s narůstající šířkou zmenšuje, je pro plošný povrchový odtok roven jedné a je z rovnice vypuštěn.

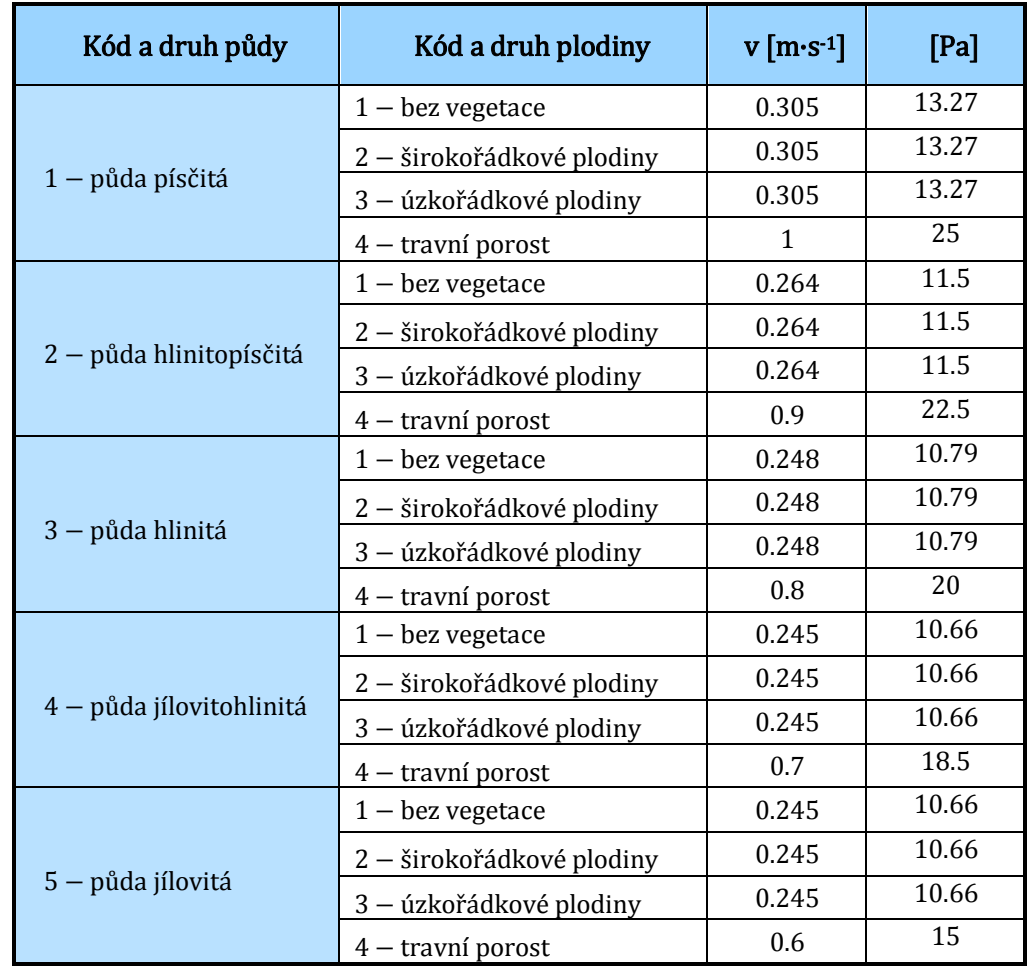

### **Tabulka 8: hodnoty krajní nevymílací rychlosti v a krajního nevymílacího tečného napětí t (Vrána, 1996).**

## **VI. SMODERP − vývoj**

V této části prácebudoupopsány změny v modelu SMODERP a postupy, jak bylo navrhovaných změn dosaženo. Změny se v první řadě týkají odtokových parametrů rovnic IX a X. Ty byly původně stanoveny na základě tří vzorků půd.Z hlediska obsahu zrn se jednalo o půdy těžké, středně těžké a lehké (Kutílek, 2004) −viz Tabulka 3. Hlavním cílem této části práce je nalézt způsob, jak získat a stanovit odtokové parametry pro současné rozdělení půdních druhů podle Novákovy klasifikace (obsahu zrn první kategorie)<sup>17</sup> (Kutílek, 1966) na základě vyhodnocených měření na dešťovém simulátoru. Pro rekalibraci odtokových parametrů bude vytvořen tzv. "kalibrační model".

Dalším cílem je posoudit struktury modelu vzhledem k jeho občasné nestabilitě v průběhu výpočtu.Nestabilita může být způsobena nevhodně zvoleným časovým krokem a velikostí výpočtového úseku. Model bude posuzován z hlediska vlivu těchto dvou parametrů na výpočet s cílem stanovit optimální dvojice časového kroku a délky elementu vzhledem ke složitosti morfologie tak, aby výpočet nebyl negativně ovlivněn nebo nedocházelo k jeho zhroucení.

Posledním cílem této kapitoly je představit novou verzi modelu SMODERP, která bude obsahovat výše popsané změny.Veškeré úpravy, které jsou v modelu zahrnuty, by měly zkvalitnit a zjednodušit práci s modelem. Aby bylo možné zajistit návaznost nové verze modelu na verze předcházející, budeprovedeno porovnání výsledků různých verzí programu. To je nutné k určení a zdůvodnění případných rozdílů. Rozdíly ve výsledcích jsou popsány v poslední části této kapitoly. Současně bude provedeno detailní ověření funkčnosti modelu a v nové verzi budou zahrnuty výsledky prezentované v této práci. Základní koncepce, principy a cílová skupina uživatelů modelu zůstávají stejné.<sup>18</sup> Snahou je umožnit uživateli efektivní a rychlou identifikaci erozního ohrožení na jednotlivých nepřerušených blocích pozemků a určit opatření vedoucí ke zlepšení dané situace. Efektivní využití modelu předpokládá předcházející generální řešení, ve kterém budou místa se zvýšeným erozním ohrožením určena jiným způsobem, například pomocí nástrojů USLE−GIS. Model je ovšem možné využít i samostatně, například pro plánování KPU.

 $\overline{a}$ 

<sup>17</sup> Obsah zrn první kategorie určuje procentuální zastoupení částic do velikosti 0,01 mm – tzv. jílnatých částic.

<sup>&</sup>lt;sup>18</sup> Základní koncepce modelu byla popsána v předchozí kapitole (viz kapitola V). Jde především o zachování principu fyzikálně založeného epizodního modelu sloužícího k posuzování erozní ohroženosti a návrhu protierozních opatření. Jeho základním vztahem je bilanční rovnice. Odtok je vypočten na základě výšky hladiny a odtokových parametrů (viz kapitola V.4).

## **VI.1. Rekalibrace odtokových parametrů**

Rekalibrace odtokových parametrů probíhala ve dvou fázích. V první fázi byly ověřeny dosud používané odtokové parametry. Ve druhé fázi byly na základě měření na dešťovém simulátoru pro jednotlivé půdní druhy Novákovy klasifikacestanoveny parametrynové.Cílem bylo určit odtokové parametry*a* (*x, y*), *b*rovnic IX a Xodpovídající střední hodnotě obsahu zrn první kategorie daného půdního druhu.Například pro půdy písčitohlinité, které jsou určeny obsahem zrn první kategorie v rozmezí od 20 do 30 %, bude hodnota odtokových parametrů určena pro hodnotu 25 % obsahu zrn první kategorie.Zároveň byl stanoven univerzální postup pro další možné zpřesňování odtokových parametrů pro potřeby dalších měření jak v laboratoři, tak i v terénu.

Pro kalibraci bylo využito dvou zdrojů:

- sady měření na sklopném hydraulickém žlabu (Holý, 1984), pro které bylo provedeno jejich ověření a zpřesnění (viz kapitolaVI.1.1),
- souboru výsledků měření na DS KHMKI (viz kapitolaIV.1.3) od roku 2002.

Jejich přehled se zatříděním podle obsahu zrn první kategorie je uveden v tabulce (viz Tabulka 9).

|                      | Půdní druh             | Obsah zrn I. kategorie |
|----------------------|------------------------|------------------------|
| Částice jemného jílu | jílovitá zemina        | 80                     |
| Písek                | písčitá zemina         | 5                      |
| Žernoseky            | písčitohlinitá zemina  | 22                     |
| Klapý                | jílovitohlinitá zemina | 54                     |
| Horoměřice           | jílovitohlinitá zemina | 54                     |
| Třebsín I a II       | písčitohlinitá zemina  | 27                     |
| Neustupov            | hlinitopísčitá zemina  | 17                     |

**Tabulka 9: obsah zrn první kategorie pro vyhodnocované vzorky půd.** 

Pro stanovení odtokových parametrů byla vytvořena zjednodušená verze modelu SMODERP (kalibrační model), ve které je možné nastavovat a měnit hodnoty odpovídající jednotlivým měřením na DS (sklon, délka, intenzita srážky, *<sup>K</sup>*, *<sup>S</sup>*) a hodnoty odtokových parametrů. Pomocí tohoto kalibračního modelu byly porovnávány hodnoty změřené na DS a hodnoty vypočtené pomocí modelu SMODERP a stanoveny odtokové parametry tak, aby mezi měřenými a vypočtenými hodnotami byla maximální shoda.

Vyhodnocované vzorky půd (viz Tabulka 9)nemají hodnotu obsahu zrn rovnu střední hodnotě dané kategorie. Například písčitohlinitá půda Třebsín má obsah zrn 27 %, což neodpovídá středu dané kategorie (25 %).Na základěvyhodnocení všech sad měřeníbyl protopro každý odtokový parametr určen vztah mezi ním a obsahem zrn první kategorie. Nová hodnota odtokovýchparametrůpro jednotlivé půdní druhy byla určena ze získaného vztahu pro střední hodnotu obsahu zrn první kategorie daného půdního druhu(vizkapitolaVI.1.3).

Následující podkapitoly popisují ověření odtokových parametrů ze sklopného hydraulického žlabu (kapitola VI.1.1). Dále popisují postup při vyhodnocení odtokových paramentů pro jednotlivá měření na DS, včetně kalibračního modelu SMODERP, který slouží pro kalibraci odtokových parametrů. V závěru je pak uvedeno vyhodnocení a stanovení odtokových parametrů pro půdní druhy podle Novákovy klasifikace.

### **VI.1.1. Ověření dosavadních odtokových parametrů**

Dosavadní odtokové parametry rovnic IX a X byly stanoveny na základě vyhodnocení měření průtoků a výšek hladin na sklopném žlabu. Měření byla prováděna v Brně v roce 1984 (Holý, 1984). Systém Holého spočíval v měření výšky hladiny proudící vody ve žlabu s různými druhy půd, které byly naneseny v tenké vrstvě na jeho dno a to při různých průtocích a sklonech. Díky tenké vrstvě půdy bylo možnéuvažovat povrch bez vlivu infiltrace. Takto bylo provedeno měření na hladkém povrchu (plexisklo) a na třech typech půd (lehké, střední a těžké). Cílem měření bylo stanovit parametry vztahu mezi průtokem a výškou hladiny pro plošný povrchový odtok.

Tyto parametry byly určeny na čtyřech površích. Povrchem byla:

- lehká půda (částice jemného písku do velikosti 0,01 mm),
- středně těžká půda (vzorek odebrán ve Velkých Žernosekách),
- těžká půda (jílovité částice − spraš),
- plexisklo (referenční povrch bez vzorku půdy).

Středně těžká půda, která byla odebrána z experimentálních ploch ve Velkých Žernosekách, obsahuje průměrně 22 % zrn první kategorie, lze ji zatřídit jako hlinitopísčitou půdu. Půdy těžká a lehká byly vytvořeny uměle a obsahovaly pouze zrna dané kategorie. Průměrně lze těžké půdy zařadit podle Novákovy klasifikace jako jílovité půdy s průměrným obsahem jílnatých částic 75 %. Lehkou půdu pak lze podle Novákovy klasifikace zatřídit jako písčitou s uvažovaným množstvím zrn první kategorie 10 %.

Prvním krokem při posuzování funkčnosti modelu bylo nejprve zopakováno a ověřeno vyhodnocení výsledků měření na sklopném hydraulickém žlabu (Holý, 1984). Vyhodnocení jednotlivých měření uvádí tabulka (viz Tabulka 10).

Při ověřování platnosti parametrů byl zopakován postup popsaný v kapitoleV.4.3. Bylo totiž nutné ověřitpoužité jednotky, protože původní statistické vyhodnocení bylo provedeno v jiných jednotkách, než ve kterých bylo provedeno vlastní měření a ve kterých byl napsán zdrojový kód.

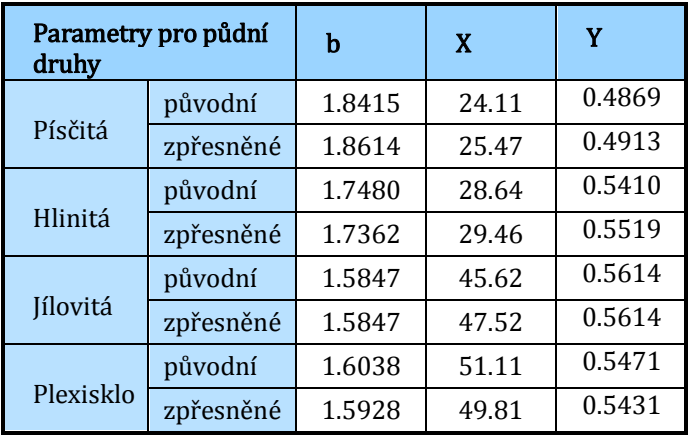

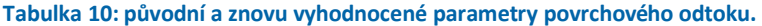

Výsledné hodnoty původní a nové jsou uvedeny v tabulce (viz Tabulka 10). Ze srovnání vyplývá, že rozdíly hodnot jsou relativně malé. Tyto rozdíly jsou pravděpodobně způsobeny výpočtovými možnostmi nebo nutným zaokrouhlením. Pro další vývoj byly použity zpřesněné hodnoty.

Výsledky na hladkém povrchu je možné považovat za limitní a pro běžné půdy nepřekročitelné. Při porovnání mezi hladkým povrchem a jílem je patrné, že rozdíl není nijak významný, což je dáno velikostí jílových zrn.

### **VI.1.2. Kalibrace odtokových parametrů na základě vyhodnocení dešťových simulací**

Kalibrace odtokových parametrů byla provedena na výsledcích jednotlivých měření na dešťovém simulátoru KHMKI z let 2002 až 2008. Před zahájením experimentů a před započetím vlastního měření byla stanovena metodika jednotlivých pokusů na DS (Schwarzová, 2009). Pro potřeby kalibrace odtokových parametrů modelu SMODERPbyl postup měření upravovánjen částečně. Dílčí úpravy spočívaly ve zvýšení frekvence odběru vzorků v první části epizody, ověřování intenzity srážek atd. Pro potřeby kalibrace modelu byly použity následující parametry z jednotlivých měření:

- zatřídění půdy,
- intenzita srážky,
- začátek povrchového odtoku,
- průběh odtoku,
- průběh infiltrace.

Pro vlastní kalibraci a optimalizaciodtokových parametrů byl vytvořen kalibrační model, který byl sestaven v *MS Excel* a primárně byl určen pro jeden úsek svahu s konstantním sklonem apro srážku s konstantní intenzitou. Nejprve sloužil k ověření vztahů a výstupů modelu, později ke kalibraci odtokových parametrů. Lze v něm nastavovat všechny parametry výpočtu, ať už se jedná o velikost a sklon pozemku, vlastnosti půdy a vegetace, infiltraci, a především v něm lze

jednoduše nastavovat odtokové parametry, které jsou tímto způsobem s jeho pomocí stanovovány a ověřovány.

Do kalibračního modelu byly vkládány stejné vstupní hodnoty, jaké byly nastavovány u jednotlivých měření (intenzita, sklon). Vlastní porovnání a stanovování odtokových parametrů bylo řešeno mezi měřenou hodnotou (průběh odtoku změřený na DS) a jejím odhadem (průběh odtoku spočtený kalibračním modelem). V případě povrchu bez vegetace ovlivňuje průběh povrchového odtoku především infiltrace, spolu s povrchovou retencí a charakteristikou odtoku. Proto i samotná kalibrace odtokových parametrů na základně naměřených hodnot z DS probíhá ve dvou krocích.

Nejprve jsou určeny krajní hodnoty nasycené hydraulické vodivosti pro danou půdu vycházející z pedologického průzkumu. K těmto hodnotám jsou podle manuálu (Vrána, 1996) přiřazeny hodnoty sorptivity. V těchto mezích jsou hledány hodnoty *<sup>K</sup>* a *<sup>S</sup>* tak, aby mezi měřenými a vypočtenými hodnotami byla maximální shoda. Hodnota povrchové retence je volena tak, aby si vzájemně odpovídal vypočtený a změřený celkový objem vody která infiltruje a zaplňuje povrchové nerovnosti, a začátekzměřeného a vypočteného povrchového odtoku. K nalezení optimálního řešení je používána metoda lineární regrese (funkce *MS ExcelLinregrese*). Tato funkce pomocí metody nejmenších čtverců určuje hodnoty přímky, která nejlépe charakterizuje použitá data. Maticový výsledek umožňuje získat hodnotu koeficientu determinace (*<sup>R</sup><sup>2</sup>*), který ukazuje míru korelace mezi skutečnými hodnotami (měření na DS) a jejich odhadem (vypočtené hodnoty kalibračním modelem). Pomocí funkce *Řešitel* je pak hledáno řešení tak, aby hodnota koeficientu determinace byla co největší a tím bylo dosaženo maximální shody mezi měřenými a vypočtenými hodnotami. Měněnými hodnotami řešitele v tomto případě jsou *<sup>K</sup>* a *<sup>S</sup>*, které přitom musí zůstat v mezích daných pro každý půdní druh. Nezávislou kontrolou při určování*<sup>K</sup>*a*<sup>S</sup>* je ověření celkového množství infiltrované vody a začátek povrchového odtoku. Grafické vyjádření tohoto postupu je patrný z obrázku (viz Obrázek 6).

**Obrázek 6: kalibrace odtokových parametrů –infiltrace.** 

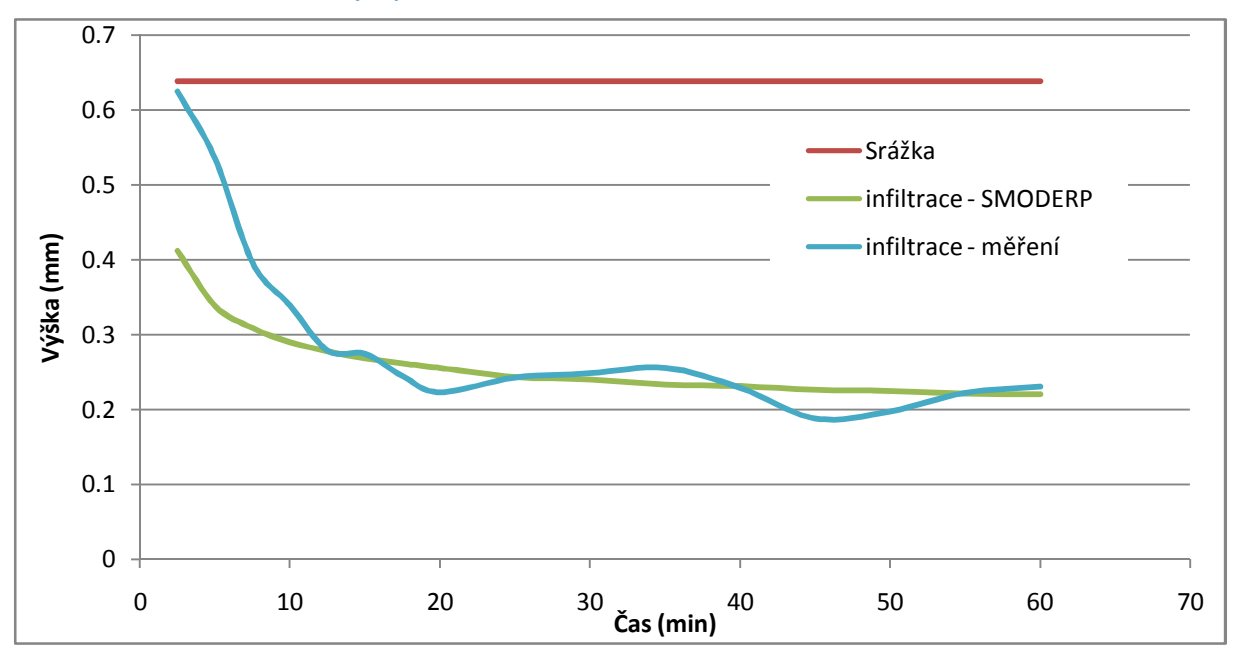

V dalším kroku je pomocí *Linregrese*podobným způsobem vyhodnocen i povrchový odtok. Lze předpokládat, že v předchozím kroku byly nastaveny parametry *<sup>K</sup>*, *<sup>S</sup>*a povrchová retence tak, aby byly zatíženy co nejmenší odchylkou. Měněnými parametry v tomto kroku řešitele jsou parametry odtoku *a, b* respektive *b, x, y*. Pomocí řešitele jsou hledány parametry odtoku tak, aby bylo dosaženo co největšího koeficientu determinace a tak bylo dosaženo maximální shody mezi hodnotami měřenými a vypočtenými.

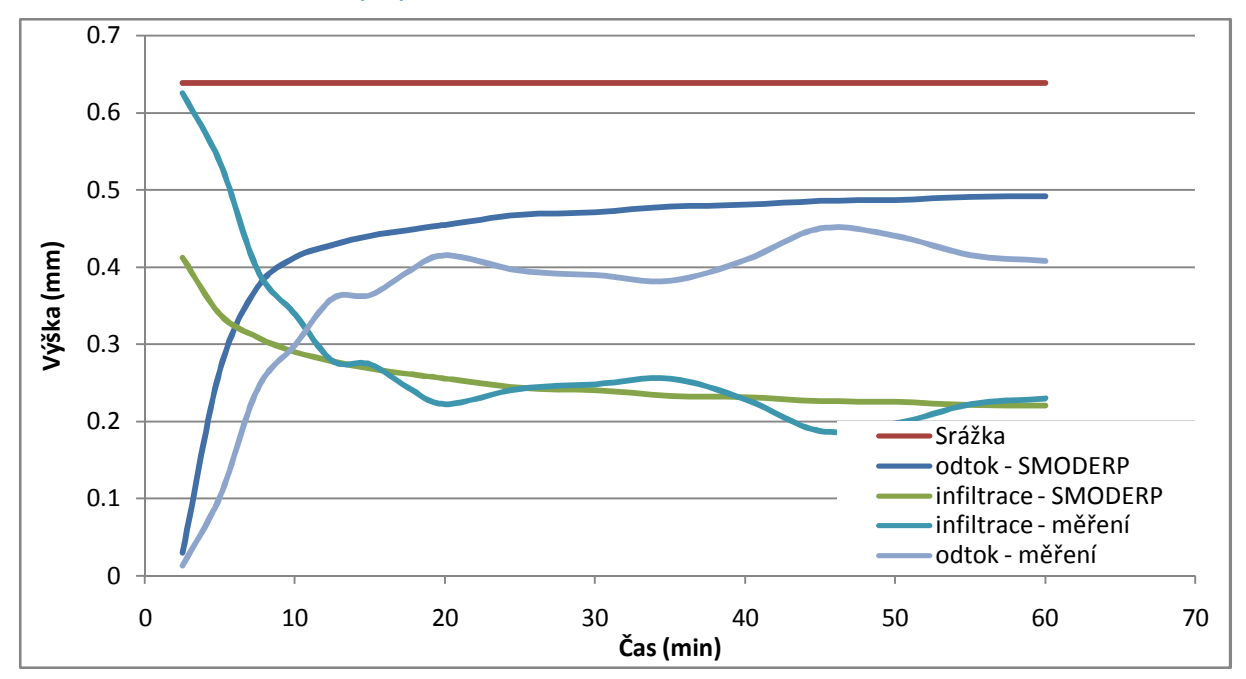

**Obrázek 7: kalibrace odtokových parametrů.** 

 $\overline{a}$ 

Výše popsaný postup byl aplikován na reprezentativní výběr měření z jednotlivých sad měření na různých půdách. Počet měření jednotlivých sad a počet z nich vybraných měření uvádí následující tabulka (viz Tabulka 11).

| Půdní druh                    | Lokalita   | Propustnost          | Obsah zrn<br>I kategorie | Počet<br>měření | Počet měření<br>pro kalibraci |
|-------------------------------|------------|----------------------|--------------------------|-----------------|-------------------------------|
| <i>diovitohlinitá</i><br>půda | Horoměřice | velmi<br>nepropustná | 54                       | 25              | 9                             |
| Písčitohlinitá<br>půda        | Třebsín I  | propustná            | 29                       | 21              | 9                             |
| Hlinitopísčitá<br>půda        | Neustupov  | málo<br>propustná    | 17                       | 15              | 8                             |
| Jílovitohlinitá<br>půda       | Klapý      | velmi<br>nepropustná | 54                       | 16              | 6                             |
| Písčitohlinitá                | Třebsín II | propustná            | 29                       | 30              | 8                             |

**Tabulka 11: celkový přehled experimentů použitých pro kalibraci odtokových parametrů.** 

Celkem bylo na DS provedeno 107 měření. Aby byla zajištěna možnost ověření parametrů v rámci jednotlivých sad měření, bylo pro kalibrování parametrů vybráno pro každou sadu měření několik pokusů (viz Tabulka 11) tak, aby pokrývaly celou škálu měřených hodnot. Tedy jednotlivé měřené sklony 4, 6 a 8° a různé intenzity deště (nižší intenzitu cca 30 až 40 mm⋅hod-1, střední 50 mm⋅hod-1až po vysokou 60 mm⋅hod-1).

Kalibrační model obsahuje dva přístupy kontroly výsledků. V první řadě je to bilance celkových objemů. Ta slouží ke kontrole objemů odtoku, které vycházejí z celkových průtoků v časovém kroku a z velikosti uvažované plochy. Druhou kontrolou je bilance výšek na jednotkovou plochu. Celková výška srážky (mm) se musí při této kontrole rovnat součtu celkové výšky odtoku a celkové infiltrace, povrchové retenci, případné intercepci rostlin<sup>19</sup> a odtokové výšce, která zůstává v posledním kroku simulace.

Pro všechna vyhodnocovaná měření je počítán koeficient determinace (*<sup>R</sup><sup>2</sup>*). Ten nabývá hodnot od 0 do 1 a je roven druhé mocnině korelačního koeficientu, který vyjadřuje těsnost korelační závislosti. Pokud je koeficient determinace roven 1 znamená to, že mezi odhadem *x*a skutečnými hodnotami *<sup>y</sup>* není žádný rozdíl. Naopak nabývá-li velikosti 0, vyjadřuje, že regresní rovnice ne-

<sup>&</sup>lt;sup>19</sup> Protože jsou všechna měření prováděna v laboratoři na vzorcích bez vegetace, není vliv rostlin při kalibraci uvažován. Nicméně v kalibračním modelu je možné nastavovat i hodnoty potenciální intercepce a poměrné plochy listové.

předpovídá správné hodnoty *y.* "Korelační závislost lzerozdělit do tří skupin dle velikosti koeficientu determinace. Je-li koeficient determinace menší než 0,09, je korelační vztah považován za málo těsný. Je-li větší než 0,64, považuje se za velmi těsný. Pohybuje-li se koeficient determinace v tomto rozmezí, je korelační závislost středně těsná."(Kožíšek, 2008)

Pro jednotlivé sady bude uveden přehled provedených experimentů se základními informacemi o sklonu a intenzitě, v případě kypřeného povrchu o jeho kypření. Samotné vyhodnocení pomocí kalibračního modelu pro všechna měření je obsáhlé. Pro jednotlivé sady měření budou proto uvedeny pouze celkové výsledky, průměrná hodnota, medián a směrodatná odchylka.

### **Kalibrace odtokových parametrů pro jílovitohlinitou půdu – oblast Horoměřice**

Jílovitohlinitá půda z oblasti Horoměřice bylaprvní měřenou půdou na DS. Měření bylo provedeno v letech 2002 až 2003. Jedná se o nepropustnou půdu (průměrná hodnota K = 0,085cm∙min-<sup>1</sup>) s obsahem zrn první kategorie 54 %. Tato hodnota byla odečtena z křivky zrnitosti.Tabulka 12uvádí přehled provedených experimentů. Experimenty, které byly použity pro kalibraci odtokových parametrů, jsou označeny šedou barvou.

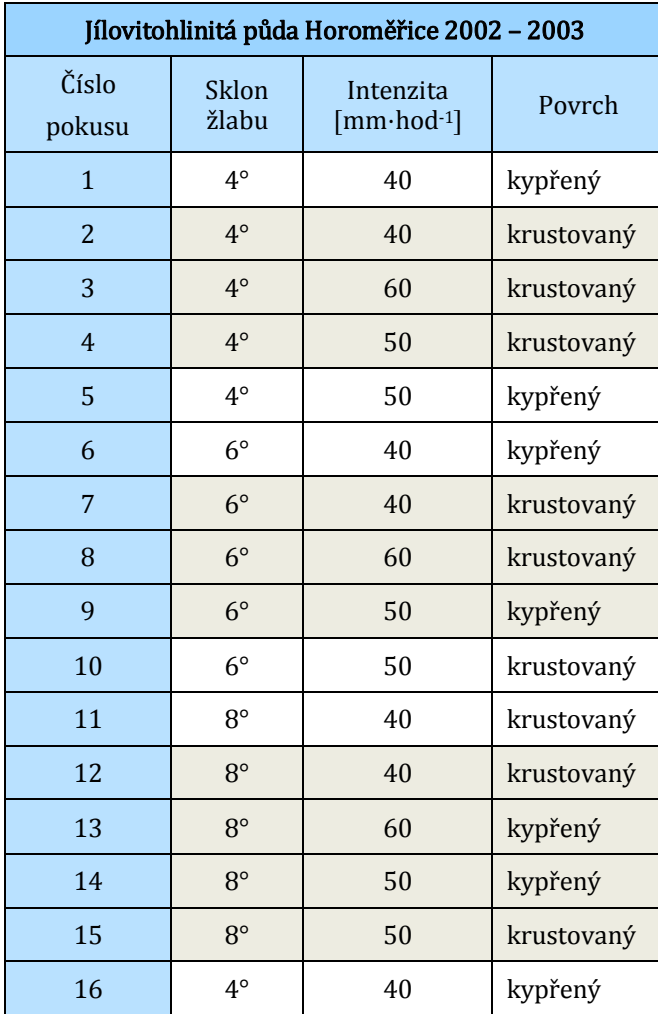

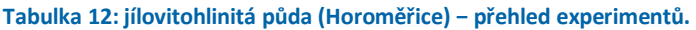

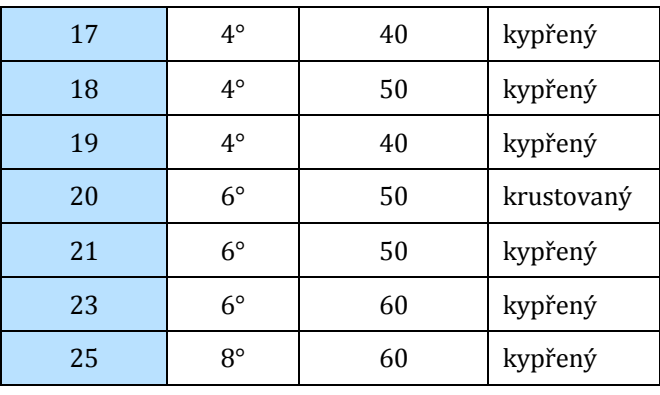

Po vyhodnocení parametrů povrchového odtoku byly určeny základní statistické hodnoty (průměr, medián, směrodatná odchylka). Výsledné hodnoty jsou uvedeny v tabulce(viz Tabulka 13). Průměrná hodnota koeficientu determinace byla u použitých pokusů 0,78. Korelační vztah mezi měřenými a vypočtenými hodnotami je tedy velmi těsný.

| Parametry povrchového odtoku – Horoměřice |        |        |              |  |  |
|-------------------------------------------|--------|--------|--------------|--|--|
|                                           | Průměr | Medián | Sm. odchylka |  |  |
| h                                         | 1.73   | 1.80   | 0.104        |  |  |
| X                                         | 31.76  | 26.00  | 9.890        |  |  |
|                                           | 0.55   | 0.54   | 0.010        |  |  |

**Tabulka 13:jílovitohlinitá půda (Horoměřice) – vyhodnocené parametry povrchového odtoku.** 

### **Kalibrace odtokových parametrů pro písčitohlinitou půdu − oblast Třebsín**

Měření na písčitohlinitépůdě bylo provedeno opakovaně na dvou sadách půd,v letech 2004 až 2006 a 2008 až 2009. Jedná se o propustnou půdu (*<sup>K</sup>* = 10-1 až 10-3cm∙min-1)s obsahem zrn první kategorie27 % − písčitohlinitá půda. Tato půda byla odebrána v lokalitě, ve které VUMOP v.v.i. provádí dlouhodobá měření smyvu půdy v závislosti na různých způsobech obdělávání a byla zde tedy možnost porovnat výsledky z terénu a z laboratoře. Přehled experimentů pro jednotlivé sady uvádí následující tabulky (viz Tabulka 14a Tabulka 15).

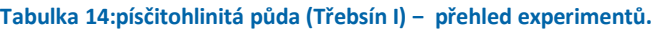

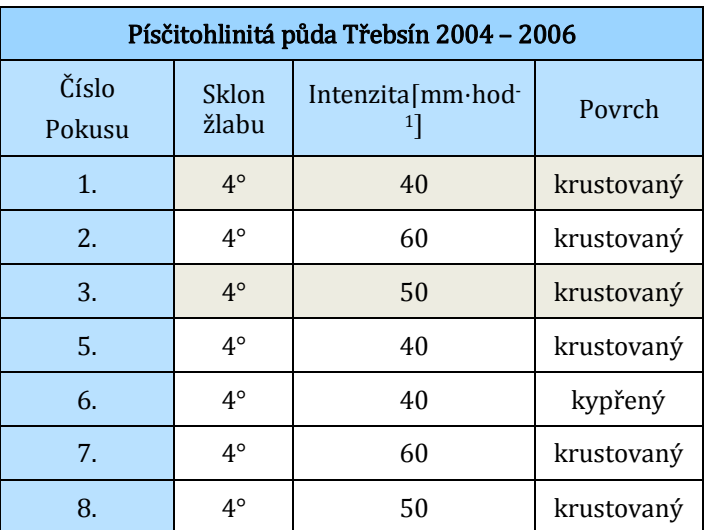

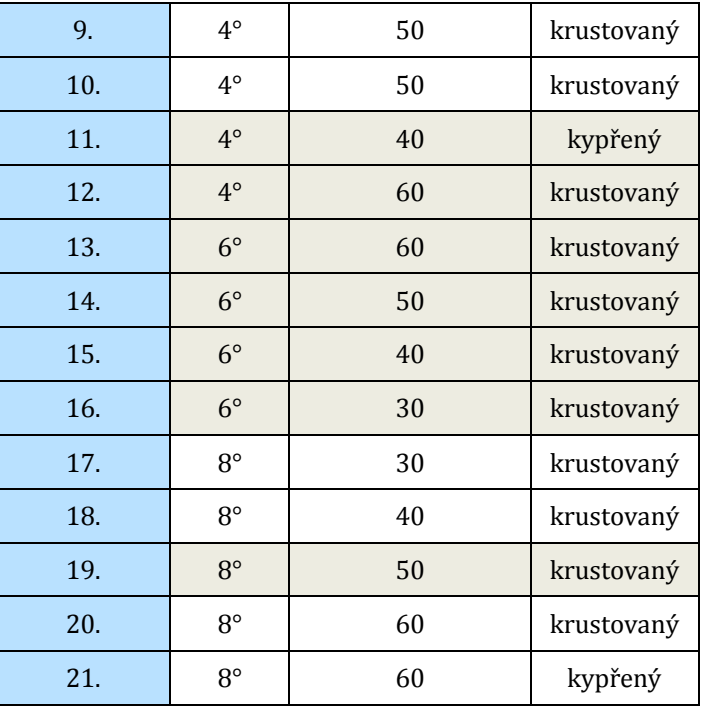

**Tabulka 15: písčitohlinitá půda (TřebsínII) − přehled experimentů.** 

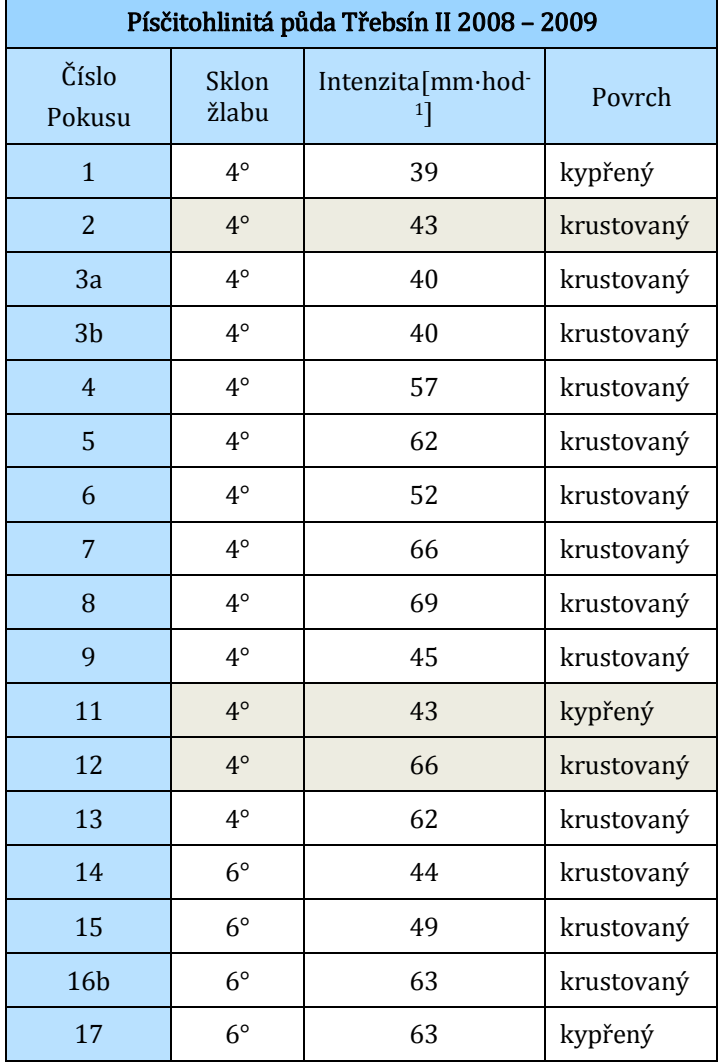

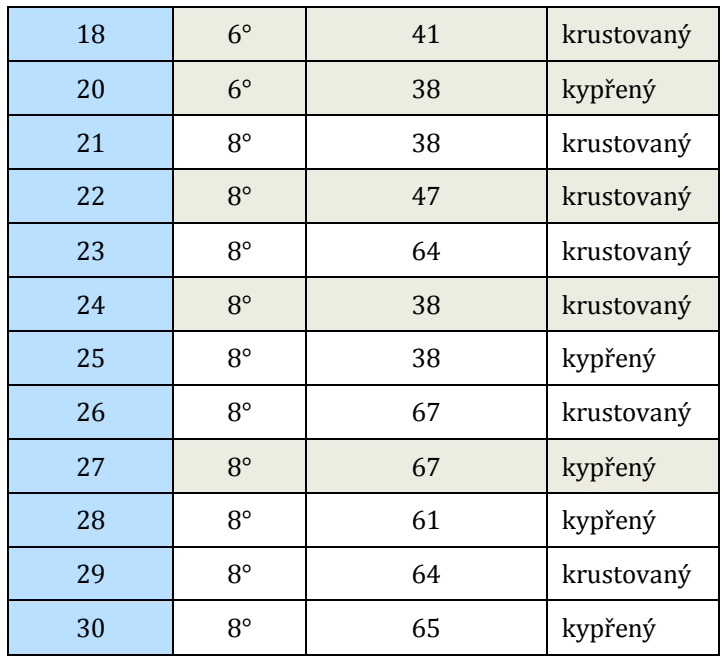

Provedení statistického vyhodnocení parametrů povrchového odtoku bylo provedeno odděleně pro obě sady měření. Výsledné hodnoty uvádí Tabulka 16. Průměrná hodnota koeficientu determinace byla u použité sady TřebsínI rovna 0,80 a u sady TřebsínII pak 0,82. Korelační vztah mezi měřenými a vypočtenými hodnotami je tedy velmi těsný.

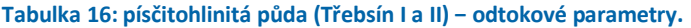

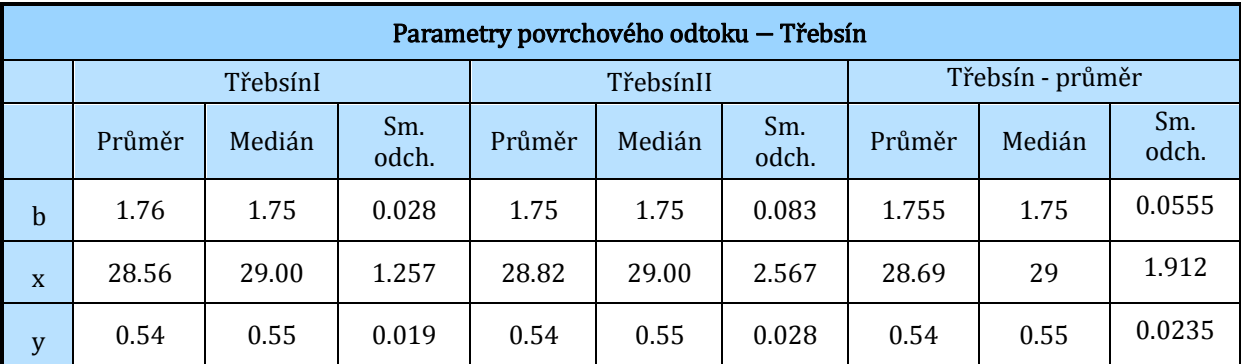

Vzhledem k tomu, že se jedná o dvě sady pokusů z jedné lokality na stejné půdě, jsou odtokové parametry velmi podobné. Celkové vyhodnocení bude pracovats jedinou, průměrnou hodnotou.

### **Kalibrace odtokových parametrů pro jílovitohlinitou půdu − oblast Klapý**

Druhým vzorkem těžších půd byla odtokově specifická slévavá půda −spraš z oblasti Klapý. Obsah zrn první kategorie 54 % je sice stejný jako v případě první vyhodnocované půdy z oblasti Horoměřic, z hlediska určování odtokových charakteristik se ale jedná o jinou sadu měření a nelze je spojit do jedné skupiny. Z hlediska propustnosti se jedná o nepropustnou půdu s průměrným koeficientem nasycené hydraulické vodivosti v 0,021 cm∙min-1. Tabulka 17uvádí přehled provedených experimentů. Experimenty, které byly použity pro kalibraci odtokových parametrů, jsou označeny šedou barvou.

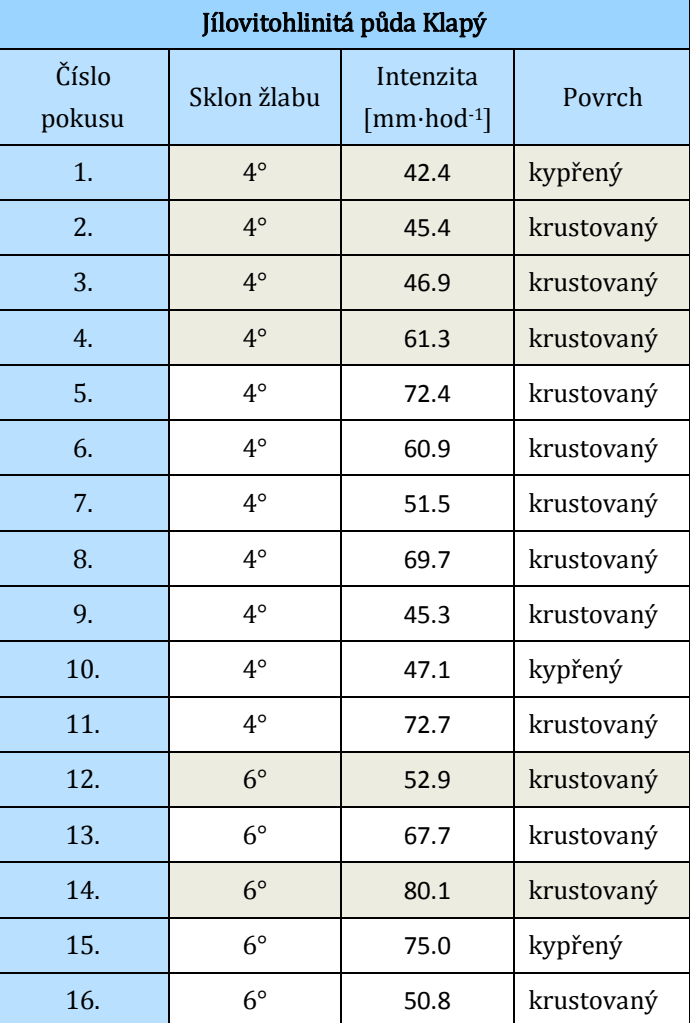

**Tabulka 17:jílovitohlinitá půda (Klapý) − přehled experimentů.** 

Po vyhodnocení parametrů povrchového odtoku byly určeny základní statistické hodnoty (průměr, medián, směrodatná odchylka). Výsledné hodnoty uvádí Tabulka 18. Průměrná hodnota koeficientu determinace byla u použité sady rovna 0,88. Korelační vztah mezi měřenými a vypočtenými hodnotami je tedy velmi těsný.

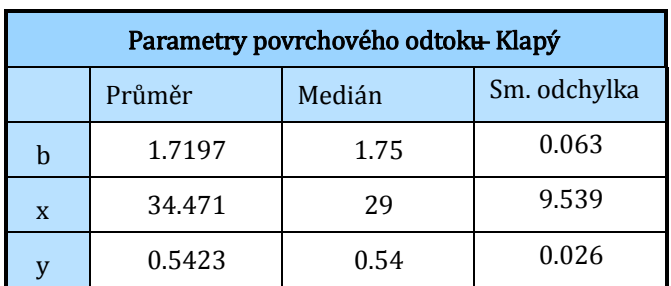

**Tabulka 18:jílovitohlinitá půda (Klapý) − odtokové parametry.** 

## **VI.1.2.1. Kalibrace odtokových parametrů pro hlinitopísčitou půdu − oblast Neustupov**

Jedná se o hlinitopísčitou půdu z oblasti Neustupov, která byla měřena v letech 2006 až 2007. Z hlediska propustnosti se jedná o propustnou půdu s průměrným koeficientem hydraulické vodivosti 0,303cm∙min-1. V následující tabulce byly experimenty použité pro kalibraci odtokových parametrů opět označenyšedou barvou.

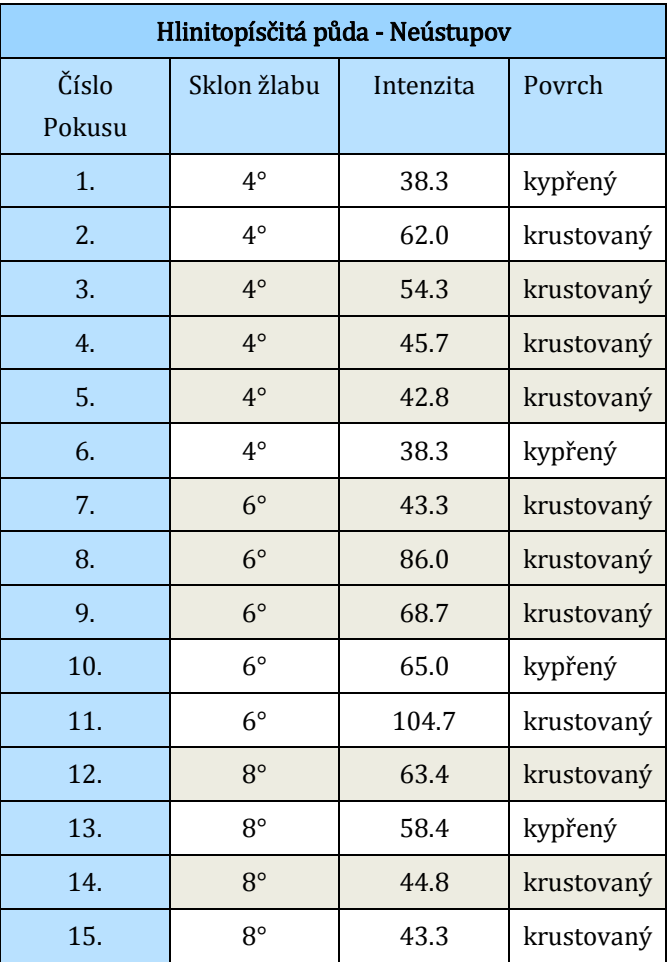

**Tabulka 19: hlinitopísčitá půda (Neústupov) − přehled experimentů.** 

Bylo provedeno statistické vyhodnocení parametrů povrchového odtoku a výsledky vyhodnocení uvádí Tabulka 20. Průměrná hodnota koeficientu determinace byla u použité sady pokusů 0,98. Měřená a vypočtená data tedy vykazují velmi dobrou shodu.

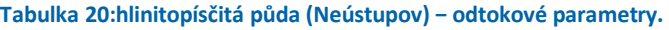

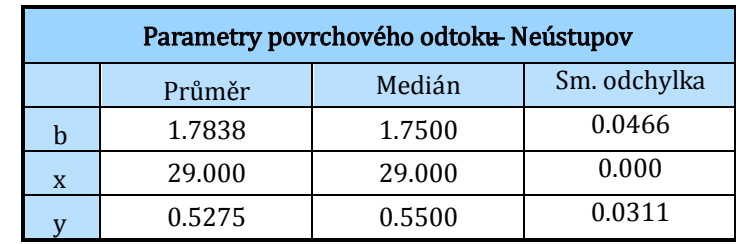

## **VI.1.3. Vyhodnocení kalibrace odtokových parametrů**

Pro jednotlivé testované sady půd, které byly popsányv předchozí kapitole, byly určeny parametry odtoku k příslušnému obsahu zrn první kategorie dané půdním rozborem. Přehled jednotlivých testovaných půd a u nich určených parametrů uvádí Tabulka 21. V tabulce jsou uvedeny a

 $\overline{a}$ 

v dalších výpočtech jsou použity nejen hodnoty nově stanovených odtokových parametrů,ale i hodnoty původně odvozené (Holý, 1984). U odvozených hodnot jemného jílu je brán obsah zrn první kategorie 80%. Stejně tak pro kategorii písčité zeminy je brán obsah zrn první kategorie 10%. V obou případech se jedná o průměrné hodnoty pro danou kategorii. Přestože se jednalo o uměle nanášenou vrstvu dané zrnitosti, jsou průměrné hodnoty reálné. Pro hlinitopísčitou půdu z oblasti Žernosek byl obsah zrn první kategorie odvozen z dostupné zrnitostní křivky. V tabulce jsou uvedeny i odtokové parametry pro hladký povrch, které jsou použity v dalších odvozeních.

|                      | Půdní druh             | <b>Obsah</b><br>zm<br>I. kategorie | b      | X      | Y      |
|----------------------|------------------------|------------------------------------|--------|--------|--------|
| Plexisklo            |                        | 100                                | 1.6038 | 51.110 | 0.5471 |
| Částice jemného jílu | Iílovitá zemina        | 75                                 | 1.5847 | 45.621 | 0.5614 |
| Písek                | Písčitá zemina         | 10                                 | 1.8415 | 25.471 | 0.4913 |
| Žernoseky            | Hlinitopísčitá zemina  | 22                                 | 1.7362 | 29.462 | 0.5519 |
| Klapý                | Jílovitohlinitá zemina | 54                                 | 1.7197 | 34.471 | 0.5423 |
| Horoměřice           | Iílovitohlinitá zemina | 54                                 | 1.7262 | 31.763 | 0.5460 |
| TřebsínI a II        | Písčitohlinitá zemina  | 27                                 | 1.7539 | 28.687 | 0.5407 |
| <b>Neustupov</b>     | Hlinitopísčitá zemina  | 17                                 | 1.7838 | 29.000 | 0.5275 |

**Tabulka 21: hodnoty jednotlivých odtokových parametrů použitých pro stanovení vztahu mezi jednotlivými parametry a obsahem zrn první kategorie.** 

Cílemrekalibracebylo určit odtokové parametry pro střední hodnotu daného půdního druhu.Hodnotajednotlivých odtokových parametrů, odpovídající průměrné hodnotě zrn první kategorie daného půdního druhu,byla získána ze závislosti jednotlivých odtokovýchparametrů na obsahu zrn první kategorie.

Pro jednotlivé parametry byl odvozen vztah mezi obsahem zrn první kategorie a daným parametrempomocí regresní analýzy. Pro regresní analýzu byl použit nástroj *Přidat spojnici trendu*  v *MS Excel*, který umožňuje několik možností regresní analýzy. U parametrů *b*,*<sup>X</sup>*bylo dostačující použít lineární regresi. Složitější regrese nepřineslyvýraznou změnu hodnoty*<sup>R</sup><sup>2</sup>*. Pro parametr *<sup>b</sup>* se *<sup>R</sup><sup>2</sup>* rovná 0,87, pro parametr *<sup>X</sup>* se rovná 0,93. Pro parametr *<sup>Y</sup>*byla zvolenaexponenciální regrese s výsledným *<sup>R</sup><sup>2</sup>* = 0,83.<sup>20</sup>

<sup>20</sup> Při použití lineárního trendu byla hodnota spolehlivosti 0,57, použití mocninného trendu přineslo výrazně lepší hodnotu spolehlivosti (0,83).

**Obrázek 8:vztah mezi parametrem** *b* **a obsahem zrn první kategorie.** 

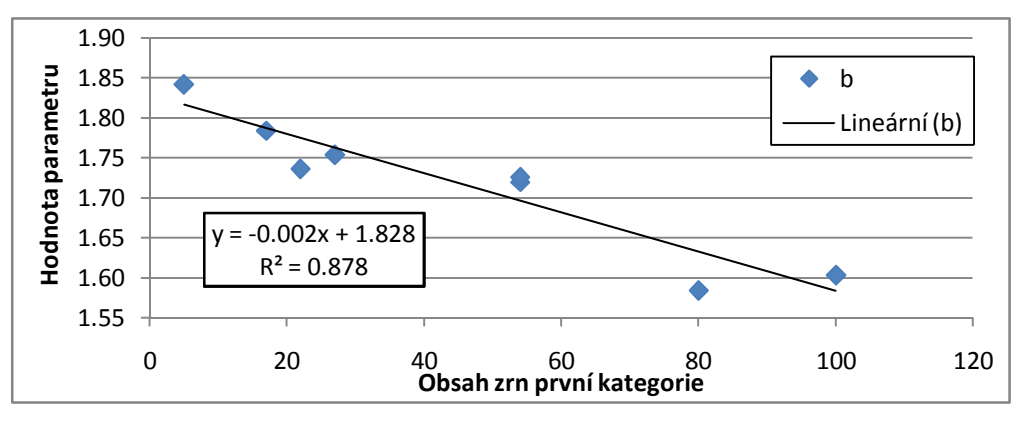

**Obrázek 9: :vztah mezi parametrem** *X* **a obsahem zrn první kategorie** 

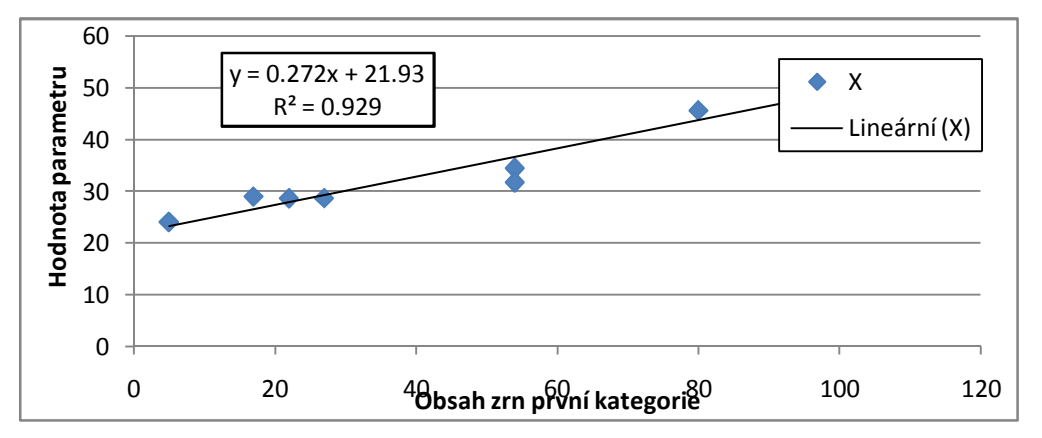

**Obrázek 10:vztah mezi parametrem** *Y* **a obsahem zrn první kategorie** 

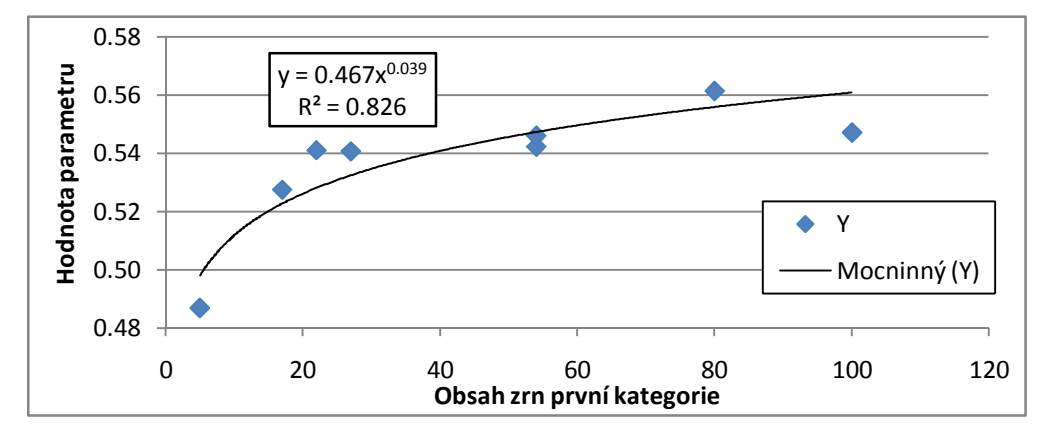

Výsledné rovnice pro jednotlivé parametry jsou:

pro parametr b

$$
b = -0.0024 x + 1.8285
$$

*XV* 

pro parametr X

$$
X = 0.2728 x + 21.9344
$$

*XVI* 

pro parametr Y

$$
Y=0,4673 \; x^{0,0396}
$$

*XVII* 

Na základě těchto rovnic jsou odvozeny parametry *b*, *<sup>X</sup>*, *<sup>Y</sup>* pro jednotlivé půdní druhy pro střední hodnoty obsahu zrn první kategorie (viz Tabulka 22).

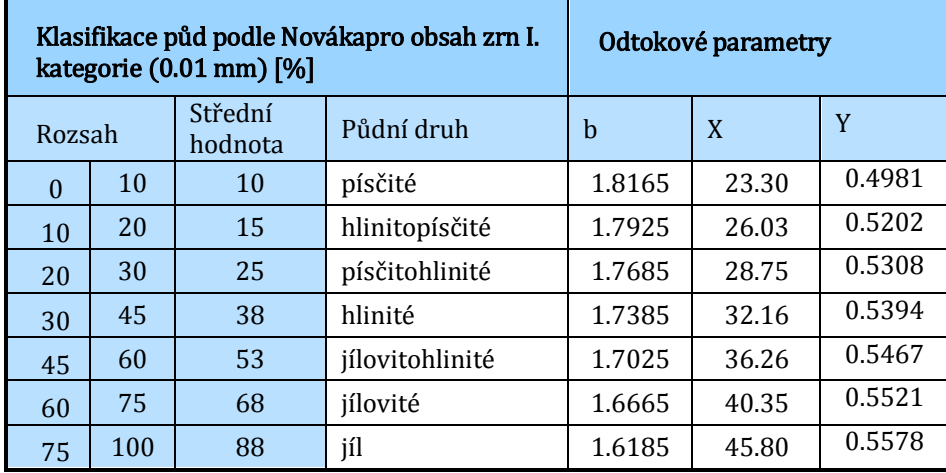

**Tabulka 22:výsledné odtokové parametry pro půdní druhy podle Novákovy klasifikace.** 

Takto určené parametry odtoku pro střední hodnotu daného půdního druhu budou v případě uspokojivé validace (viz následující kapitola) použity do dalších verzí modelu. Výše uvedený postup je také možné použít pro další zpřesňování odtokových parametrů. Při určení odtokových parametrů pro další půdu (například z vyhodnocení další sady měření na dešťovém simulátoru) je možné jejich nově získané hodnoty zahrnout do regresní analýzy.

## **VI.2. Ověření nově určených odtokových parametrů**

Ověření odtokových parametrů bylo provedeno dvěma způsoby. Prvním způsobem bylo ověření platnosti určených odtokových parametrů na výsledcích všech měření na DS. Druhým bylo ověření porovnáním s reálně změřenými hodnotami z elementárních erozních ploch.

## **VI.2.1. Ověření odtokových parametrů na výsledcích měření dešťovém simulátoru**

Nově určené parametry, kteréuvádí Tabulka 22, byly stanoveny na vybraném vzorku měření na dešťovém simulátoru. Výsledné hodnoty pro daný půdní druh byly stanoveny pro průměrnou hodnotu obsahu zrn první kategorie podle vztahů*XV* až *XVII*. Takto stanovené hodnoty bylo třeba ověřit − validovat. Pro validaci byla použita měření z dešťových simulací. Pro ověření byl použit kalibrační model, ve kterém byly nastaveny nově určené parametry odtoku pro jednotlivé půdní druhy. Hodnoty nasycené hydraulické vodivosti a sorptivity byly vzaty průměrné, z vyhodnocení dešťových simulací. S takto stanovenými hodnotami pro každou sadu experimen-

 $\overline{a}$ 

tů bylo provedeno porovnání všech<sup>21</sup> měřených hodnot každého pokusu s vypočtenými hodnotami.Tabulka 23uvádí průměrné hodnoty, mediány a směrodatné odchylky koeficientu determinace pro jednotlivé sady měření. Z nívyplývá, že tyto průměrné hodnoty vykazují těsný vztah mezi měřenými a vypočtenými hodnotami a lze tedy nově stanovené hodnoty považovat za vyhovující.

| Půdní druh           | Lokalita   | Průměr | Medián | Sm. odch. |
|----------------------|------------|--------|--------|-----------|
| Jílovitohlinitá půda | Horoměřice | 0.85   | 0.87   | 0.117     |
| Písčitohlinitá půda  | Třebsín I  | 0.72   | 0.80   | 0.183     |
| Hlinitopísčitá půda  | Neustupov  | 0.96   | 0.98   | 0.051     |
| Jílovitohlinitá půda | Klapý      | 0.98   | 0.97   | 0.148     |
| Písčitohlinitá       | Třebsín II | 0.90   | 0.94   | 0.107     |

**Tabulka 23:vyhodnocení validace odtokových parametrů.** 

# **VI.2.2. Ověření odtokových parametrů na výsledcích z experimentálních erozních ploch**

Odtokové parametry byly stanoveny na základě laboratorních měření. Ta ale mohou být zatížena systematickou chybou (změna struktury půdy, rozdílné vysychání půdního vzorku, odlišný zdroj vody od vody dešťové atp.).Proto bylo nutné odtokové parametry ověřit na reálných srážkových událostech na rostlé půdě. Pro ověření funkčnosti modelu a stanovených odtokových parametrů byly použity výsledky z měření na elementárních erozních plochách, které provozuje od roku 2009 katedra autora. Tyto plochy jsou umístěny v povodí Býkovického potoka (okres Benešov) (viz kapitola IV.1.2). V lokalitě se nachází tři erozní plochy standardní délky, na kterých byla odvozena USLE (22,13 m) a jedna srovnávací plocha o stejné velikosti jako kontejner dešťového simulátoru (4 x 0,9 m). V místě erozních ploch bylo realizováno několik odběrů vzorků půdy pro stanovení půdní fyziky.<sup>22</sup> Hydraulická vodivost byla stanovována několikrát pomocí dvouválcové metody a byly provedeny testy na neporušených vzorcích. Základní charakteristiky půdy jsou uvedeny v tabulce (viz Tabulka 24).

<sup>21</sup>Většinou se pro validaci modelu nepoužívají ta měření, ze kterých jsou hodnoty odvozeny. A to proto, že nově stanovené odtokové parametry jsou určeny z rovnic pro střední hodnotu obsahu zrn první kategorie a tedy nepřímo z jednotlivých měření. Autor použil pro validaci všechna měření, protože se jedná o nepřímé určení těchto parametrů na základě regresní analýzy.

<sup>22</sup> V současné době je dokončován set na DS na vzorku dovezeném z této lokality. Vyhodnocení odtokových parametrů, tak jak bylo provedeno pro ostatní sady měření, již není možné do této práce zahrnout.

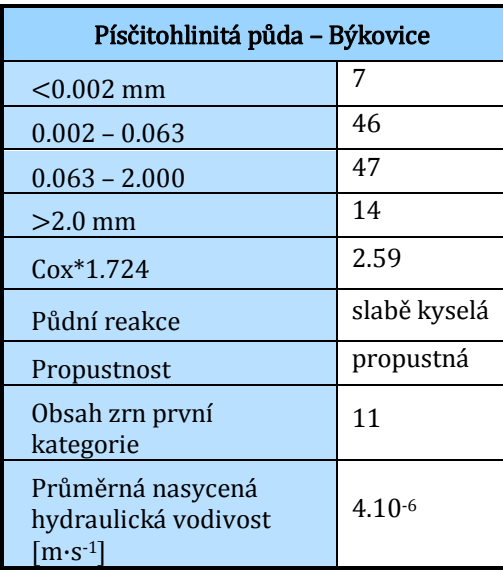

**Tabulka 24: půdní charakteristiky písčitohlinitá půda – Býkovice.** 

Plochy jsou udržovány různým způsobem. V roce 2010 byla na dvou plochách ponechána pěstovaná vegetace, v tomto případě se jednalo o kukuřici.Jedna plocha byla udržována jako stálý úhor. V roce 2011 byla jedna plocha s vegetací nahrazena plochou bez vegetace jako neudržovaný úhor.<sup>23</sup>Menší srovnávací plocha je udržována jako stálý úhor. Pro ověření odtokových parametrů bylo porovnáno šest reálných přívalových srážek, které prokazatelně způsobily povrchový odtok. Celkové úhrn těchto srážek a vyhodnocované plochy uvádí následující tabulka (viz Tabulka 25).

| Datum     | Celkový<br>úhrn [mm] | Udržovaný<br>úhor | Neudržovaný<br>úhor | Vegetace | <b>Typ</b><br>vegetace |
|-----------|----------------------|-------------------|---------------------|----------|------------------------|
| 2.8.2010  | 27.8                 | X                 |                     |          |                        |
| 7.8.2010  | 38.8                 | X                 |                     | X        | kukuřice               |
| 6.6.2011  | 10.8                 | X                 | X                   | X        | jetel                  |
| 16.6.2011 | 35.6                 | X                 | X                   | X        | jetel                  |
| 22.6.2011 | 34.6                 | 0                 |                     | O        | jetel                  |
| 21.7.2011 | 13.2                 | 0                 |                     | 0        | jetel                  |

**Tabulka 25: vyhodnocované reálné srážky.** 

 $\overline{a}$ 

*O***− označuje bezproblémové měření,** *X***− měření s technickými problémy.** 

Pro porovnání mezi měřenými a vypočtenými daty byl použit modifikovaný kalibrační model, do kterého bylo možné zadávat srážku s různým průběhem v odpovídajícím časovém kroku. Každá srážka byla řešena odděleně pro povrch s vegetací, pro stálý úhor a pro neudržovaný úhor. Ověření odtokových parametrů bylo provedeno podobným způsobem jako při ověření dat na dešťo-

<sup>23</sup> Udržovaný úhor odpovídá způsobem údržby plochám, na kterých byla odvozena USLE, neudržovaný úhor je povrch ponechaný celý rok bez vegetace. Na neudržovaném úhoru je sledován vliv povrchové krusty.

vém simulátoru. S tím rozdílem, že u infiltračních charakteristik byla nasycená hydraulická vodivost stanovena v mezích stanovených na základě měření společně se sorptivitou u srážky z 21. 7. 2011. U ostatních srážek byla tato hodnota nasycené hydraulické vodivosti použita a měněna byla hodnota sorptivity, což odpovídá jiným počátečním podmínkám na začátku srážky. Dalšími měněnými parametry byla povrchová retence. Odtokové parametry byly použity pro hlinitopísčitou půdu, tak jak byly stanoveny v kapitole VI.1.3.

Pro ověření vypočtených a měřených dat byly použity dva způsoby porovnání. První porovnání bylo provedeno pomocí lineární regrese (tj. porovnávání měřených a vypočtených dat a určení míry shody mezi nimi). Druhou použitou metodou bylo vizuální porovnání výsledných měřených a vypočtených průběhů odtoku v závislosti na srážce a hledání chyb.

Výsledky míry shody vyjádřené pomocí koeficientu determinace pro jednotlivá měření uvádí Tabulka 26.

| Datum     | Udržovaný<br>úhor | Neudržovaný<br>úhor | Povrch s vegetací<br>a druh vegetace |          |
|-----------|-------------------|---------------------|--------------------------------------|----------|
| 2.8.2010  |                   |                     |                                      | kukuřice |
| 7.8.2010  | 0                 |                     |                                      | kukuřice |
| 6.6.2011  |                   | 0.3                 | 0.15                                 | jetel    |
| 16.6.2011 | 0.3               | 0                   | 0.28                                 | jetel    |
| 22.6.2011 | 0.75              | 0.65                | 0.53                                 | jetel    |
| 21.7.2011 | 0.89              | 0.92                | 0.91                                 | jetel    |

**Tabulka 26: hodnoty regresní analýzy pro vyhodnocované srážkové události.** 

Podle koeficientu determinace bylo dosaženo dobré shody pouze u dvou srážkových událostí. Ukázka porovnání v případě dobré shody je uvedena na příkladu srážky z 21. 7. 2011 (viz Obrázek 11).

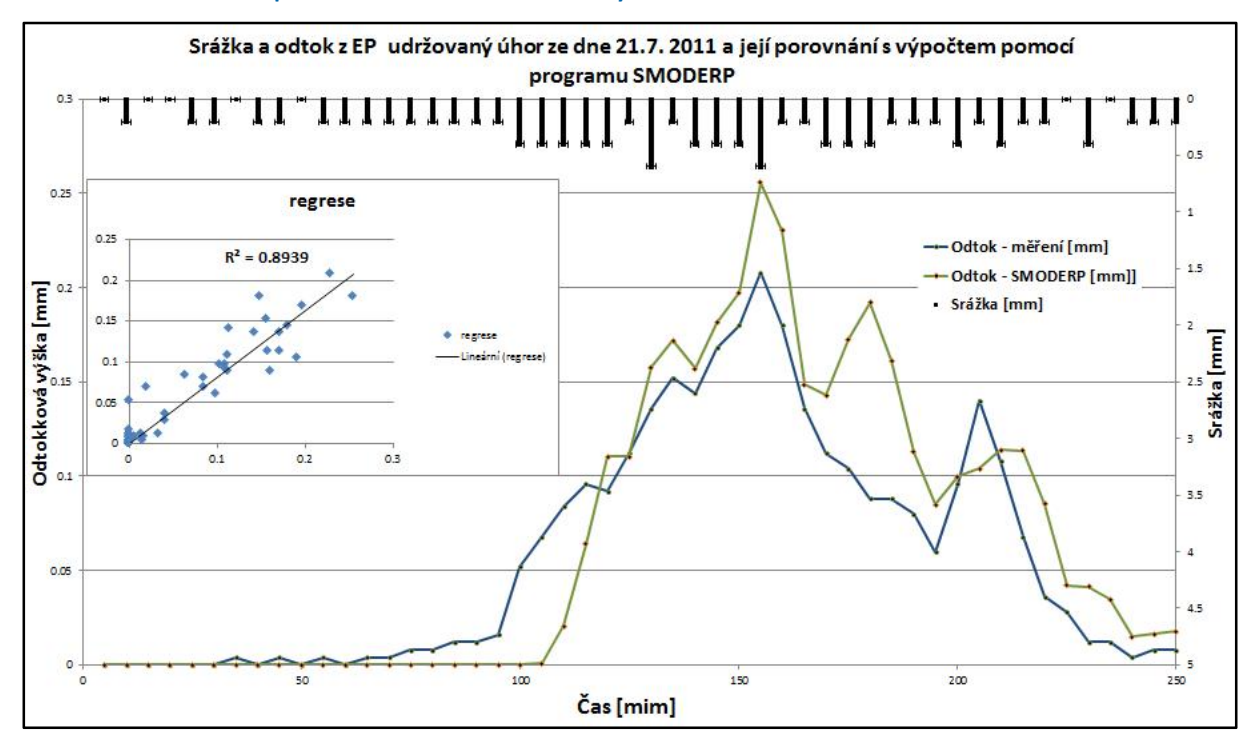

**Obrázek 11: ověření parametrů modelu SMODERP na výsledcích z EP ze dne 21. 7. 2011.** 

Naopak výsledek, kdy nebyla nalezena shoda mezi měřenými a odvozenými daty, je patrný na příkladu ze dne 16. 6. 2011 − povrch s plodinou (viz Obrázek 12b). Z tohoto obrázku je patrné, že u druhé vlny srážek muselo dojít k výraznějšímu povrchovému odtoku, než ukazují změřené hodnoty. Měření je z hlediska absolutních hodnot nutné považovat za nepoužitelné. Porovnáním mezi měřenými a vypočtenými hodnotami lzedojít k závěru, že v případě první vlny je mezi měřenými a vypočtenými hodnotami dobrá shoda, u druhé vlny muselo dojít k výpadku měření. Lze tedy pouze konstatovat, že model při nastavených vstupních podmínkách na druhou vlnu srážek začal reagovat ve stejný okamžik jako měření. Celkové hodnoty jsou ale neporovnatelné.

Model SMODERP však na stejnou srážku z 16. 6. 2011 na ploše s udržovaným úhorem (viz Obrázek 12a) opět reaguje stejně, jako měřená data na první vlnu srážky, u druhé vlny je patrný rozdíl mezi měřením a modelem. Jako v případě plochy s plodinou se jedná o ovlivnění výsledku měření selháním techniky, kdy došlo k posunu odtoku v svodném potrubí.

#### Obrázek 12:ověření parametrů modelu SMODERP s výsledky z EP ze dne 16. 6. 2011 a) neudržovaný úhor; b) plodina **jetel.**

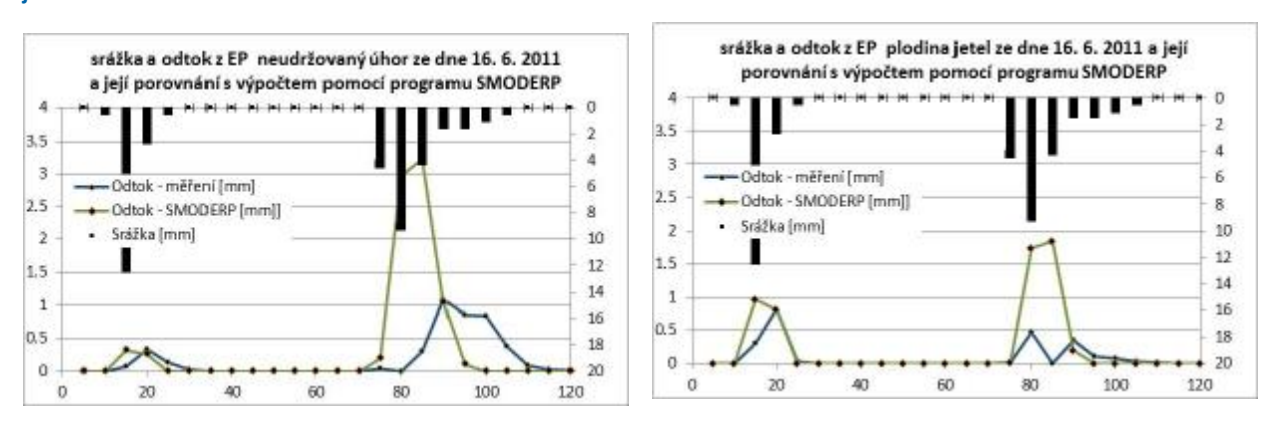

Po ověření modelu SMODERP na reálně změřených datech lze prohlásit, že model svými výsledky odpovídá reálně změřeným hodnotám v případech, kdy nejsou pochybnosti o správnosti měření. Bohužel, díky selhání měřící aparatury, je sada měření na erozních plochách prozatím nedostačující. Lze však konstatovat, že na vzorku šesti měření model SMODERP vykazuje dobrou shodu mezi měřenými a odvozenými daty,model odpovídajícím způsobem reaguje na přirozené srážky, které mají měnící se průběh, a také je pomocí modelu možné simulovat povrchy s vegetací a s různou údržbou.

Model lze pomocí výsledků erozních ploch dále zpřesňovat. U ploch s vegetací je možné modelovat vliv vegetace na povrchový odtok. Pro další zpřesnění je nutné získat rozsáhlejší a detailnější objemměření na EP, která budou předmětem dalšího výzkumu.

## **VI.2.3. Vzájemné porovnání modelu SMODERP s terénním a laboratorním měřením**

Obsahem této kapitoly budevzájemné srovnání laboratorních a polních experimentů. Porovnání bylo provedeno mezi terénním měřením na referenční erozní ploše na srážkové epizodě ze dne 22.7.2011 a co nejvíce podobnou nasimulovanou srážkou na DS. Oba výsledky pak byly porovnávány s výpočtem pomocí modelu SMODERP. Reálná změřená srážka se dvěma vrcholy byla pro potřeby měření na DS nahrazena dvěma simulacemi, které byly provedeny v rozestupu 30 minut. Intenzita srážek na DS byla volena tak, aby jejich objem co nejvíce odpovídal objemu reálné srážky. Výsledné uvažované průběhy srážek ilustruje následující obrázek (viz Obrázek 13).

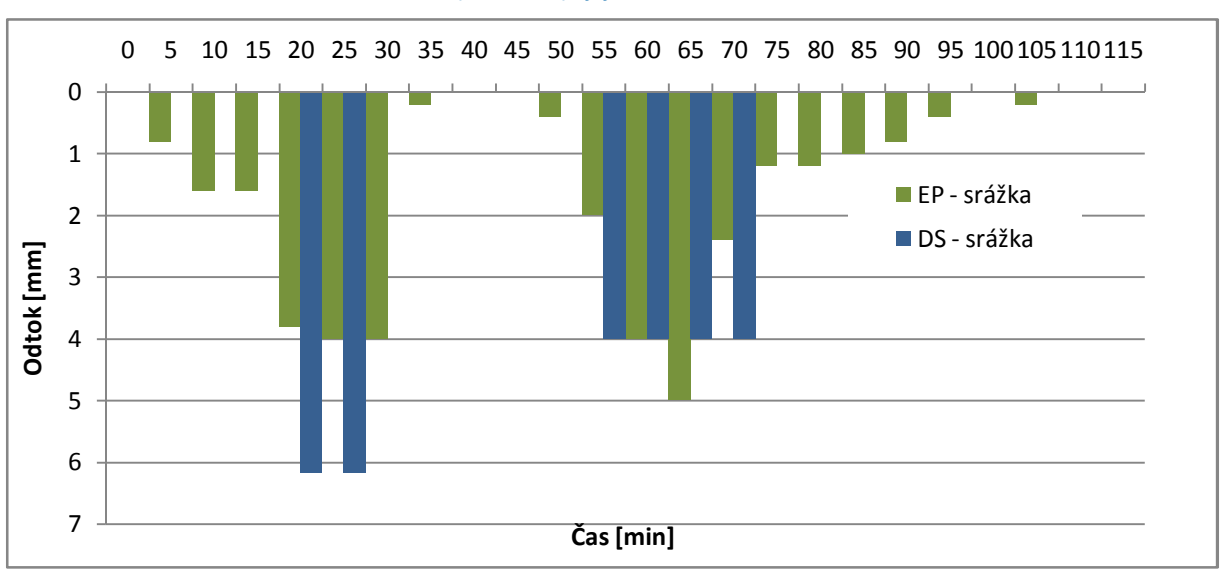

**Obrázek 13: reálná změřená srážka (22.7.2011)a její nahrazení na DS.** 

Do modelu SMODERP byly použity obě srážky, jak reálně změřená, tak uměle vytvořená. Ostatní parametry vycházely z pedologického průzkumu (viz předchozí kapitola), odtokové parametry odpovídají písčitohlinité půdě.

Porovnání celkových výsledků objemů odtoku uvádí Tabulka 27, průběhy průtoků jsou patrné z obrázku (viz Obrázek 14).

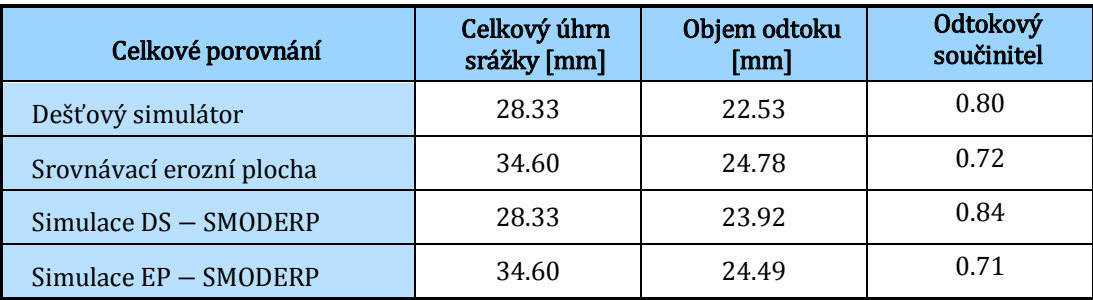

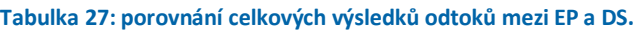

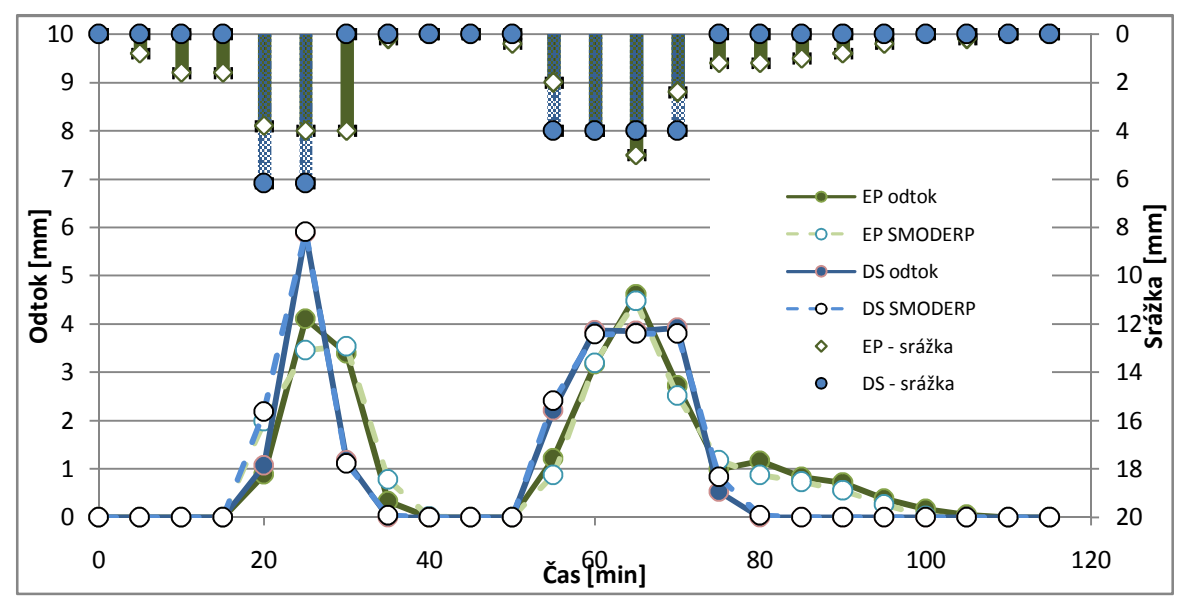

**Obrázek 14:porovnání průběhu odtoku ze srovnávací erozní plochy, dešťového simulátoru a z jejich simulací pomocí modelu SMODERP.** 

Vstupní parametry zadávané do modelu SMODERP se v obou variantách lišily vstupní srážkou.Dále byla měněna pouze hodnota sorptivity, což odpovídá rozdílné počáteční vlhkosti.

Z výsledků je patrné, že objem simulované srážky se liší od reálné srážkyo 18 %. Odtokový součinitel je u dešťové simulace nižší o 10 %, což je možné přisuzovat různým počátečním podmínkám.

Pomocí lineární regrese byly vzájemně porovnány hodnoty získané laboratorně a experimentálně. Tím byla stanovena míra shody mezi měřenými daty a jejich odhady a to ve dvou případech. V prvním případě se jednalo o porovnání odtoků změřených v terénu s odtoky změřenými na DS a jejich simulacemi pomocí modelu SMODERP (viz Obrázek 15a). Ve druhém případě byly porovnávány měřené hodnoty (DS a EP) s hodnotami vypočtenými pomocí modelu SMODERP (viz Obrázek 15b).

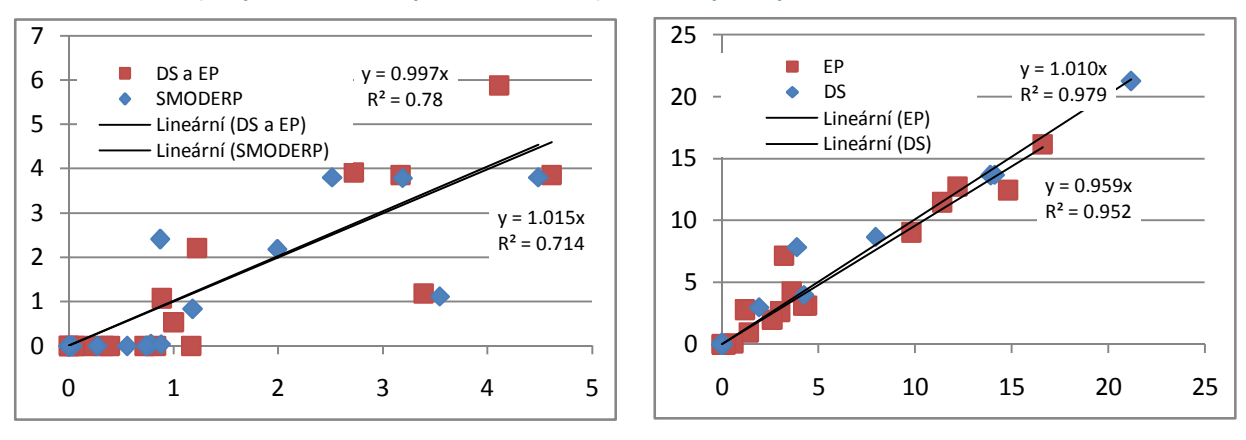

**Obrázek 15: a) vzájemná míra shody mezi měřeními b) určení míry shody mezi měřením a simulací.**
Z těchto výsledků vyplývá, že vztah mezi měřením a odhadem je možné považovat za velmi těsný. Závislost mezi měřenými hodnotami na DS a EP má stejný trend jako u modelem spočtených hodnot. Z hlediska použitelnosti modelu SMODERP a odvozených parametrů je možné konstatovat, že vypočtené hodnoty odpovídají odhadům a je možné prohlásit, že výsledky v laboratoři mají dobrou shodu s výsledky z terénních měření.

## **VI.3. Analýza časového kroku a délky elementu**

SMODERP v původním nastavení pracuje s konstantní délkou časového kroku 0,2 min (12 s). Tato hodnota odpovídala možnostem a rychlostem výpočetní techniky. A odpovídala většině charakteristických profilů získávaných odečtením z map.Délka jednotlivých úseků byla dána konkrétními morfologickými podmínkami řešeného profilu. Nové zkoumání a optimalizace délky elementu a časového kroku bylo nutné ze dvou hlavních důvodů. Prvním důvodem zkoumání možných dopadů, výhod a nevýhod zvoleného časového kroku a způsobu získávání charakteristických profilů byla občasná nestabilita posledních verzí modelu. Ta může být způsobena překročením mezí vnitřních parametrů modelu, které jsou ovlivněny délkou řešeného úseku a časového kroku.Druhým důvodem pak byla potřeba zadávat libovolně dlouhé úseky, nezávisle na vzdálenostech vrstevnic. Dalším, neméně důležitým přínosem inovace modelu, resp. analýzy velikosti základní výpočtové jednotky, je umožněníbudoucíhopřechodu modelu ze současného jednorozměrného na dvourozměrný.

Nejprve byla testována DOS verze modelu (IV. I/11-96), ukteré byl posuzován vliv délky úseků na celkový výsledek.Tato verze umožňuje zadávat svahy s konstantní odlehlostí vrstevnic, přičemž nejmenší možnou jednotkou odlehlosti vrstevnic jsou celé metry. Pro analýzu byl zvolen svah o délce 120 m se sklonem 5 % a celkovým převýšenímšest metrů. Takovýto svah lze rozdělit na šest stejně dlouhých dvacetimetrových úseků o stejném sklonu 5 % s odlehlostí vrstevnic jeden metr. Nejprve byl tento svah považován za homogenní bez vnitřního dělení a byl na něm proveden výpočet charakteristik odtoku. Stejný svah byl rozdělen na úseky o délce 20 m o stejném sklonu a s odlehlostí vrstevnic jeden metr.

Jednalo se o hlinitou půdu charakterizovanou návrhovými manuálovými hodnotami. Výpočet byl proveden pro návrhovou srážku 120minutového deště pro stanici Špindlerův mlýn. Byl sledován rozdíl mezi průběhem výšky hladiny a rychlostí. Jejich průběh je patrný z tabulky (viz Tabulka 28) a obrázku (viz Obrázek 16).

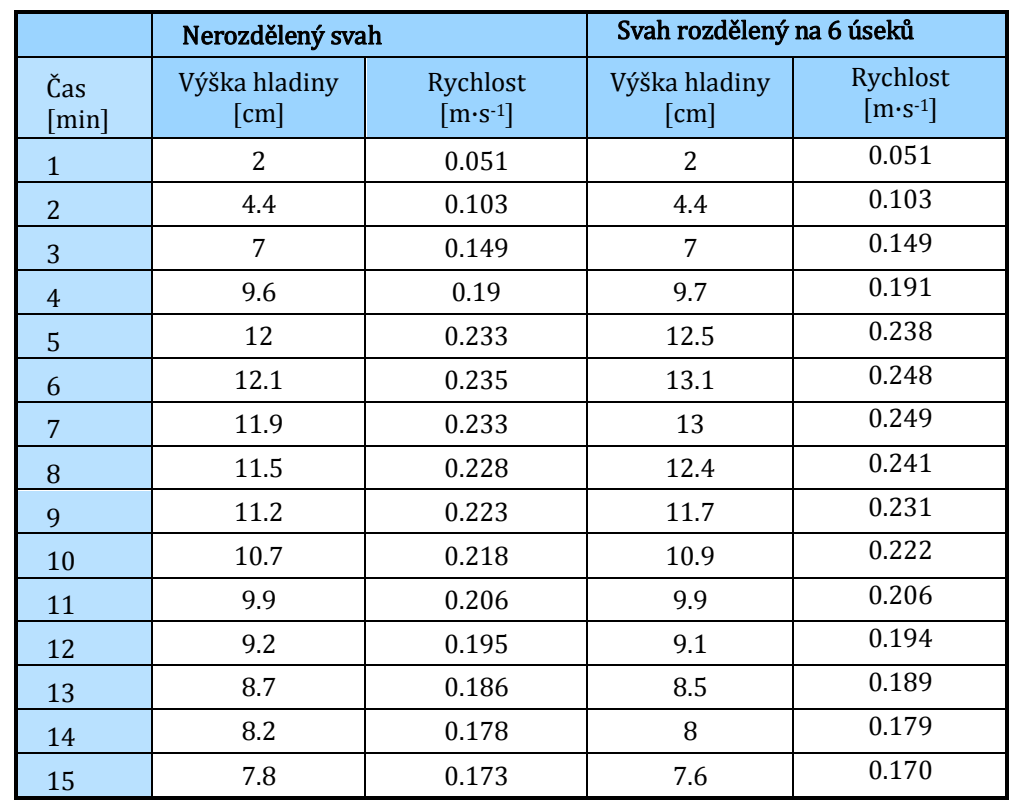

Tabulka 28: porovnání průběhu rychlostí a výšek hladin rozděleného a nerozděleného svahu – Verze IV. I/11 – 96.

Obrázek 16:porovnání průběhu hladiny a rychlosti mezi rozděleným a nerozděleným svahem – Verze IV. I/11 – 96.

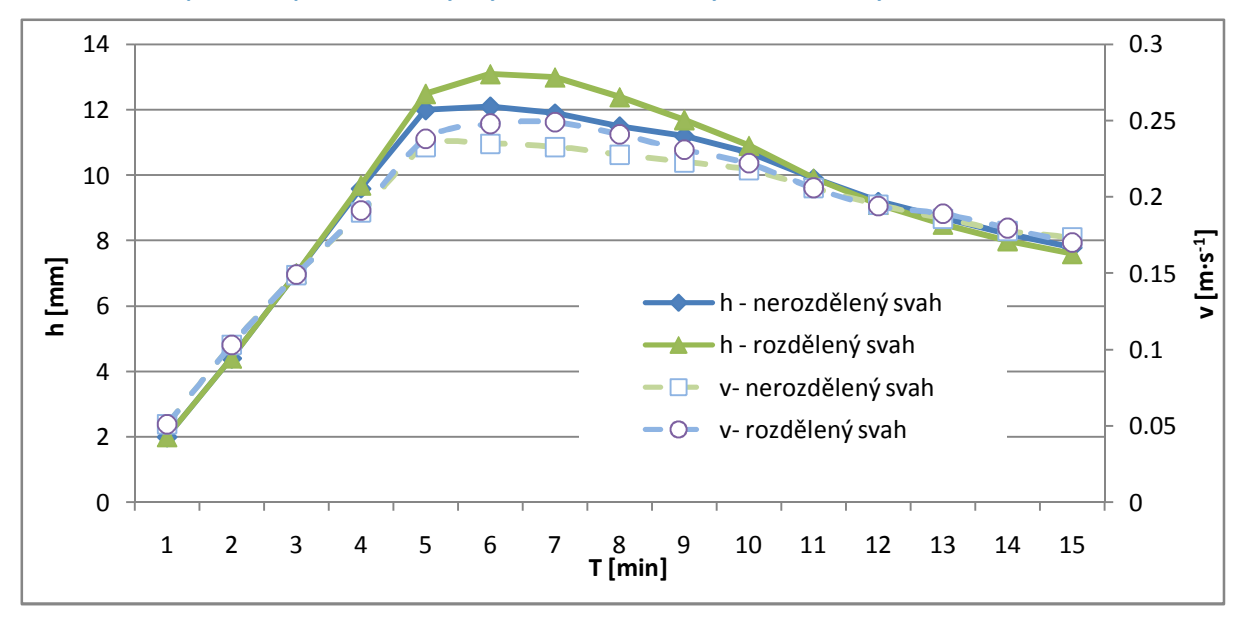

V případě svahu o délce 120m rozděleného na šest stejných úseků je rozdíl ve výšce hladiny (*<sup>h</sup>*)8 % a v rychlosti (*v*) je rozdíl 5 %. DOS verze SMODERP bohužel neumožňuje jemnější rozdělení svahu.Bylo tím však prokázáno, že velikost jednotlivých úseků má na výpočet vliv,a že v morfologicky členěném terénu při různých odlehlostech vrstevnic dochází k rozdílnému výpočtu v jednotlivých úsecích. Což může ovlivnit celkový výsledek.

Obdobná analýza byla provedena kalibračním modelem na stodvacetimetrovém nerozděleném svahu a stejném rozděleném na šest částí. Při konstantní srážce o intenzitě 60 mm o délce trvá-

I

ní10 min je rozdíl mezi rozděleným a nerozděleným svahem maximálních hodnot řešených veličin uvádí Tabulka 29a jejich průběh je patrný z obrázku(Obrázek 17).

|             | Výška hladiny        | Průtok                      | Napětí | <b>Rychlost</b>     |
|-------------|----------------------|-----------------------------|--------|---------------------|
|             | $\lceil$ mm $\rceil$ | $[ \cdot \mathsf{s^{-1}} ]$ | [Pa]   | $[m\cdot s\cdot 1]$ |
| Nerozdělený | 5.01                 | 0.68                        | 2.46   | 0.14                |
| Rozdělený   | 5.94                 | 0.92                        | 2.91   | 0.15                |
| Poměr (%)   | 84                   | 74                          | 84     | 88                  |

**Tabulka 29: porovnání maxim hodnot na rozděleném a nerozdělenémsvahu – klaibrační model.** 

Obrázek 17: porovnání mezi rozděleným a nerozděleným svahem - kalibrační model, a) porovnání průběhu V a r **b) porovnání** *q* **a** *h*

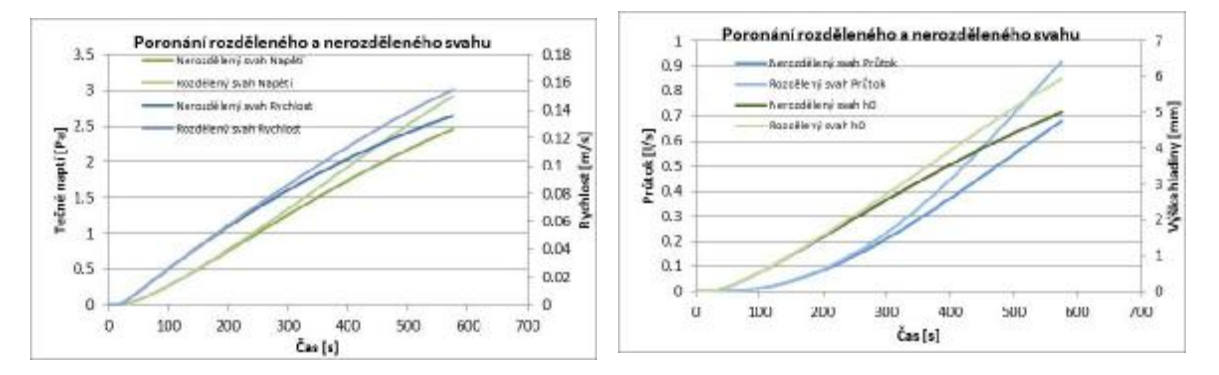

Výše uvedené analýzyukázaly, že problematikou velikostí úseků je třeba se zabývat a výpočet v nové verzi modelu upravit tak, aby byl svah dělen na stejně dlouhé části o konstantní délce. Proto se k doposud užívanému termínu *úsek*, kterým byla označována část charakteristického profilu, který je definován shodným sklonem, druhem půdy a vegetací, přidává nový pojem *element*, kterým bude v následujícím textu označován výpočtový díl, kterým budou děleny jednotlivé úseky. V analogii s rastrovými daty by se element dal považovat za jednu buňkurastru.

Při optimalizaci vhodné délky elementu je nutné také uvažovat o délce časového kroku. Ve všech dosavadních verzích byl časový krok 0,2 minuty. Při nevhodně zvoleném časovém kroku v kombinaci s nevhodnou délkouelementu může dojít k nereálnému a chybnému rozkmitánívýsledků, protože dojde k porušení základní bilanční rovnice, ze které model vychází.<sup>24</sup> Při nevhodně zvoleném časovém kroku může dojít k většímu odtoku vody, než jaká je její zásoba, a tím je porušena základní bilanční rovnice. Výpočet je přerušen překročením limitů výpočtových hodnot a model nedokončí výpočet, protože začne pracovat se zápornými hodnotami. Nebo do-

<sup>&</sup>lt;sup>24</sup> Obdobně dochází k rozkmitání výpočtu například při nevhodně zvoleném časovém kroku při výpočtu plnění a prázdnění nádrže.

 $\overline{a}$ 

jde pouze k rozkmitání výpočtu v kladných číslech a výsledné hodnoty jsou nepravdivé. Proto je třeba délku elementu volit společně s vhodným časovým krokem.<sup>2</sup><sup>5</sup>

Nejprve bylo provedeno testování různých dvojic délkaúseku −časový krok, tak aby nedošlo k rozkmitání výpočtu. Pro testování byl zvolen extrémně dlouhý svah o délce 2000m s konstantním sklonem 5 %, který byl zatížen srážkou o intenzitě 60 mm⋅hod<sup>-1</sup> a délce trvání jedna hodina. Časový krok byl postupně měněn od jedné třetiny sekundy až do jedné minuty a délka elementu rostla od 1 až do 50 metrů.

Cílem optimalizace bylo určitvhodnoudélku elementu a časového kroku z hlediska počtu nutných operací. Čím je element a časový úsek kratší, tím se jejich počet zvyšuje. Pro ilustraci lze uvést následující extrémní hodnoty, vypočtené na řešeném svahu:v jednom posuzovaném extrému se jednáo 2400 výpočtových cyklů při minutovém kroku a 50metrovém elementu, v druhémo 21,6 milionů cyklůpři časovém kroku  $\frac{1}{3}$  sekundy a metrovém elementu. Protože je model určen pro praktické využití,je třeba v něm vyvážit na straně jedné rychlost a detailnost výpočtu a na straně druhé kvalitua dostupnost vstupních dat. Proto byly dvojice časového kroku a délky elementu optimalizovány pro tři charakteristické možnosti využití, které uvádí následující výčet.

- Jednoduchý terén− běžný terén bez významných změn v morfologii terénu.Testovaná velikost elementu je 10 až 30 m. Využití této možnosti bude pravděpodobně nejrozšířenější. Velikost elementu odpovídá přesnosti mapových podkladů tj. mapového díla ZABAGED a rastrového modelu terénu GEODIS.
- Složitý terén− morfologicky členitý terén se značnýmisklonitostními rozdíly.Testovaná délka elementu je 1 až 10 metrů. Využití předpokládá kvalitní mapové podklady, případně získání profilů pomocí GIS nástrojů a doměření v terénu.
- Extrémní svahy−náspy, případně meze,terasyatd. Testovaná délka elementuje do dvou metrů. Využití předpokládá podrobné zaměření terénu nivelací, tachymetrickým zaměřením atp.26

Cílem dalších analýz bylonalezení optimální dvojice délky elementu a časového kroku pro tři výše uvedené scénáře využití modelu. Na reálných i extrémních modelových svazích, které byly postupně děleny na různě dlouhé elementy, byly testovány jak extrémní srážky o intenzitě 60

<sup>2</sup><sup>5</sup> Dobře naprogramovaný software je v momentě překročení limitů ukončen a zahlásí chybu. Hůře naprogramovaný model dokončí výpočet a uživatel nepozná, zdali došlo k chybě či nikoli.

<sup>26</sup> Model SMODERP byl odvozen na sklonech 2° až 10°. Vliv větších sklonů nebyl v rámci této práce posuzován. Použití modelu na větších sklonech musí být z hlediska platnosti použitých vztahů posouzeno v budoucnu.

mm.h-1 o délce trvání 30 a 60 minut, tak i návrhové 120minutové srážky (Trupl, 1958) s různě dlouhým časovým krokem. Bylo sledováno, kdy dochází k překročení limitu výpočtu. Samotné výpočty byly rutinní záležitostí a není třeba je zde detailně popisovat. Doporučené návrhové dvojice délky elementu a časového kroku jsou uvedeny v tabulce (Tabulka 30).

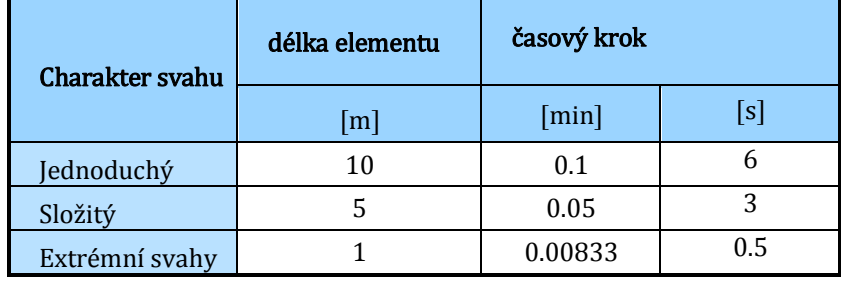

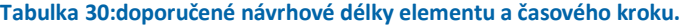

Výsledné hodnoty uvedené v tabulce (Tabulka 30) budou zakomponovány do nově vytvořené verze modelu SMODERP. Výše uvedená analýza časového kroku a délky elementu bude dále sloužit k optimalizaci výpočetních parametrů plánovaného distribuovaného dvourozměrného modelu. Při nevhodně zvoleném charakteru svahu, tzn. dojde-li k překročení limitu výpočtu, bude výpočet přerušen a uživatel zvolí charakter svahu s kratším elementem.

## **VI.4. Změny principu výpočtu a porovnání výsledků jednotlivých verzí**

Z předchozích kapitol je zřejmé, ževzhledem k množství navrhovaných změn se další vývoj modelu posouvá natolik, že následující verze nemohla být jen doplněním stávajícího zdrojového kódu, ale model musel být celý naprogramován znovu. Nicméně poznatky získané při odvozování, kalibrování a ověřování, které bude možné jednoduše doplnit do stávajícího schématu modelu SMODERP, byly implementoványjiž do verze s označením 5.01.<sup>27</sup>

Nová verze modelu SMODERP s označením 10.01,byla naprogramována v programovacím jazyku *Visual FoxPro*. <sup>28</sup> Zdrojový kód byl sestavenznovu a byly do něho zahrnuty všechny dosavadní poznatky s ohledem na kontinuitu a principy předchozí verze a na cílovou skupinu uživatelů. Popisu změn a jejich porovnání jsou věnovány následující kapitoly.

Model do verze 5.01 by se dal zařadit mezi částečně dělené epizodní fyzikálně založené jednorozměrnémodely pracující v charakteristickém profilu. Model verze 10.01 je také fyzikálně založený epizodní jednorozměrný model. Nejedná se již o model částečně dělný, ale o model plně

 $\overline{a}$ 

<sup>27</sup> Tato verze je naprogramována v jazyku *VisualBasic* a přímo navazuje na předchozí verze modelu.

<sup>28</sup> Detailnějšímu popisu této verze je věnována kapitola VI.5.

distribuovaný.<sup>29</sup>Při odvozování a sestavování nového modelu byla provedena řada analýz, které jsou popsány v příslušných kapitolách:

- ověření odtokových parametrů (kapitolaV.4.5),
- kalibrace odtokových parametrů na základě vyhodnocení dešťových simulací (kapitolaVI.1.2),
- citlivostní analýza časového kroku a délky elementu (kapitolaVI.3).

Nová verze modelu zachovává základní parametry a definici předchozích verzí modelu. Jedná se o epizodní fyzikálně založený lokální model pro výpočet erozní ohroženosti a odtokových charakteristik. Model respektuje dříve ověřené fyzikální vztahy. Do verze 10.01 byly zahrnuty následující změny:

- upuštění od výpočtu ztráty půdy,
- nově určené odtokové parametry pro jednotlivé kategorie půdních druhů podle Nováka,
- v modelu je možné zadávat libovolně dlouhé, na vrstevnicích nezávislé části svahu,
- model pracuje v jednotlivých elementech, jejich velikost je dána zvoleným charakterem řešeného profilu,
- určení přerušení svahu.

 $\overline{a}$ 

## **VI.4.1. Vyřazení výpočtu ztráty půdy**

V předchozích verzích modelu byla kromě výpočtu erozní ohroženosti a výpočtu charakteristik odtoku počítána také ztráta půdy. Její výpočet vycházel z modifikace USLE (například použitím ochranného faktory vegetace − C faktoru) a z užití vztahů pro výpočet kinetické energie deště. Z výpočtu odtokových charakteristik byl do výpočtu zahrnut celkový objem odtoku a doba trvání srážky. Tato část modelu obsahovala řadu statisticky odvozených parametrů, které byly stanoveny na základě měření ve Velkých Žernosekách (Holý, 1984). Detailněji jsou vztahy popsány v manuálu k programu (Vrána, 1996). Tyto vztahy byly určeny na poměrně malém vzorku půd, proto bylo od této části prozatím v další verzi upuštěno. Její znovuzavedení znamená ověřit také například na základě měření na DS.

<sup>&</sup>lt;sup>29</sup> Částečně dělený model pracuje v úsecích nebo plochách, které jsou dány shodnými vlastnostmi, ale jejich velikost se může lišit. Plně distribuované modely pracují v jednotlivých elementech nebo buňkách, kde má každý element shodné vlastnosti a i jejich velikost je shodná.

#### **VI.4.2. Nově určené parametry odtoku**

V kapitole VI.1.2 bylo představeno odvození nově stanovených rekalibrovaných odtokových parametrů pro jednotlivé půdní druhy na základě Novákovi klasifikace. Do nové verze modelu jsou tyto stanovené parametry zahrnuty tak, jak je uvádí tabulka v kapitole V.1.3(viz Tabulka 22).

#### **VI.4.3. Distribuovaný model**

Do současnosti pracoval model v jednotlivých nestejně dlouhých úsecích. Každý úsek byl definován jako část svahumezi dvěma vrstevnicemi se shodným typem vegetace a shodným druhem půdy. Bylo prokázáno (viz kapitola VI.3), že velikost úseku ovlivňuje výsledek výpočtu.Z tabulky (Tabulka 28)je patrné, že sepři rozdělení svahu na menší částiukazujevýrazný rozdíl mezi nerozděleným svahem a svahem rozděleným na elementy o délce 10 m. Rozdíl mezi svahem rozděleným po deseti a po jednom metru, již není tak markantní. Zatímco rozdíl mezi výsledkydistribuovaného a nedistribuovaného modelu je od 16 % do 33 %, tak mezi modelem rozděleným po deseti, respektive po jednom metru nepřesahuje 9 %. Z výsledků je také patrné, že čím jemněji je svah rozdělen, tím majívýsledné odtokové charakteristiky stoupající trend.

Proto budou v novém modelu úseky dále děleny na jednotlivé elementy. Uživatel rozdělí svah na libovolně dlouhé úseky se shodnými vlastnostmi z hlediska sklonu, půdy a vegetace, obdobně jako v předchozích verzích. Tyto úseky budou dále děleny na jednotlivé elementy, které budou záviset na uživatelem zadané složitosti terénu. Vlastní výpočet pak bude probíhat po jednotlivých elementech. Z hlediska zařazení modelu se jedná o přechod z částečně děleného (semidistribuovaného) modelu na model dělený (distribuovaný). V případě modelu SMODERP je za částečné dělení považováno rozdělení jednoho charakteristického profilu do homogenních celků, které mají shodnou charakteristiku (sklon, vegetace, půda). Nový model je považován za plně distribuovaný, protože vnitřněje model členěn na jednotlivé, stejnědlouhé elementy. V každém z nich je řešen výpočet, i když pro uživatele nejsou výsledky z každého elementu dostupné, protože jsou nepodstatné.

#### **VI.4.4. Určení erozní ohroženosti a míst přerušení**

Výhodou distribuovaného modelu, který pracuje v jednotlivých elementech,je také přesnější určení míst přerušení z hlediska překročenílimitních hodnot rychlosti a tečného napětí. V předchozích verzích modelu bylo místo přerušení určováno poměrem mezi maximálními hodnotami na začátku a na konci daného úseku a jeho délkou. V nové distribuované verzi model pracuje po jednotlivých elementech. Začne nejprve s elementy v prvním úseku a pracuje v určeném časovém kroku. Ve chvíli, kdy výpočet překročí limitní hodnoty je výpočet přerušen, daný element je označen a pro další výpočet je odtok z tohoto elementu uvažován jako nulový. Veškerá voda je uvažována, jako odvedená mino řešený svah. S takto označeným elementem probíhá znova výpočet v daném úseku. Když později v čase dojde k překročení limitních hodnot v elementu výše po svahu je výpočet opět zastaven. Je označen tento nový element a níže položená označení jsou smazána. Tímto způsobem je nalezen nejvýše položený element, ve kterém dojde k přerušení a který zůstává trvale označen. Výpočet pokračuje a jsou hledána další přerušení v prvním úseku. Ta jsou postupně označována a odtok z nich je uvažován jako nulový. Postupně jsou přidávány další úseky. Tímto postupem je nalezen nejhorší scénář.

Rozdílům ve výsledcích mezi verzemi modelu je věnována samostatná kapitola VI.5.

### **VI.5. Program SMODERP 10.01**

Jedním z důležitých cílů práce autora bylo navržení nové podoby programu SMODERP, která je v této kapitole představena.<sup>30</sup> Tato kapitola nemá nahrazovat manuál<sup>31</sup> k nové verzi programu, jsou zde ukázány jen základní principy. Manuál k programu bude vystaven na stránkách KHMKI FSv ČVUT po ověření modelu z řad uživatelů a studentů. Nová verze programu se od předchozích liší nejen programovacím jazykem, ve kterém byla napsána, ale i dalšími úpravami, které jsou popsány v předchozí kapitole.<sup>32</sup> Hlavním cílem při tvorbě nové verze bylo vytvořit pro uživatele jednoduchý a přehledný program, který bude co nejsnáze využitelný při navrhování ochrany zemědělské půdy. Program je rozdělen do tří částí. Jednou jsou vlastní výpočty. Druhou částí je vkládání a úprava parametrů vlastností půd a vegetace. Třetí součástí je úprava a editace návrhových srážek. Tomu odpovídá i základní schéma, které se objeví na obrazovce po spuštění programu (vizObrázek 18). Jednotlivé funkční části úvodního menu jsou popsány níže.

 $\overline{a}$ 

<sup>30</sup> Programem je nazývána aplikace s uživatelským rozhraním. Modelem je nazýván popis procesu.

<sup>31</sup> Manuál k nové verzi bude zveřejněn s oficiálním zpřístupněním nové verze modelu.

<sup>32</sup> Nová verze je napsána v Microsoft *Visual FoxPro*, starší verze jsou napsány buď v jazyku *FORTRAN* nebo *Visual Basic*.

#### **Obrázek 18: vstupní obrazovka programu SMODERP 10.01.**

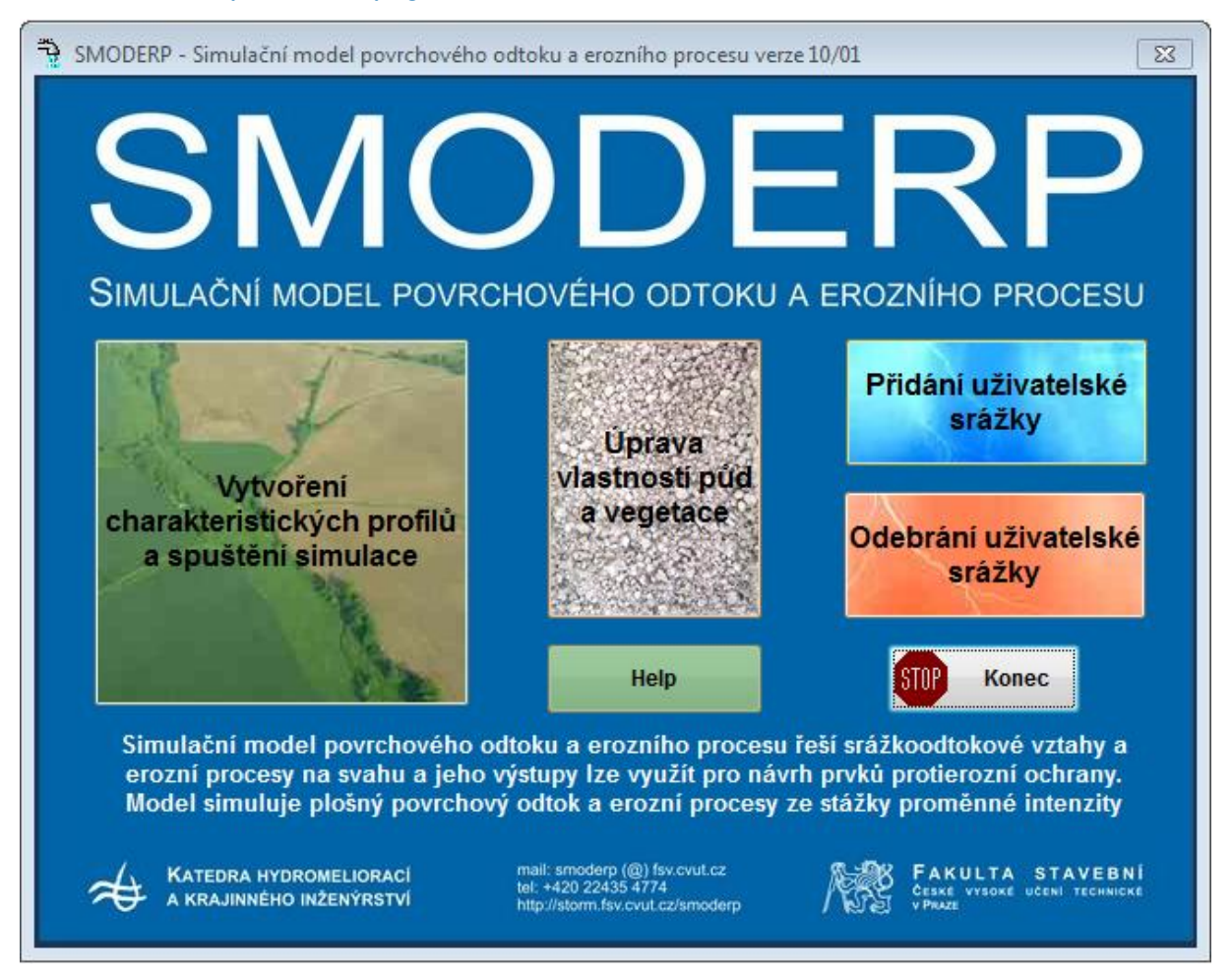

**Vytvoření charakteristických profilů a spuštění simulace**− slouží k vlastnímu spuštění programu, k zadávání jednotlivých charakteristických profilů a ke spuštění simulací na jednotlivých svazích.

**Úprava vlastností půd a vegetace**− umožňuje přidávat a modifikovat charakteristiky půd a případně vegetace pro jednotlivé oblasti.

**Přidání uživatelské srážky**a **Odebrání uživatelské srážky** −slouží k přidávání a případné odebírání návrhových srážek. Model v sobě obsahuje databázi návrhových 120minutových srážek (Trupl, 1958), uživatel tyto velmi často používané návrhové srážky nemusí vyhledávat, ale jsou součástí programu.

 $\overline{a}$ 

V záložce **oblast**(vizObrázek 19) si uživatel definuje, případně vybírá řešenou oblast – lokalitu nebo projekt.<sup>33</sup> Tato záložka slouží především pro přehled a třídění uživatelem řešených projektů. Ve zvolené oblasti se při posunutí do záložky **pozemek**(viz Obrázek 19) uživateli otevře nové okno, ve kterém se zadávají základní údaje jednotlivých charakteristických profilů, kterými jsou:

- název svahu slouží pro určení konkrétního svahu od popisu po číselné označení,
- náhradní šířka svahu v celých metrech odpovídající řešenému charakteristickému profilu,
- retence půdního povrchu v mm, jako základní hodnota retence jsou 2,0 mm(tuto hodnotu lze měnit),<sup>34</sup>
- podle charakteru zkoumaného svahu uživatel volí ze tří možných variant jednoduchý, složitý a extrémní svah (viz kapitola VI.3),
- základní odlehlost je volena podle nejčastěji se vyskytující hodnoty odlehlosti vodorovných vzdáleností. Hodnotu odlehlosti lze nastavit u konkrétních úseků na záložce reliéf.

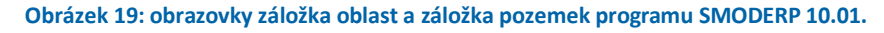

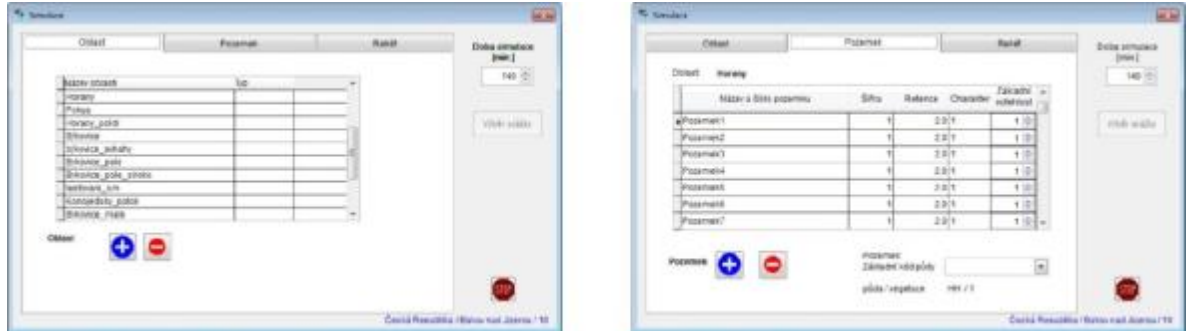

Záložka **reliéf**(viz Obrázek 20)slouží k zadávání konkrétních úseků. Uživatel vybírá návrhovou srážku a délku simulace. Tyto hodnoty zůstanou zvoleny i pro další výpočty na jiných svazích dokud nejsou změněny nebo není program ukončen. Po zadání všech úseků uživatel volí, zdamá být výsledkem stanovení erozní ohroženosti daného pozemku, nebo získání návrhových hodnot.

<sup>&</sup>lt;sup>33</sup> Slouží uživateli k třídění jednotlivých projektů, kterých se zúčastňuje. Jde především o zjednodušení organizace práce s modelem. <sup>34</sup> V předchozích verzích modelu je základní hodnota retence 3 mm, z měření na DS vychází průměrná hodnota nižší. Původní ani nová doporučená hodnota nebyly ověřovány.

**Obrázek 20: obrazovka reliéf a spuštění simulace programu SMODERP 10.01.** 

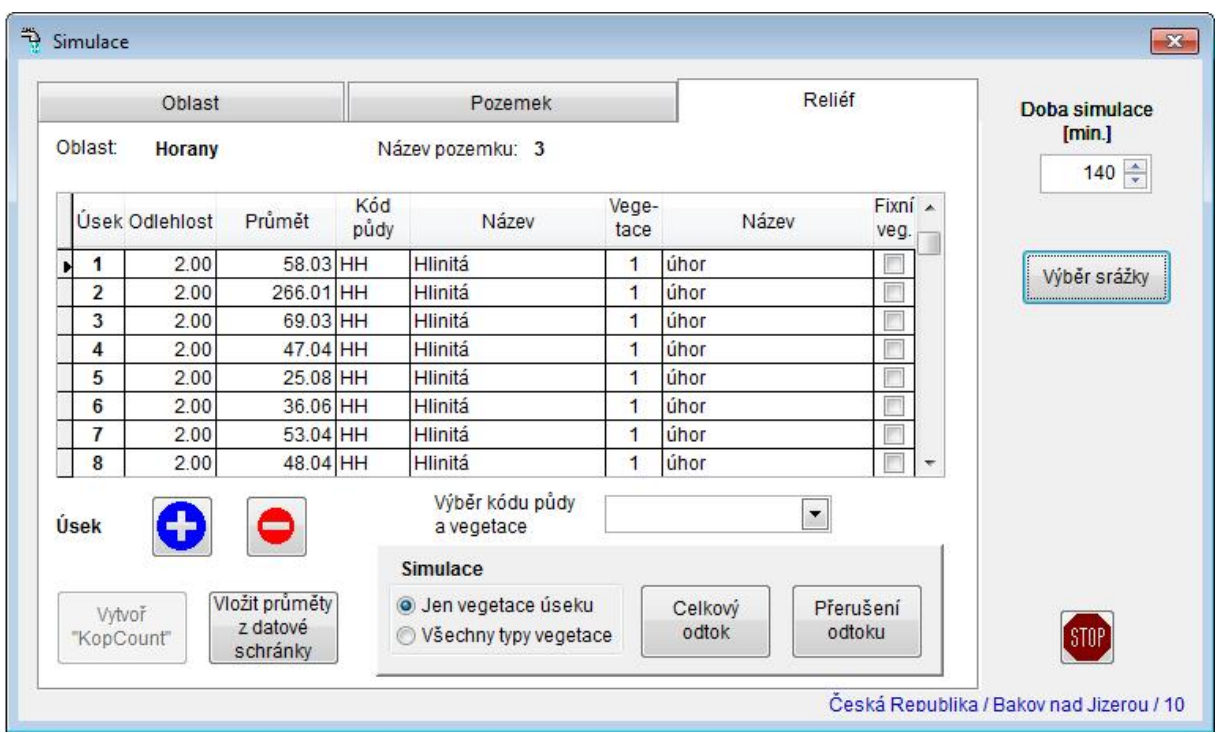

Jednotlivé zadávané úseky řešeného profilu jsou definovány jako homogenní části svahu z hlediska sklonu, druhu půdy a typu vegetace. Jednotlivé úseky se zadávají shora a číslování úseků probíhá automaticky.

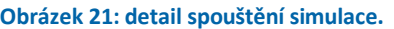

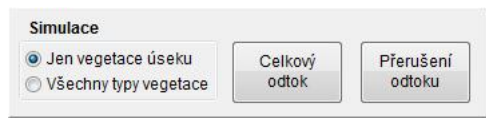

Výstupy jsou ve formátu \*.xls a pro většinu běžných uživatelů jsou dále jednoduše použitelné. Při výpočtu návrhových parametrů jsou přehledně uvedeny nejen celkové výsledy (výška hladiny, maximální průtok, objem odtoku, rychlost, tangenciální napětí) ale i jejich průběh po minutách. Jednou ze změn ve výpočtu erozní ohroženosti je i stanovení průtoku a celkového odtoku v místech navržených přerušení.

Při stanovení **celkového odtoku** jsou výstupem dva listy \*.xls. Na prvním z nich (viz Tabulka 31)jsou základní charakteristiky povrchového odtoku v závěrovém profilu řešeného charakteristického profilu:

- maximální výška hladiny [mm],
- maximální průtok [l⋅s -1],
- celkový objem odtoku [l],
- maximální rychlost povrchového odtoku [m∙s -1].

Na druhém listu (Tabulka 32)je časový průběh těchto hodnot v minutovém kroku.

**Tabulka 31: ukázka výstupu z programu SMODERP − odtokové charakteristiky, přehled.** 

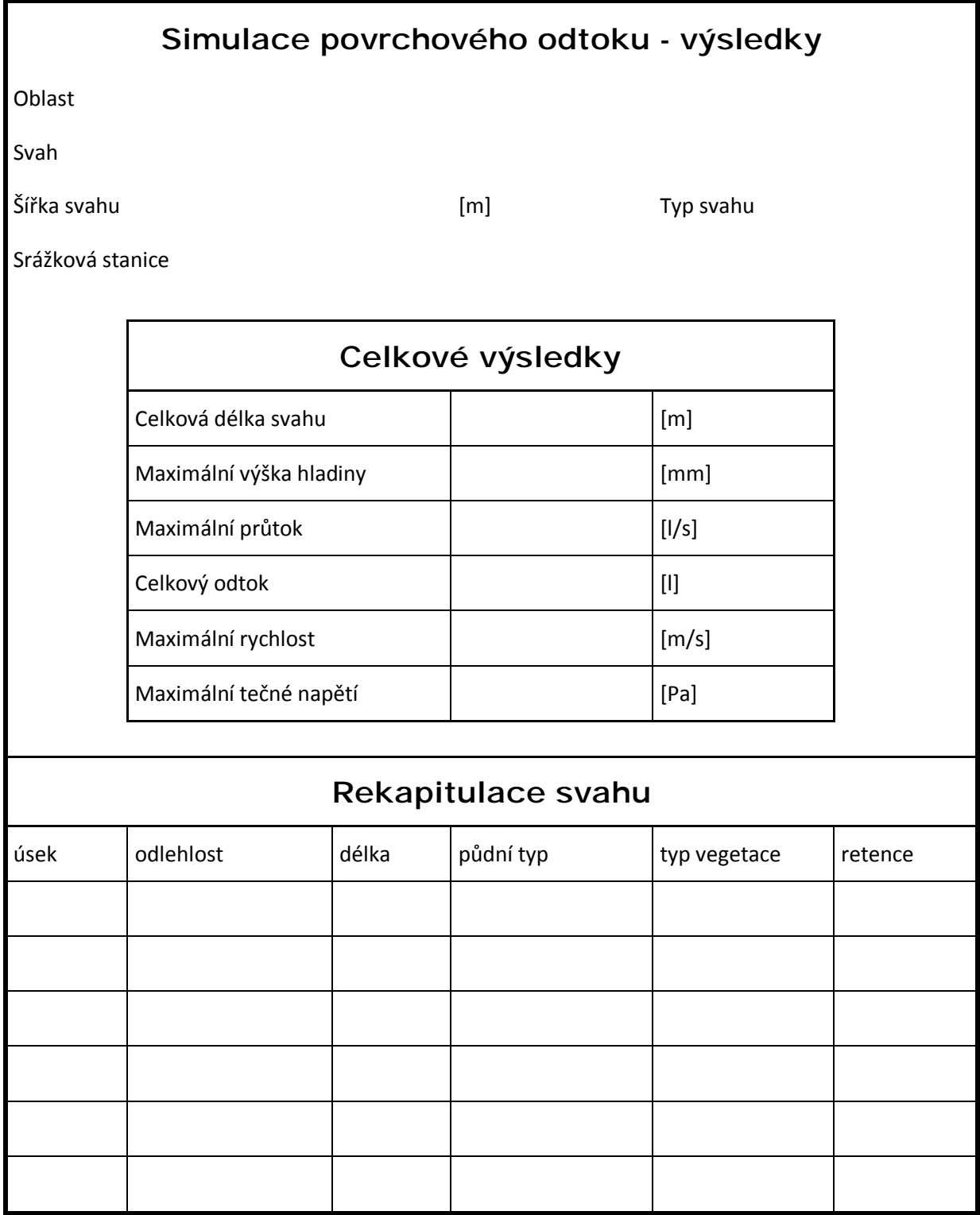

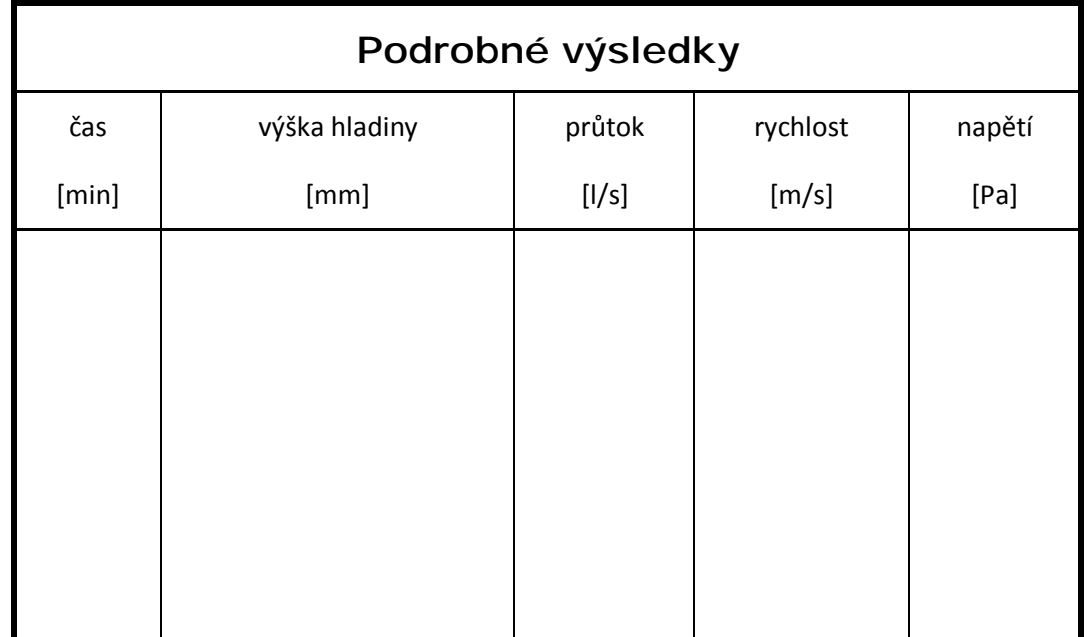

**Tabulka 32: ukázka výstupu z programu SMODERP − odtokové charakteristiky, průběh veličin v závěrovém profilu.** 

Při určování **erozní ohroženosti** model stanoví v každém úseku, na základě porovnání vypočteného tečného napětí a rychlosti povrchového odtoku s mezními hodnotami, místa přerušení svahu (viz kapitola VI.4.4).

Výstupem bude opět tabulka (Tabulka 33) ve formátu \*.xls, kde budou uvedeny vzdálenosti přerušení od začátku svahu. V každém místě přerušení jsou následující hodnoty:

- délka úseku [m],
- maximální výška hladiny [mm],
- maximální průtok [l⋅s -1],
- objem odtoku [l].

**Tabulka 33: ukázka výstupu z programu SMODERP − přerušení odtoku.** 

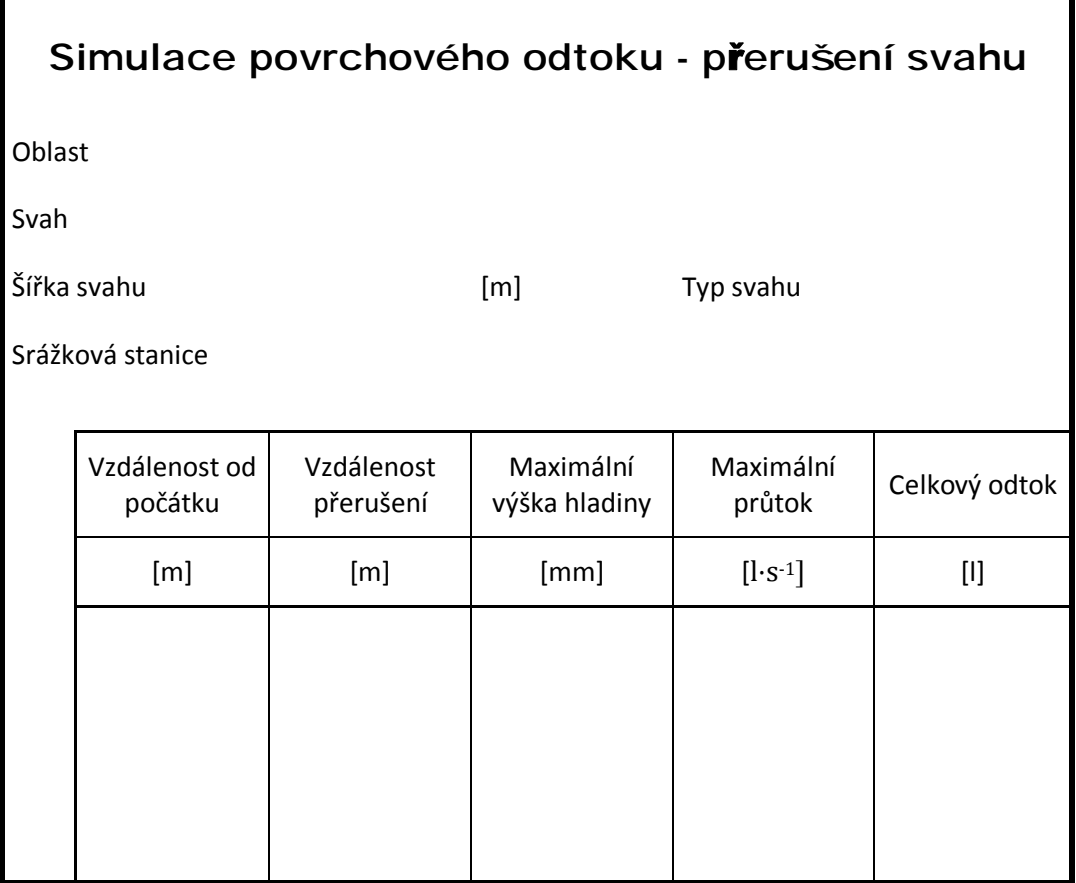

# **VI.6. Vzájemné porovnání výstupů verzí programu**

Bylo provedeno porovnání celkových výsledků pro čtyři verze modelu IV. I/11 – 96, 4.01, 5.01, 10.01 na již zmiňovaném svahu o délce 120m se sklonem 6 %. U varianty modelu 10.01 byl upraven výpočet nejprve tak, aby se délka elementu rovnala délce celého svahu a výpočet probíhal stejně jako v předchozích verzích na svahu nerozděleném na elementy. Pak byl svah spočten pro variantu jednoduchý svah (délka elementu 10 m) a pro variantunásep (délka elementu 1 m). Výsledky jsou uvedeny v tabulce Tabulka 34.

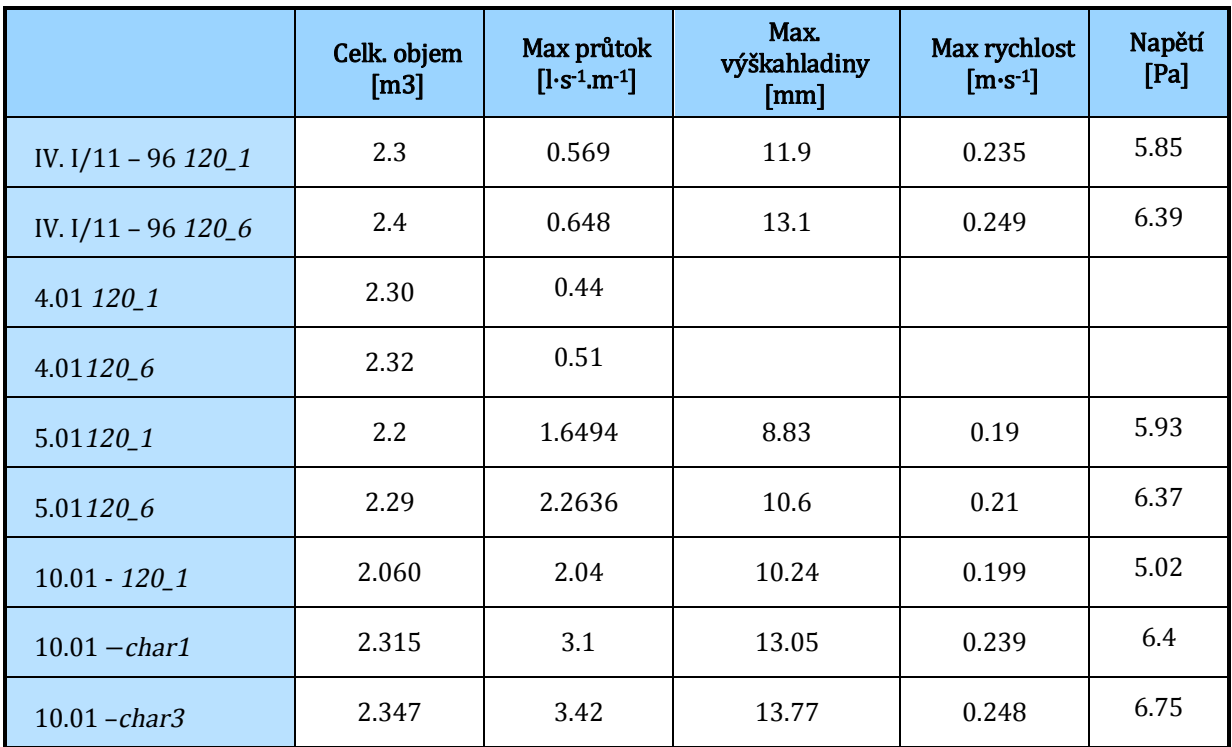

**Tabulka 34: porovnání výsledků jednotlivých verzí modelu SMODERP.** 

Hodnoty celkových objemů, maximálních výšek hladin, maximálních rychlostí a tečného napětí se ve všech verzích modelů poměrně shodují. Rozdílné výsledky jsou dány částečně zaokrouhlováním, ale i rozdílným přístupem k dělení svahu na jednotlivé elementy. Rozdílné výsledky jsou pouze u hodnot průtoků mezi verzí pro DOS a verzí pro Windows, které jsou ve verzi 5.01 a 10.01 pětinásobné. Verze 4.01 hodnotu maximálního průtoku neuvádí.

# **VII. Využití programu a implementace do metodických postupů**

SMODERP je zahrnut jako nástroj pro návrh protierozních opatření v používaných metodikách např.v metodice *Ochrana zemědělské půdy <sup>p</sup>řed erozí <sup>−</sup> metodika* (Janeček, 2007) a normách ČSN (*ČSN <sup>75</sup> <sup>4500</sup> <sup>−</sup> Protierozní ochrana zemědělské půdy*) nebo v DOST (*DOS <sup>T</sup> 4.06− Protierozní ochrana*) Cílem této části práce je posoudit, zda je nově navržená verze programuvhodná pro navrhování protierozních opatření a zda je případně možné její využití rozšířit.Byla posuzována z hlediska stávajících metodik, ve kterých je SMODERP uvažován jako nástroj pro navrhování. Také byla posuzována možnost jeho využití při navrhování protierozních (především technických) opatření, tak jak jsou v současné době navrhovány.

SMODERP je koncipován jako lokální epizodní model v podrobném měřítku. Jeho využití předpokládá posuzování větších území pomocí jiných nástrojů, například pomocí USLE−GIS, kterými jsou určeny erozně ohrožené části území (Dostál, 2007).

## **VII.1. Využití nástrojů** *GIS* **pro získání vstupů do programu SMODERP**

*GIS* nástroje slouží mnoha různým účelům. V rámci *GIS* nástrojů byly hledány postupy, které by zpřesnily, urychlily a zefektivnilyvstupní hodnoty pro program SMODERP. Především se jedná o identifikaci a tvorbu charakteristických profilů a o určení jejich zdrojové plochy. Dále pak o určení a odhad regionalizace jednotlivých půdních druhů na základě digitálních půdních map. Softwarů pracujících s digitálními prostorovými daty je celá řada. Pro další práci byl zvolen program *ArcGIS*(Minami, 2000), který je hojně rozšířen a využíván.

## **VII.1.1. Určení charakteristických profilů**

Volba charakteristických profilů je pro použití modelu jedním z nejdůležitějších vstupních parametrů. Přínosem využití nástrojů *GIS* musí být rychlé a jednoduché získání charakteristických profilů tak, aby bylo možné je rychle převést do programu SMODERP. Byly testovány dva přístupy jejich určení.

Prvním z nich je nástroj *FlowPathTacing*, který je součástí nadstavby *Arc Hydro Tools* (Esri Support, 2011). Tento nástroj umožňuje na základě rastru směrů odtoku určit jednotlivé odtokové dráhy. Tento nástroj sice určí odtokové dráhy, ale neumožňuje jednotlivým bodům přiřadit výškovou informaci. Složitým a neefektivním způsobem je možné tyto body převést na vektorové prvky pomocí nadstavby *ET Surface* (ET SpatialTechniques, 2011), kterým je možné přiřadit výškovou hodnotu z DMT. Tento postup vyžaduje kromě vlastní znalosti programu *ArcGIS*i znalost dalších nástaveb. Celý postup je poměrně náročný a práci příliš neusnadňuje.

Druhý nástroj pro identifikaci charakteristických profilů, který byl testován, se jmenuje *CreateSteepestPath*, a je součástí balíku 3D Analyst. Tento nástroj pracuje s digitálním modelem terénu (DMT) a vytváří automaticky dráhu odtoku ve směru největšího sklonu do místa přerušení případně do bezodtokých míst. Takto získané profily jsou součástí projektu, je možné zobrazení jejich podélného řezu a velkou výhodou je možnost exportu dat například do aplikace Microsoft Excel, kde mohou být upravena podle potřeby.<sup>3</sup><sup>5</sup>Nevýhodou tohoto nástroje je, obdobně jako u nástroje *FlowPathTacing,* chybějící možnost uložit výsledné profily jako vektorovou vrstvu.

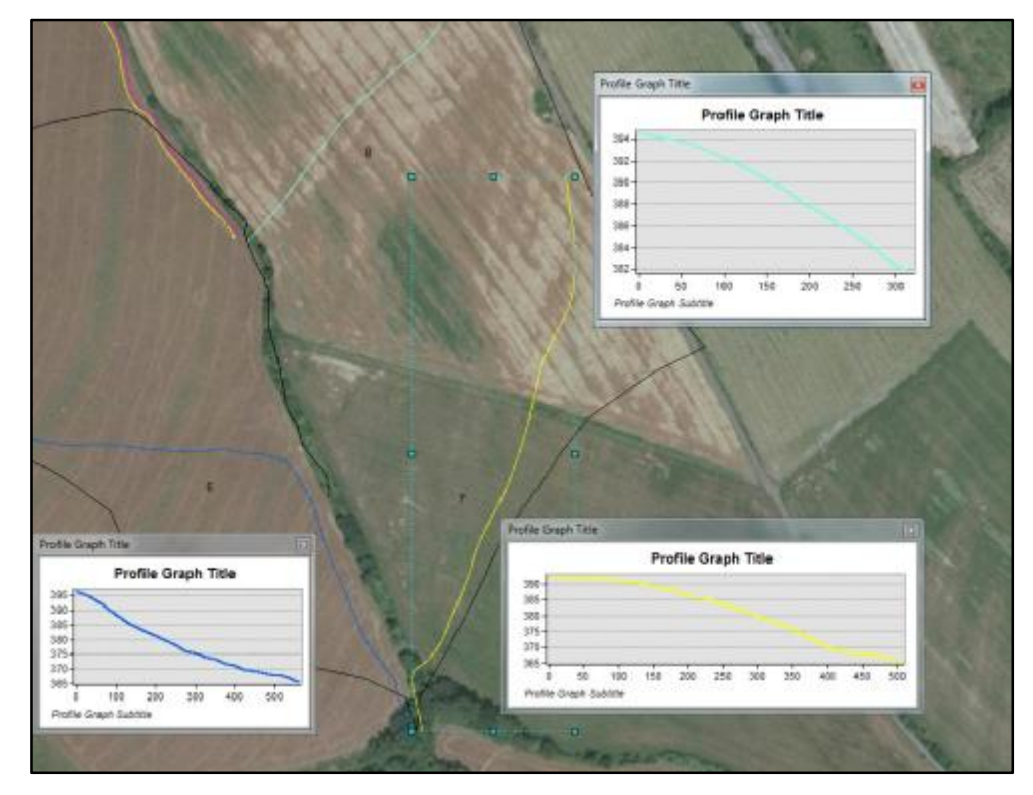

**Obrázek 22:získání profilů v programu** *ArcGIS***.** 

 $\overline{a}$ 

Mezi hlavní výhody využití *GIS* nástrojů také patří identifikace jednotlivých profilů na základě většího množství vstupních dat. Podkladem nemusí být jen DMT, ale i zobrazené vrstevnice, ortofotomapy, které umožňují lepší kontrolu s realitou, dále může být podkladem vrstva využití území a hranic jednotlivých pozemků, ze které je možné identifikovat zemědělské a zatravněné plochy. Tyto další vstupy umožní rychlou a vhodnou volbu charakteristických profilů v řešeném území.

<sup>3</sup><sup>5</sup> Součástí projektu v *ArcGIS*jsou například popisky, legendy, ručně vytvořené linie, body atp. Tyto prvky neobsahují prostorové informace a nelze je samostatně ukládat.

 $\overline{a}$ 

### **VII.1.2. Určení náhradní šířky k charakteristickým profilům**

Krom vlastního určení umístění charakteristického profilu je druhým důležitým vstupem to, jak velkou plochu daný profil reprezentuje. V méně členitém terénu, při posuzování jednotlivých pozemků nebo půdních bloků, které je dostatečné charakterizovat jedním profilem, je možné vycházet z plochy daného pozemku. Náhradní šířka je pak podíl plochy pozemku ku celkové délce charakteristického profilu. Cílem testování možností využití nástrojů *GIS* bylo ověřit, zda jej lze využít pro upřesnění určení náhradní šířky ke každému profilu ve členitějším terénu a při posuzování skupin půdních bloků, kdy se jedná již o větší zdrojové plochy s nejasnou hranicí.

Určení náhradní šířky pomocí *GIS* vychází ze stejného předpokladu jako v případě jednoduchého určení náhradní šířky z plochy pozemku. Řešený pozemek je nahrazen obdélníkem, ve kterém je jedna strana rovna délce charakteristického profilu a druhá hledané náhradní šířce. Cílem práce v *GIS* je tedy ke každému profilu určit jeho zdrojovou plochu. Plochu je možné určit manuálně nebo automatizovaně.

Manuální způsob znamená vytváření polygonů odpovídajících zdrojové ploše každého profilu. Podobným způsobem jsou určovány zdrojové plochy z tištěných podkladů.

Druhou možností je určit zdrojové plochy na základě rastru směrů odtoku pomocí nástroje*FlowDirection*, který určí u každé buňky směr odtoku na základě DMT. Na základě tohoto rastru je pro větší území možné použít nástroj*Watershed*, který pro zvolené body určuje lokální podpovodí. Pro toto podpovodí je možné následně určit velikost zdrojové plochy pro jednotlivé profily.Pro detailnější měřítko, například při řešení morfologicky složitých pozemků, bylo testováno využití nástroje *FlowAccumulation*. Ten, na základě směrů odtoku, spočte v každé buňce počet buněk, které do ní odtokově spadají. Při větším množství profilů jsou na hydrologicky nejvýše charakteristicky položených profilech (viz Obrázek 23,profil 5 a 7) určeny náhradní šířky přímo z hodnoty *FlowAccumulation*rastru.<sup>36</sup> Pro níže položené svahy je zdrojová plocha určena jako mezipovodí (rozdíl mezi hodnotou z *FlowAccumulation*daného profilu a plochou výše položených profilů).

<sup>36</sup> Příkladem může být posouzení drah soustředěného odtoku (kapitola VII.4) a nebo testování modelu na větším území (kapitola VII.5).

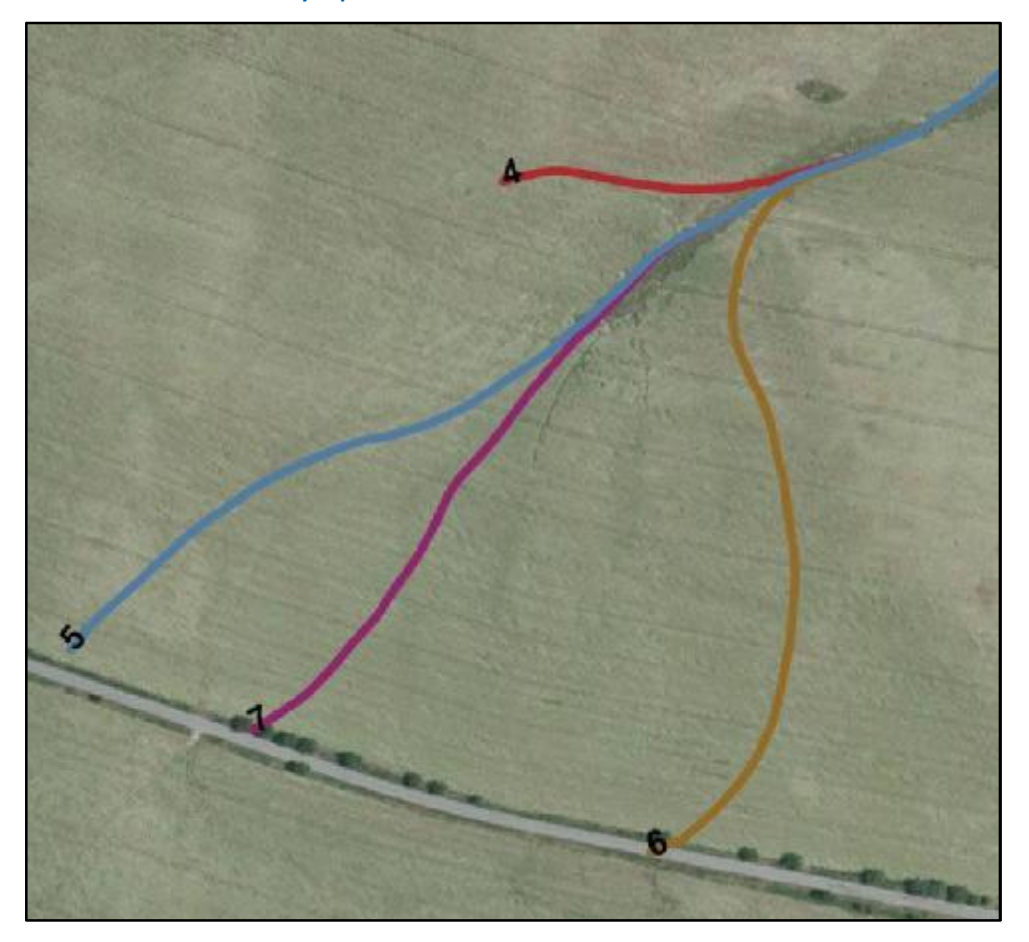

**Obrázek 23: ukázka charakteristických profilů.** 

### **VII.1.3.Využití území**

Mezi základní přípravné analýzy při posuzování stavu krajiny a při zpracovávání podkladů v rámci protierozní ochrany, patří zjištění využití území – *Land Use*. Z hlediska vstupů do programu SMODERRP je cílem určit využití jednotlivých ploch jako zemědělsky využívaných ploch, lesních ploch, ploch trvalých travních porostů a zpevněných ploch (itravilán, silnice, letiště atp.) apro charakteristické profily určit zastoupení jednotlivých ploch.

Základním vstupem pro území ČR je ZABAGED, který je dostupný ve formátu \*.shp. Z jednotlivých vrstev ZABAGED jsou pro využití vstupních parametrů důležité následující skupiny plošných a liniových prvků:

- orná půda,
- trvalý travní porost,
- sady,
- vrstvy lesů,
- dálnice a silnice vyšších tříd, které lze považovat za přerušující povrchový odtok,
- intravilán a ostatní plochy, které jsou považovány za přerušující povrchový odtok.

K identifikaci zemědělských ploch a především jejich konkrétnějšímu využití je vhodné použít databázi zemědělských pozemků LPIS, která obsahuje řadu informací jako je sklonitost, plocha, plodina.Pro kontrolu využití ploch je také možné použít aktuální ortofotomapy, které jsou dostupné například pomocí WMS serverů.<sup>37</sup>

SMODERP v principu slouží pro lokální měřítko, jakékoli z map určené hodnoty a využití ploch by mělo být doplněno o terénní průzkum. Ten by měl především potvrdit a doplnit využití jednotlivých ploch a ověřit z mapy určená technická opatření přerušující povrchový odtok. Cílem je identifikovat tyto plochy a na zemědělsky využívaných plochách určit jejich využití a případně osevní postupy. SMODERP neslouží ke stanovení povrchového odtoku z lesních pozemků a z intravilánu. Tyto plochy jsou z hlediska modelu SMODERP považovány za plochy, kde povrchový odtok nevzniká nebo je přímo odváděn do recipientu a do plošných povrchových procesů nezasahuje.

## **VII.1.4.Určení oblastí půdních druhů a regionalizace parametrů infiltrační rovnice**

Určení infiltračních vlastností půdy patří k nejnáročněji definovatelným vstupům. Základním vstupem do modelu je určení půdního druhu, který je určován na základě odebraných porušených vzorků a na základě křivky zrnitosti. Druhým důležitým vstupem je určení nasycené hydraulické vodivosti, buď přímo v terénu, například pomocí dvouválcové metody, nebo v laboratoři na neporušených vzorcích. Vždy se jedná o bodové hodnoty. Cílem použití *GIS* je určit na základě půdních map jejich rozložení pro jednotlivé charakteristické profily.

V ČR jsou k dispozici tři základní použitelné vstupy. První možností je zakoupení datové vrstvy půdních druhů pro řešenou lokalitu od VÚMOP v.v.i. Tato vrstva obsahuje přímo jednotlivé půdní druhy. Pro řešené profily je možné stanovit zastoupení jednotlivých půdních druhů a k nim na základě pedologického rozboru určit konkrétní hodnoty hydraulické vodivosti.

Druhou možností je zakoupení digitálních map BPEJ, také od VÚMOP v.v.i. Jejich obsahem je popis půd z hlediska jejich bonity pomocí pětimístného kódu. Druhá a třetí číslice tohoto kódu určujehlavní půdní jednotku (HPJ). Při použití převodní tabulky (Janeček, 2007) mezi HPJ a hydrologickou skupinou je možné určit zastoupení půd z hlediska hydropedologie. K jednotlivým skupinám půdních typů lze určit na základě pedologického výzkumu jejich půdní druh a hydraulickou vodivost.

I

<sup>37</sup> WMS – Web Map Service, jedná se o standard umožňující sdílení geografických dat v prostředí internetu.

Třetí možností,jak získat zastoupení půdních druhů pomocí *GIS* analýzy, je využít méně podrobnémapy KPP, ze kterých je možné určit půdní druhna základě převodní tabulky mezi identifikátorem *dom 3* a půdním druhem (Nováková, 2007). Obdobně jako v prvním případě je pak možné k jednotlivým půdním druhům na základě půdního typu určit hodnotu hydraulické vodivosti. Digitální mapa KPP vychází z tištěné mapy 1 : 200 000. Výhodou mapy KPP jeurčení půdních druhů na celém území ČR, krom velkých měst. Nevýhodou je malá podrobnost původní mapy.

Cílem *GIS* analýzy je ze všech tří možností určit zastoupení půdních druhů v jednotlivých profilech a určit rozsah platnosti jednotlivých půdních vzorků. Půdní rozbor je doporučeno udělat před terénním průzkumem a místa odběrů vzorků určit předem.

## **VII.2. Posouzení erozní ohroženosti**

Určení míry erozního ohrožení na jednotlivých pozemcích patří mezi základní úlohy protierozní ochrany. Erozně ohroženým pozemkemchápeme z hlediska výpočtu pomocí modelu SMODERP takový pozemek, na kterém dojde k překročení krajní nevymílacírychlosti nebo krajního tečného napětí a na němž dochází k přechodu mezi plošným odtokem a soustředěným odtokem v rýhách.Hodnoty rychlosti jsou počítány podle vztahu XIII, hodnoty tečného napětí jsou počítány podle vztahu XIV. Tyto limitní hodnoty jsou součástí manuálu (Vrána, 1996). Pozemek je erozně neohrožen, když nedojde k překročení limitní rychlosti nebo tečného napětí. U pozemku erozně ohroženéhoprogram spočítá umístění protierozního prvku (viz kapitolaVI.4.4), nově se základní hydraulickými parametry pro případný návrh technického protierozního opatření.Krom vlastního posouzení erozní ohroženosti<sup>38</sup> je možné v rámci agrotechnických opatření SMODERP využít pro:

• návrh změny osevních postupů,

 $\overline{a}$ 

- posouzení ochranných travních pásů,
- posouzení pásového střídání plodin.

## **VII.2.1.Posouzení návrhu změny osevních postupů**

V případě, že řešené území je erozně ohroženo, je možné navrhnout jako ochranu před erozí vyřazení erozně náchylných plodin z osevních postupů. Mezi tyto plodiny patří širokořádkové plodiny: kukuřice, cukrová řepa, brambory atd. Tyto plodiny lze nahradit plodinami erozně mé-

<sup>&</sup>lt;sup>38</sup>Vlastní posouzení erozní ohroženosti pomocí programu SMODERP je zahrnuto v ČSN 75 4500, tato metoda byla ověřena s novou verzí programu jako plně funkční.

ně náchylnými, jako jsou úzkořádkové plodiny (tj. především obiloviny), případně trvalým travním porostem.

Posouzení, zdali změna osevního postupu dostatečně ochraňuje půdu, je provedeno novým výpočtem se zahrnutými změnami. Tam, kde mají být v některých částech svahu zachovány neměnné plodiny, lze v programu nastavit tyto úseky jako fixní a na ostatních střídat jednotlivé plodiny. Ve chvíli, kdy program nespočítá žádné místo přerušení, lze navržené vyřazení některých kultur a nové osevní postupy považovat za dostatečné opatření na zvolenou návrhovou srážku.

## **VII.2.2.Posouzení vlivu ochranných travních pásů a pásového střídání plodin**

Možnost posoudit vliv travních pásů nebo pásovéhostřídání plodin je novou možností využití programu SMODERP. V nové verzije možné zadávat libovolně dlouhé úseky a lze tedy do výpočtu zahrnout i relativně úzké pásy plodin.

Pro porovnání vlivu jednotlivých opatření byl vymodelován homogenní svah o délce 200 m o konstantním sklonu 5 %, na kterém byla provedena následující modelová opatření:

- svah bez organizačního opatření,
- svah s dvěmastálými travními pásy o šířce 20 m, které jsou od sebe vzdáleny80 m, na ostatních částech pozemku jsou měněny úhor, širokořádkové a úzkořádkové plodiny,
- střídání úzkořádkových plodin s širokořádkovými plodinami, respektive s úhorem plodin v šíři pásů 20 m.

Porovnání jednotlivých výsledků v profilu paty svahuje uvedeno v tabulce Tabulka 35.

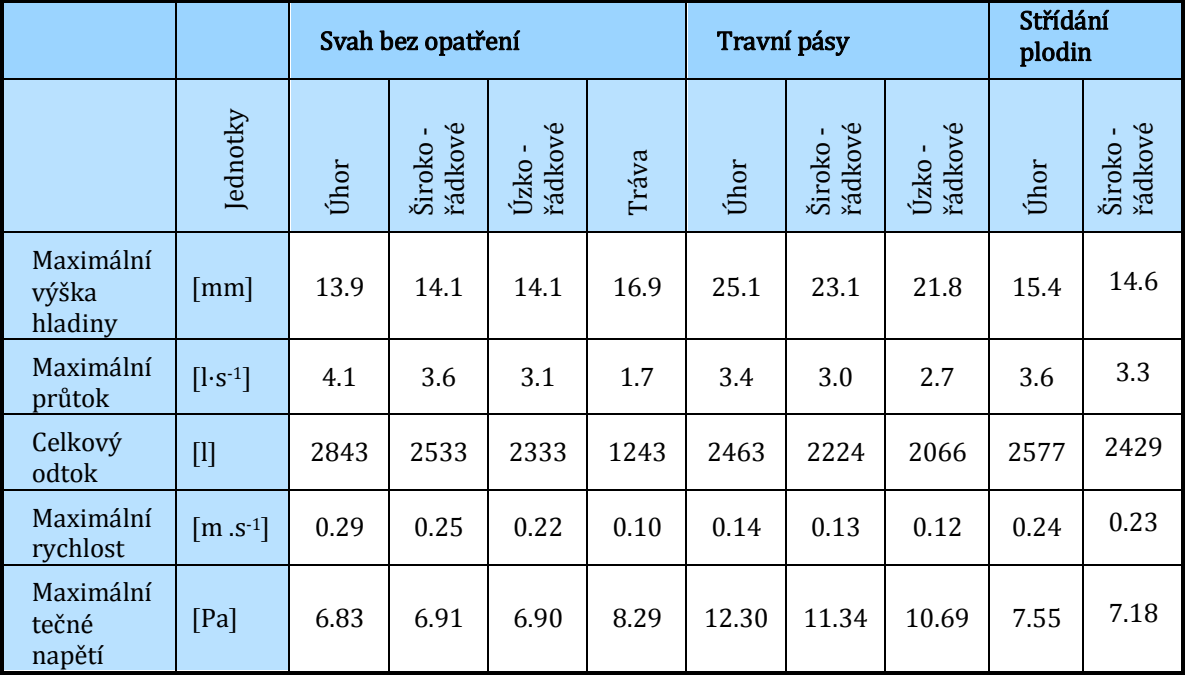

**Tabulka 35:porovnání vlivu travních pásů a střídání plodin.** 

Z tabulky (viz Tabulka 35)je patrný vliv organizačních opatření, který je možné pomocí modelu SMODERPspočítat a navrhovat. Na tomto svahu u travních pásů dochází k výraznému zpomalení povrchového odtoku na travních pásech. Na druhou stranu na nich dochází ke zvýšení hladiny vody, tím pádem i ke zvýšení tečného napětí, podle vztahu XIV. Při střídání plodin dochází k menšímu snížení rychlosti než u travních pásů, nicméně z hlediska erozní ohroženosti by tyto pozemky již nebyly erozně ohroženy.

Úkolem této podkapitolybylo ověřit, zda je možné pomocí modelu SMODERP navrhovat a posuzovat agrotechnická protierozní opatření, a zdali je možné model využít pro navrhování šířky travních pásů a pro posuzování pasového střídání plodin na konkrétních pozemcích.Jakýkoli postup pro posouzení vlivu travních pásů nebo pásového střídání plodin není obsahem technických norem ani metodických pokynů MŽP nebo MZe.Tato část práce dokládá, že SMODERP lze pro toto posuzování a navrhování využíta je možné jej vyžíti jako nástroj při tvorbě metodik.

## **VII.3. Výpočet návrhových charakteristik technických erozních opatření**

"Pokud nelze dosáhnout dostatečné protierozní ochrany organizačními a agrotechnickými opatřeními, je nutné použít technická protierozní opatření, jako jsou terénní urovnávky, vrstevnicové meze, terasy, příkopy, průlehy, zatravněné údolnice, ochranné hrázky a protierozní nádrže. Tato opatření, navrhovaná zejména v rámci pozemkových úprav, vytvářejíspolu s dalšími opatřeními plánu společných opatření v pozemkových úpravách, základní kostru protierozní ochrany v území, u níž po její realizaci a zajištění následné péče a údržby, existuje jistota trvalé účinnosti na rozdíl od organizačních a agrotechnických protierozních opatření." (Janeček, 2007)

Technická,někdy nazývaná biotechnická,opatření jsou technické zásahy do krajiny. Slouží především k zachycování a odvádění nebo akumulaci přebytečné vody. Pro dimenzování těchto prvků je potřeba zajistit návrhové dimenzační hodnoty. SMODERPje možné pro tyto návrhy použít, předpokládá to například *ČSN <sup>75</sup> <sup>4500</sup> – Protierozní ochrana.*Především se jedná o:

- odváděcí prvky (průlehy, příkopy, silnice s protierozní funkcí),
- zasakovací prvky (zasakovací průlehy, hrázky),
- prvky měnící podélný sklon (terasy, naorávané meze),
- dráhy soustředěného odtoku (údolnice),
- ochranné nádrže (akumulační nádrže, suché poldry).

## **VII.3.1.Odváděcí prvky**

Mezi odváděcí prvky jsou zahrnuta všechna opatření, která slouží k odvedení přebytečných vod do stálé hydrografické sítě. Mezi tyto prvky patří příkopy, průlehy, příkopy u silnic s protierozní funkcí. Pro dimenzování těchto prvků je nutné určit návrhový průtok, na který bude daný prvek navrhován.

Podélný sklon odváděcích prvků je volen od 1 % do 5 % a záleží především na konkrétních podmínkách a na zvoleném typu a jeho opevnění. Příčný profil těchto prvků je navrhován podle Chézyho rovnice:

$$
Q = S * C * \sqrt{R * i}
$$

kde:

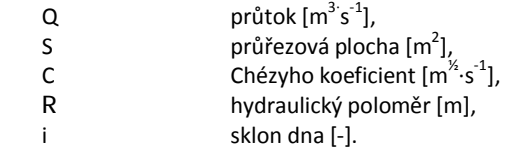

SMODERP v tomto případě slouží k výpočtu návrhového průtoku. Podle typu prvku je volen profil a návrhový sklon dna profilu. U příkopů je profil nejčastěji lichoběžníkový s opevněním dna a sklonem svahů 1 : 1 až 1 : 1,5 v závislosti na soudržnosti zeminy. U průlehů pak lichoběžníkový, parabolický nebo trojúhelníkový profil se sklonem svahů tak, aby byly přejezdné pro agrotechniku (1 : 5 až 1 : 10).

Při navrhování odváděcích prvků je nutné zahrnout do výpočtu i velikost plochy. Protože model pracuje v charakteristických profilech, je třeba velikost plochy nahradit charakteristickým profilem Při posuzování pozemků je známa jejich velikost. Z délky charakteristického profilu a plochy pozemku je určena jeho tzv. náhradní šířka. Tuto náhradní šířku je třeba zadat do modelu. Náhradní šířku je možné získat například postupem popsaným v kapitole VII.1.2.

*XVIII* 

Při navrhování kratších soustav svodných a odváděcích prvků je možné navrhovat tyto prvky na hodnotu součtujednotlivých maximálních průtoků a tím zanedbat vliv transformace vody v korytě. Součet maximálních hodnot je nereálnou hodnotou z hlediska hydrauliky, nicméně z hlediska návrhu je na straně bezpečnosti. U složitějších a především delších soustav je třeba do výpočtu zahrnout i dobu doběhu vln z jednotlivých profilů. Hydraulické řešení není součástí programu SMODERP, ten slouží pouze pro získání návrhových hodnot.Posouzení vlivu transformacevody v rámci soustavy opatření je na řešiteli projektu.

Z hlediska navrhování jednotlivých prvků je tedy možné použít SMODERP v souladu s normou *ČSN <sup>72</sup> <sup>4500</sup> – Protierozní ochrana zemědělské půdy*. Hodnoty, získané programem jsou ale pouze návrhové odtoky z ploch. Při složitějších a delších soustavách je třeba řešit i hydraulický návrh daného prvku. To všakjiž není součástí modelu SMODERP.

## **VII.3.2.Zasakovací prvky a protierozní hrázky**

Zasakovací prvky, na rozdíl od odváděcích prvků, vodu neodvádějí z území, ale jsou navrhovány tak, aby voda postupně zasákla do půdy. Výhodou zasakovacích prvků je infiltrace vody přímo na pozemku. Velkou nevýhodou pak je postupné zanášení prvku a z toho vyplývající nutná údržba. Další nevýhodou je neznalost doby, za kterou je voda schopna infiltrovat do půdy. Proto jsou u méně propustných a nepropustných půd zasakovací prvky prakticky nepoužitelné.

Z hlediska návrhu musí být návrhový objem prvku větší než vypočtený. Jako vstup pro výpočet prvku pomocí programu SMODERP je vypočtená hodnota objemu odtoku na jednotkovou šířku (běžný metr). Vlastní prvek je navrhován na jednotkovou šířku. Z hlediska výpočtu, při výpočtu na běžný metr, musí být průřezová plocha zasakovacího prvku větší než pomocí programu SMODERP vypočtený objem na běžný metr.

$$
A_{prvku} \geq V_{návrhový}
$$

kde:

A <sub>prvku</sub> průřezová plocha navrhovaného zasakovacího prvku (m<sup>2</sup>), V  $_{\text{návrhový}}$  vypočtený objem pomocí SMODERP[m<sup>3</sup>/m<sup>2</sup>].

Návrh protierozních hrázek, které mají z hlediska výpočtu stejný význam – zadržet návrhový objem, se liší pouze tím, že celkový objem z řešeného pozemku musí být menší než objem vytvořený hrázkou, která není po celé délce svahu ale jen v místě soustředění odtoku.

Problém u zasakovacích prvků nastává ve chvíli, kdy dojde k jejich přetečení v případně opakované události nebo při zvlhčené půdě. Může nastat situace, že prvek je částečně naplněn vodou a infiltrační kapacita půdy je vyčerpána a následná i menší srážková událost způsobí přetečení

*XIX* 

prvku. Následně může dojít k přelití a porušení tělesa prvku a výsledné škody mohou být soustředěny do úzkého pásu a mohou být daleko větší.

## **VII.3.3.Prvky měnící podélný sklon**

Mezi prvky měnící podélný sklon jsou zahrnuty terénní urovnávky, terasy a postupně naorávané meze. Pro jejich návrh a pro jejich posouzení lze použít novou verzi modelu SMODERP. Podstatnou změnou je možnost zadávat libovolné úseky. Proto je možné zadat například svah, na kterém je vytvořena terasa, která vznikne rozdělením svahu na části s mírným sklonem, které jsou zemědělsky využívané (vinohrad, sad atp.), a na strmé svahy s TTP.

Pro porovnání vlivu terasování byl vytvořen homogenní svah o délce 350 m s průměrným sklonem 4 %. Na tomto svahu zatíženém srážkou o intenzitě 60 mm⋅hod-1 byly spočteny odtokové charakteristiky bez vlivu změny sklonu. V druhém kroku bylo vytvořeno pět teras, každá s převýšením jeden metr a délce dva metry, která byla oseta TTP. Sklon mezi jednotlivými terasami byl tedy snížen na 2 %.

Porovnání výsledků pro různé typy plodin pěstovaných na terasách s a bez vlivu teras je uveden v následující tabulce (Tabulka 36).

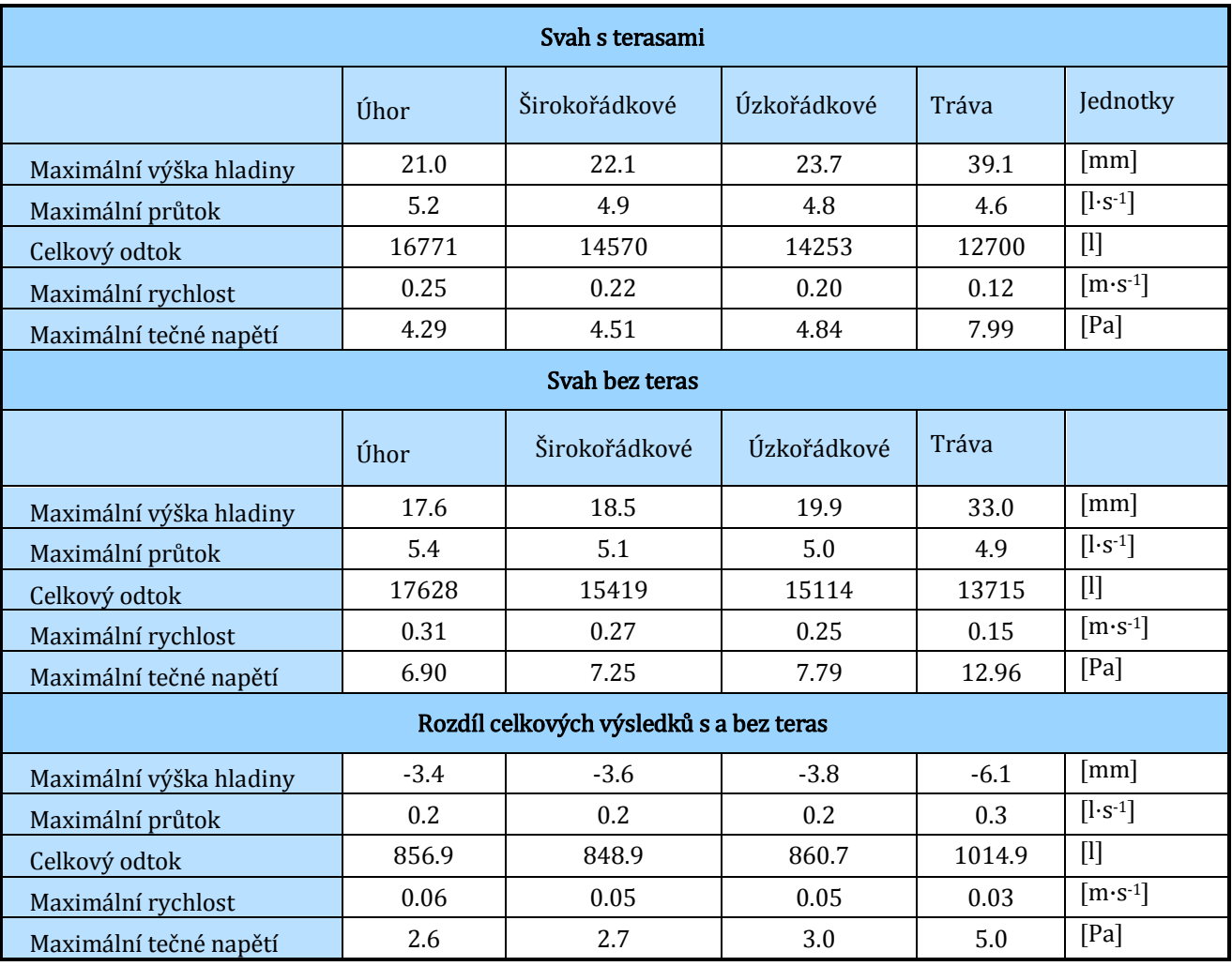

**Tabulka 36: porovnání svahu s a bez vlivu teras.** 

Při vzájemném porovnání stavupřed a po úpravě svahu je výpočtem prokázáno, že:

- svah bez úpravy z hlediska erozního ohrožení nevyhovuje a bylo by nutné po 250metrech řešit možná technická opatření,
- vlivem změny sklonu a vlivem teras dochází ke zvýšení hladiny povrchového odtoku a k mírnému snížení průtoku, ale především jsou rozdílné výsledky v rychlosti a v tangenciálním napětí.

## **VII.4. Dráhy soustředěného odtoku**

Navrhování stabilizace drah soustředěného odtoku je obecně problematické. Existují různé podklady pro navrhování příčných profilů těchto prvkůna základě vypočteného průtoku, podélného sklonu a zvolené vegetace, viz například O. G. Schwab nebo M. Janeček (Schwab, 1993; Janeček 2007).Pro navrhování těchto prvků je obtížné určit nejen dimenzační návrhové hodnoty průtoku, ale také jejich vhodnou délku a stanovit místo, kde již dochází k takovému soustředění odtoku, že je z hlediska ztráty půdy a možného vzniku rýh nutné navrhnout stabilizaci, tj. zatravnění.K jak velkému soustředění odtoku dochází, je možné určit na základě DMT například

v programu *ArcGIS*pomocí nástroje *FlowAccumulation.* Tento nástroj umožňuje určit ke každé buňce její zdrojovou plochu a tím nalézt místa, kde dochází k soustředění. Samotné soustředění odtoku ale neurčuje, kde dochází k překročení limitních hodnot rychlostí a tangenciálních napětí a kde je třeba navrhnout stabilizaci. Cílem této části je posouzení možnosti využití programu SMODERP pro určení těchto návrhových hodnot. Program SMODERP pracuje v charakteristických profilech a morfologicky složitější pozemky s potenciálními drahami soustředěného odtoku nelze navrhovat pomocí jednoho charakteristického profilu. Protobylo třeba hledat jiný postup řešení.V principu se jedná o rozdělení morfologicky členitého pozemku na několik částí, které je již možné nahradit dostatečně reprezentativními charakteristickými profily a pro posouzení a návrh stabilizace dráhy soustředného odtoku použít výsledné hodnoty průtoků objemů odtoku a hydrogramů z jednotlivých profilů.

Testování bylo provedeno na konkrétní lokalitě o velikosti 10 ha v sousedství experimentálních ploch v povodí Býkovického potoka, které provozuje pracoviště autora. Jedná se o část pozemku s výraznou drahou soustředěného odtoku a zatravněnou údolnicí. Pozemek je shora oddělen silnicí s příkopem, na jedné straně je patrná hřbetnice, na straně druhé je obtížněji definovaná rozvodnice probíhající řešeným pozemkem.<sup>39</sup> Hranice lokality byla získána z DMT v prostředí *ArcGIS*pomocí nástroje *Watershed*. Na tomto pozemku budou zvoleny charakteristické profily, na kterých budou spočteny odtokové charakteristiky.

Takto definovaný pozemek byl nejprve nahrazen jedním charakteristickým profilem (profil č. 5 − Obrázek 24), který je veden od rozvodnice až k patě svahu. Ve druhém případě byl pozemek řešen šesti charakteristickýmiprofily, které byly ukončeny v dráze soustředěného odtoku (Obrázek 24).<sup>40</sup> Dráha soustředění odtoku byla stanovena pomocí nástroje *CreateSteepestPath*na základě DMT vytvořeného z výškopisných dat ZABAGED v prostředí *ArcGIS*.Pro těchto šest charakteristických profilů byla spočtena náhradní šířka odpovídající jejich zdrojové plošena základě rastru *FlowAccumulation*, jak je popsáno v kapitole VII.1.2.

 $\overline{a}$ 

<sup>39</sup> Protože se jedná pouze o posouzení v rámci testování modelu, nebyla tato hranice detailněji řešena.

<sup>40</sup> V označení profilů chybí profil č. 2, který byl vyřazen jako nadbytečný.

**Obrázek 24: náhradní profily pro posouzení dráhy soustředěného odtoku, celková zdrojová plocha je vyznačena zeleně.** 

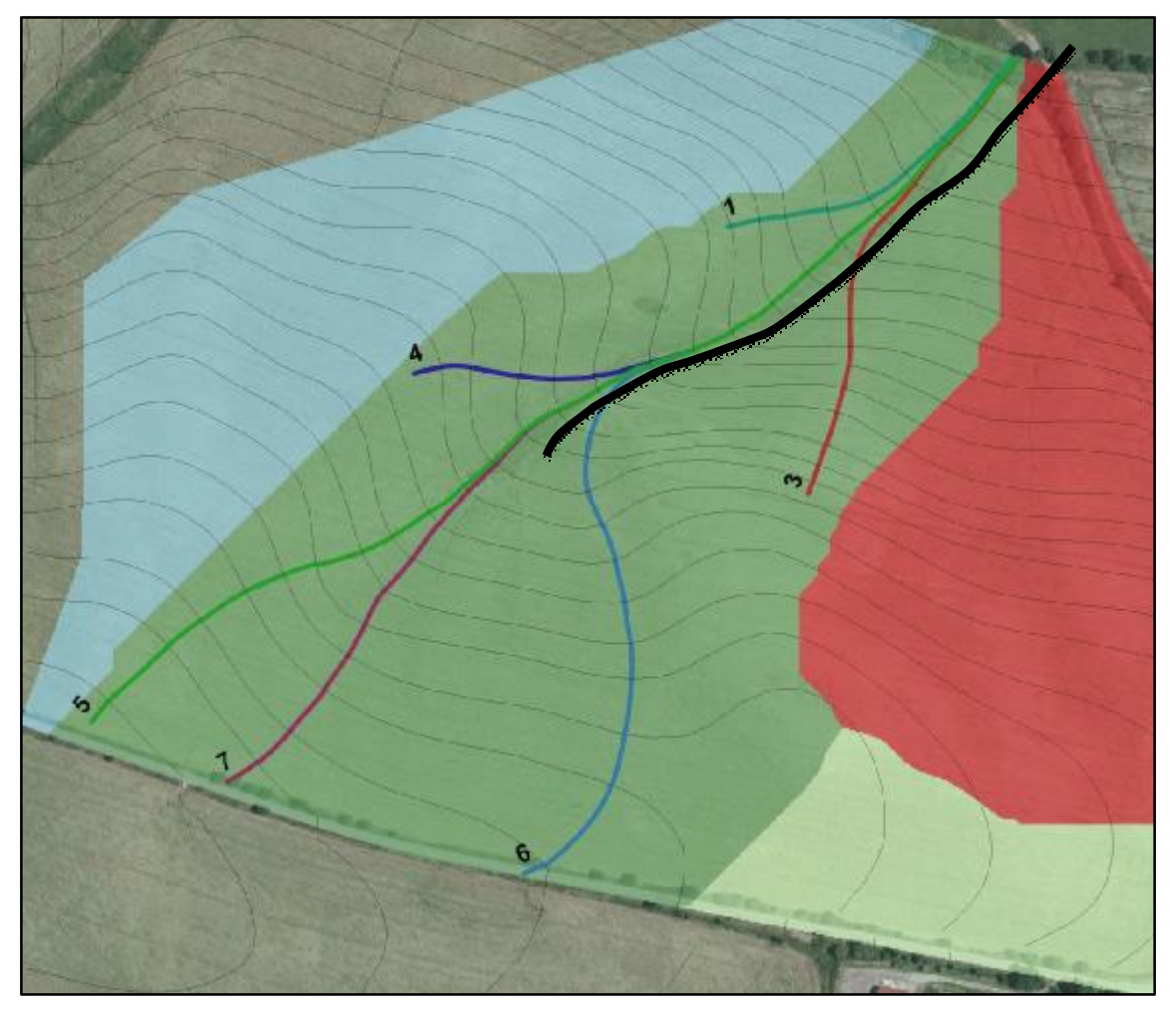

Pro výpočet byla použita reálně změřená srážka přímo na řešeném pozemku ze dne 2. 8. 2010. Celkový úhrn srážky byl 19,6 mm za 30 min. Maximální pětiminutová intenzita přepočtena na hodinový úhrn byla 80 mm⋅hod-1. Hydraulická vodivost byla stanovena na základě dvouválcové metody,laboratorně na neporušených vzorcíchna 0,073 cm∙min-1. Podle manuálu (Vrána, 1996) byla určena sorptivita 0,12 cm∙min-0.<sup>5</sup> odpovídající hodnotě hydraulické vodivosti a půdnímu druhu.Vegetační pokryv byl v době srážkové události vzrostlá kukuřice. Průměrný sklon zatravněné údolnice je 5 %.

Všechny profily byly nejprve posouzeny pomocí programuSMODERP z hlediska přípustných délek povrchového odtoku. Při nastavení výše uvedených podmínek všechny profily jednotlivě vyhověly z hlediska erozní ohroženosti. Území by se dalo považovat za erozně neohrožené. I když jednotlivé svahy vyhovují z hlediska erozní ohroženosti, je třeba v místě jejich soustředění posuzovat erozní ohroženost na součet jejich průtoků a z toho vyplívající rychlost a tečné napětí. V místě, kde v dráze soustředěného odtoku dojde k překročení přípustných hodnot erozní ohroženosti, je třeba navrhnout její stabilizaci na návrhové průtoky získané sčítáním odtoků z jednotlivých profilů. Proto byly pro všechny profily spočteny odtokové charakteristiky (průtok,

 $\overline{a}$ 

výška hladiny, objem odtoku).Protože jsou různé zjednodušující metody sčítání průběhů průtoků, je cílem zjistit rozdíly v celkových výsledcích při jejich vzájemné porovnání a navrhnout co nejjednodušší postup, ve kterém je vyvážena náročnost a přesnost výpočtu. Výsledné průběhy průtoků jednotlivých charakteristických profilů bylypostupně načítányv těchto čtyřech variantách:

- součet maximálních hodnot průtoků bez uvažovaného vlivu časového průběhu a vlivu transformace vody v dráze soustředěného odtoku,
- součet spočtených hodnot průtoků respektující časový průběh, ale bez uvažovaného vlivu transformace vody v dráze soustředěného odtoku,
- součet spočtených hodnot průtoků respektující časový průběh s uvažovanou rychlostí v dráze soustředěného odtoku 0,5 m∙s-1,
- součet spočtených hodnot průtoků respektující časový průběh s uvažovanou rychlostí v dráze soustředěného odtoku 1 m∙s-1.<sup>41</sup>

Při sčítání maximálních hodnot průtoků se přepokládá, že jednotlivé úseky dráhy soustředěného odtoku mezi jednotlivými profily jsou natolik krátké, že je možné vliv transformace zanedbat a zanedbán je též časový průběh odtoku v jednotlivých profilech. Jedná se o nejnepříznivější a nereálný stav, který je nicméně z hlediska výpočtu nejjednodušší. Metoda součtu jednotlivých hydrogramů bez uvažované doby doběhu také není z hydrologického hlediska správnou metodou. Do výpočtu jsou v tomto případě zahrnuty průběhy průtoků z jednotlivých svahů a jednotlivé hydrogramy jsou sečteny, jakoby končily ve stejném bodě.Přesnějšímvýpočtem je uvažování určitého posunu jednotlivých hydrogramůpři rychlosti proudění povrchového odtoku.Protože není známý přesný tvar zatravněné údolnice, byly uvažovány dvě rychlosti proudění 0,5m∙s<sup>.</sup>1 a 1 m∙s -1. Tyto rychlosti vycházejí z odhadu tvaru údolnice při jejím sklonu ale při různém stavu travního povrchu. Pro tyto rychlosti byla spočtena doba zpoždění z jednotlivých částí do závěrového profilu.

Těmito čtyřmi metodami byly postupně načítány jednotlivé profily pro jejich vzájemné porovnání a pro porovnání výsledné hodnoty v patě svahu s výpočtem pro jeden charakteristický profil. Celkové výsledky maximálních průtoků při načítání různými metodami jsou uvedeny v tabulceTabulka 37.

<sup>&</sup>lt;sup>41</sup> Rychlosti 0,5 m∙s<sup>-1</sup> a 1 m∙s<sup>-1</sup> byly zvoleny jako reálné hodnoty na základě výpočtu a odpovídají různým tvarům údolnice a různým typům uvažovaných travních směsí a způsobu péče o ně.

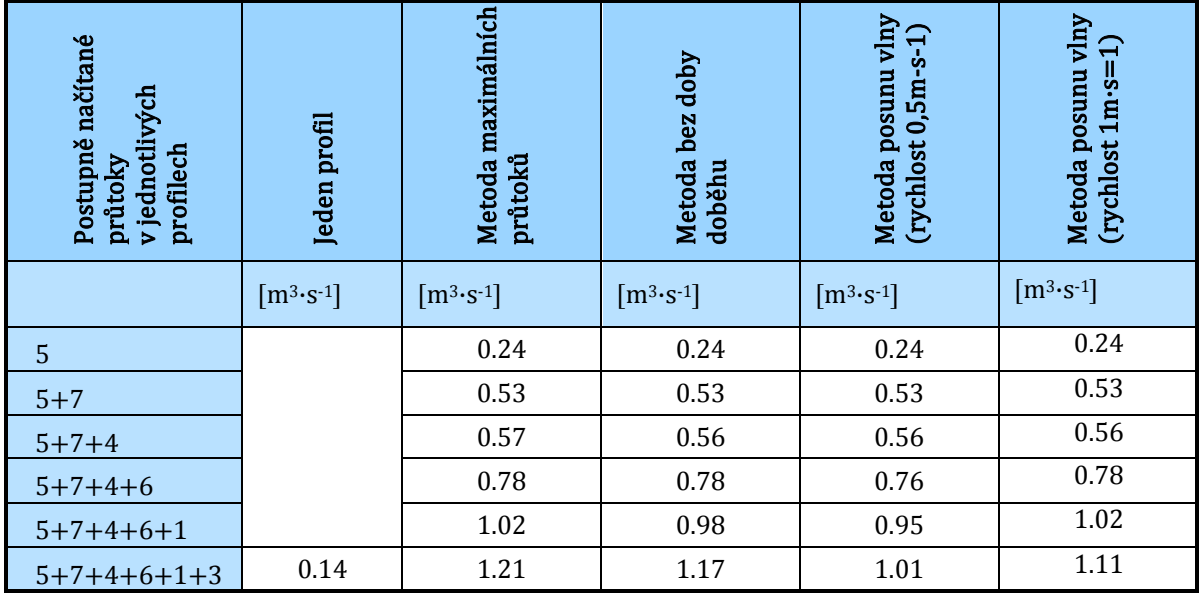

**Tabulka 37: výsledné průtoky pro jednotlivé metody výpočtu.** 

Při uvažovaném jednom profilu je brána hodnota maximálního průtoku v závěrovém profilu na konci údolnice, kde je mírnější sklon, proto se hodnota průtoku významně liší od ostatních hodnot, a tato hodnota jen dokazuje nutnost zabývat se drahami soustředěného odtoku a jejich stabilizací jiným přístupem. Při porovnání ostatních metod je možné konstatovat, že rozdíly v průtocích se významně neliší a je možné pro navrhování drah soustředěného odtoku používat nejjednodušší metodu −sčítání maximálních průtoků.Při delších drahách soustředěného odtoku může být vliv doby zdržení větší, nicméně z hlediska reálného stavebnětechnického řešení se nejedná o podstatný rozdíl.

V dostupné literatuře neexistuje způsob jak navrhovat délku stabilizace drah soustředného odtoku. SMODERP v současné podobě může tento problém částečně a relativně pracně řešit. Pomocí sčítání průtoků jednotlivých profilů je možné identifikovat místo, kde má dojít ke stabilizaci dráhy soustředěného odtoku. Toto místo lze určit jako bod, ve kterém dojde k překročení krajní nevymílající rychlosti plošného povrchového odtoku (viz Tabulka 8),a dochází k soustředění odtoku.

Ve zde uvedeném případě by charakteristické profily č. 5 a 7, kdyby byly řešeny samostatně, z hlediska překročení limitní rychlosti vyhověly. Od místa jejich soustředění je údolnice uvažována dále jako obdělávatelná, lichoběžníkového tvaru, s šířkou ve dně 3 m a sklonem svahů 1 : 10. Průměrným sklonem ve dně 5 % a Maningovým součinitelem 0,2.Spočtená rychlost odpovídající průtoku 0,53 m<sup>3</sup>∙s−1, při výše popsaném tvaru údolnice,je 0,75 m∙s−1. Pro uvažované širokořádkové plodiny je tato rychlost vyšší než limitní (0,246 m∙s -1), proto je třeba navrhnout od tohoto místa stabilizaci dráhy soustředěného odtoku trvalým travním porostem. Pro ten návrhová limitní rychlost vyhovuje (0,9 m∙s -1).

Návrhové limitní rychlosti uvádí J. Říha (Říha, 2008) s odkazem na další literaturu, ve které jsou uvedeny nevymílací rychlosti a kritická tečná napětí *t<sup>k</sup>* pro travní povrch různé kvality. Tyto hodnoty jsou uvedeny v tabulce (Tabulka 38).

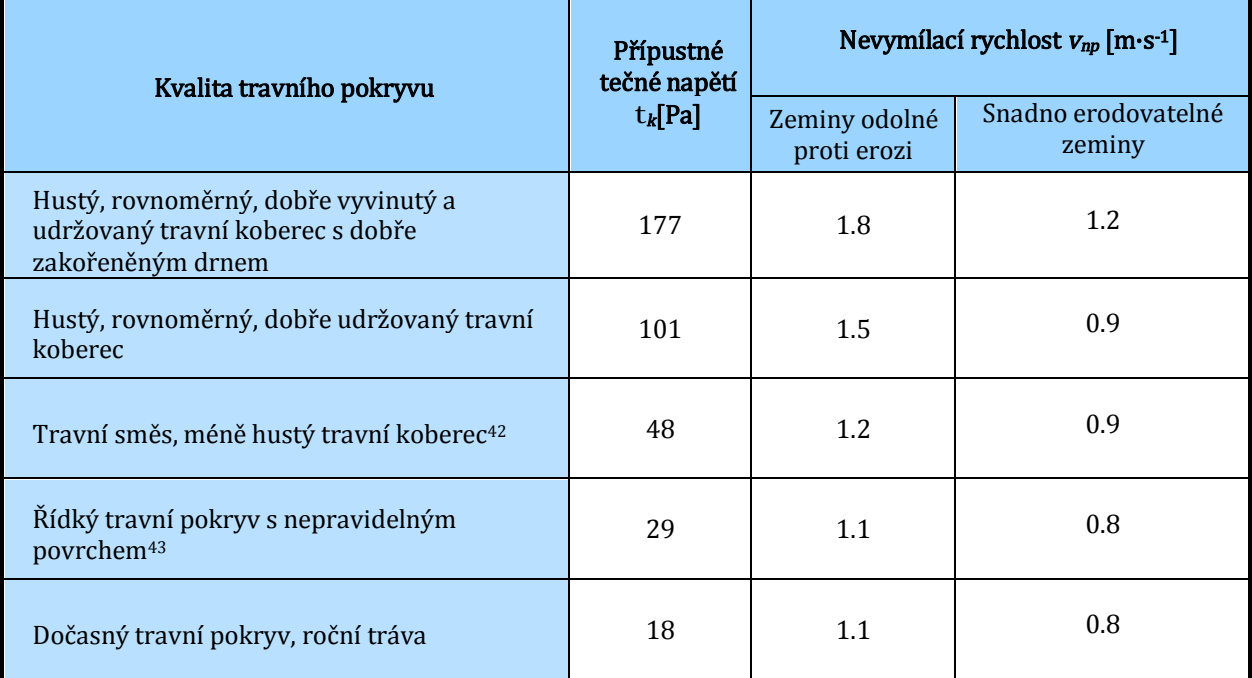

**Tabulka 38: přípustná tečná napětí***τ<sup>k</sup>* **a nevymílací rychlosti** *vnp* **pro travní pokryv (Říha, 2008).** 

Výše popsaný výpočet podkladů pro návrh stabilizace dráhy soustředěného odtoku je poměrně zdlouhavý a náročný. Jeho další zpřesnění a zefektivnění je možné jemnějším dělením pozemku na stále větší počet charakteristických řezů, což vede k částečně dělenému prostorovému modelu nebo k plně distribuovanému prostorovému modelu.

## **VII.5. Ochranné nádrže**

Cílem této kapitoly je posoudit možnost využití programu SMODERP pro navrhování a posuzování ochranných nádrží (akumulační nádrže, suché poldry) tak, jak jeho využití předpokládá *ČSN <sup>75</sup> <sup>4500</sup> - Protierozní ochrana zemědělské půdy*. Zároveň tím bude prověřena možnost využití programu SMODERP na větších územních celcích než jakými jsou jednotlivé pozemky.

Ochranné nádrže patří mezi prvky protierozní a zároveň protipovodňové ochrany. Z hlediska návrhu musí být nádrže s celkovým objemem větším než 5000 m<sup>3</sup> v souladu s *ČSN <sup>75</sup> 2410 ̶ Malé vodní nádrže.*Navrhování suchých nádrží se řídí technickou normou *TNV752415 <sup>−</sup> Suché* 

 $\overline{a}$ 

<sup>42</sup> Nevhodné pro přelévané svahy se sklonem větším než 10 %.

<sup>43</sup> Nevhodné pro přelévané svahy se sklonem větším než 5 %.

*nádrže*. Podkladem pro návrh bezpečnostních prvků je nutné zajistit hydrologické podklady podle *ČSN 75 1400 ̶ Hydrologické údaje povrchových vod*. Zpracováním hydrologických podkladů pro navrhování bezpečnostních prvkůje podle této normy pověřen ČHMÚ. Řešení retenčních účinků a zanášení nádrže, pro které je důležitým vstupem nejen návrhový průtok, ale i tvar hydrogramu a stanovení eroze v povodí, je možné určit jiným způsobem, než jaký popisuje norma*ČSN <sup>75</sup> <sup>2410</sup> ̶ Malé vodní nádrže*. V rámci této práce bylo provedeno testování využití programu SMODERP pro získání návrhových průtoků a tvarů hydrogramůpro navrhování retenčních účinků nádrží.<sup>44</sup>

V rámci testování byl proveden výpočet základních odtokových charakteristik návrhového průtoku a objemu odtoku a hydrogramuna případové studii v povodí Konojedského potoka (Nučice, okres Praha − Západ).Na tomto toku byl na jaře 2011 zbudován katedrou KHMKI měrný profil pro sledování srážkoodtokových vztahů a pro měření ztráty půdy a jejího odnosu. Toto povodí bylo zvoleno s ohledem na kalibraci modelů na reálně měřených datech na zemědělské půdě. Před dokončením této práce nebyla hotova kalibrace měrného profilu, proto nebylo možné provést porovnání mezi měřenými a spočtenými daty pomocí programu SMODERP. K závěrovému profilu nejsou v současné době k dispozici ani návrhové průtoky ČHMÚ, nebylo tedy možné provést ani porovnání výsledků s měřením ČHMÚ. V rámci testování modelu bylo provedeno porovnání výsledků programu SMODERP pro dvě různá rozdělení srážek o stejném celkovém úhrnu a stejné době trvání.Dále bylo provedeno porovnání těchto výsledků s hodnotami vypočtenými modelem HEC-1 použitou metodou SCS-CN křivek<sup>4</sup><sup>5</sup> za použití Clarkovahydrogramu v prostředí WMS (WMS,2008; David, 2008). Cílem je vzájemně porovnat vypočtené objemy odtoku a maximální průtoky získané dvěma metodami pro případný návrh retenčního prostoru nádrže a maximálního průtoku pro návrh bezpečnostních prvků.<sup>46</sup>

### **VII.5.1.Charakteristika povodí a vstupní data**

 $\overline{a}$ 

Plocha povodí k závěrovému profilu činí 68,8 ha. Obrázek 26 ukazuje, že se jedná o čistě zemědělsky využívané území, pro vzájemné porovnání výsledků modelů je uvažována jako plocha oseta kukuřicí.Sklon území jen výjimečně přesahuje 10 %, na polovině území nepřesahuje 5 %.

<sup>44</sup> SMDODERP řeší získání hydrogramu na základě návrhové srážky, nikoli vlastní řešení účinku nádrže.

<sup>4</sup><sup>5</sup> Metoda SCS – CN je u nás běžně používanou metodou pro stanovení objemu přímého odtoku, jako například v DOS T 4.06 (Janeček, 2001).

<sup>46</sup> Určení návrhových průtoků a objemů odtoků musí při navrhování bezpečnostních prvků podléhat ČSN 75 1400, zde se jedná o vzájemné porovnání výsledků.

Vstupní podklady pro model SMODERP a program WMS byly sestaveny v prostředí *ArcGIS*. Pro řešené území byl vytvořen DMT s rozlišením 1 m na základě výškopisných dat ZABAGED. Výsledný DMT viz Obrázek 25.

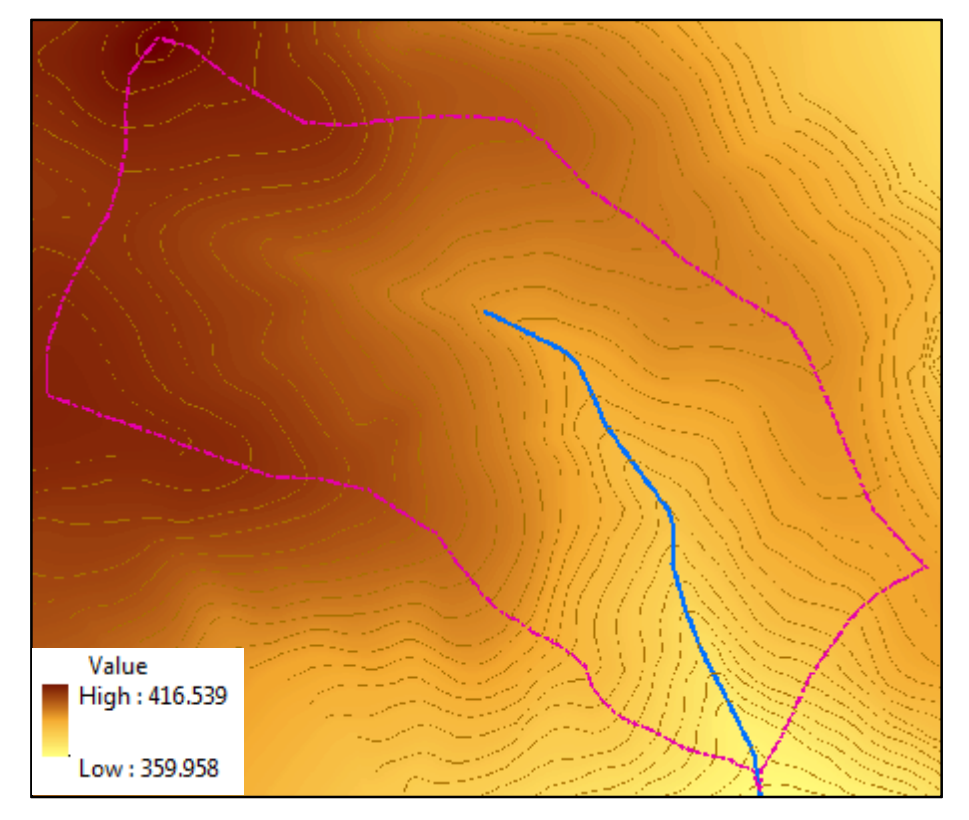

**Obrázek 25: DMT s vyznačenou hranicí řešeného územíse stálou vodotečí.** 

Pro potřeby programu SMODERPbylo zvoleno jedenáct charakteristických profilů.<sup>47</sup> Jednotlivé profily byly vytvořeny na základě DMT a z prostředí *ArcGIS*vyexportovány do *MS Excel*. <sup>48</sup> Pro každý z nich byla určena náhradní šířka pomocí nástroje *FlowAccumulation*stejným postupem jako je uveden v kapitole VII.1.2. Přehled profilů uvádí Tabulka 39, jejich prostorové umístění v povodíObrázek 26.<sup>49</sup>

 $\overline{a}$ 

<sup>47</sup> Na plochu 68,8 ha se jedná o nadstandardní počet profilů, který byl zvolen z důvodů testování soustředění odtoku.

<sup>48</sup> Metoda určení charakteristických profilů byla popsána v kapitole VII.1.1.

<sup>49</sup>Podkladový letecký snímek – CENINA (WMS server).

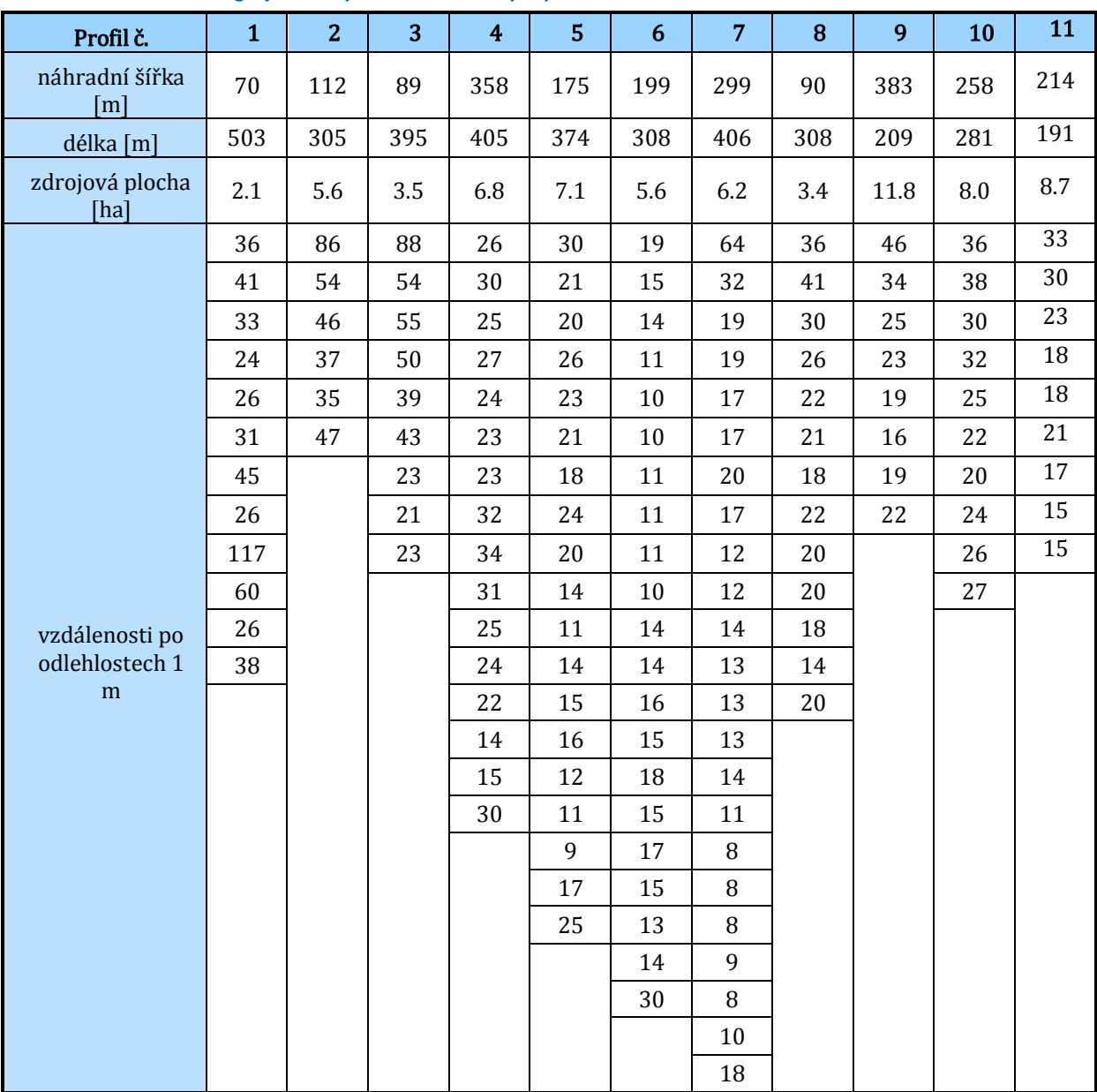

**Tabulka 39: morfologie jednotlivých charakteristických profilů.** 

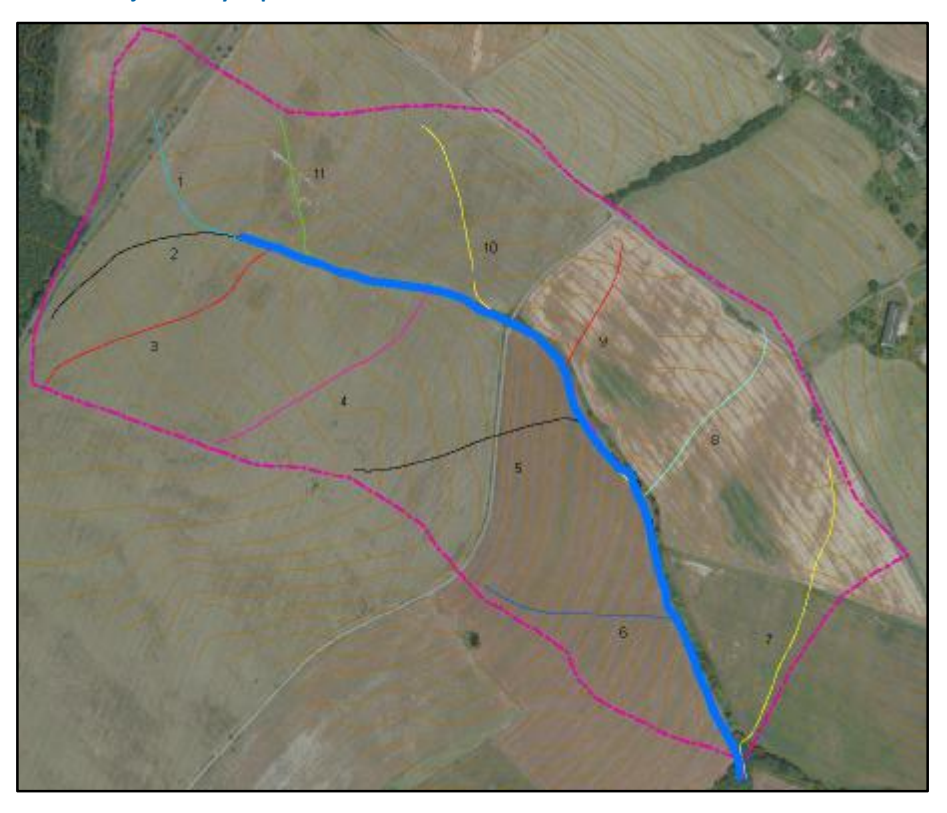

**Obrázek 26: umístění jednotlivých profilů a dráha soustředění odtoku.** 

Na základě map KPP bylo zjištěno, že se jedná z hlediska půdních typů o kambizemě a luvizemě. Z hlediska půdního druhu se jedná o půdy hlinitopísčité a písčité. Plošné rozložení půdních druhů vizObrázek 27.

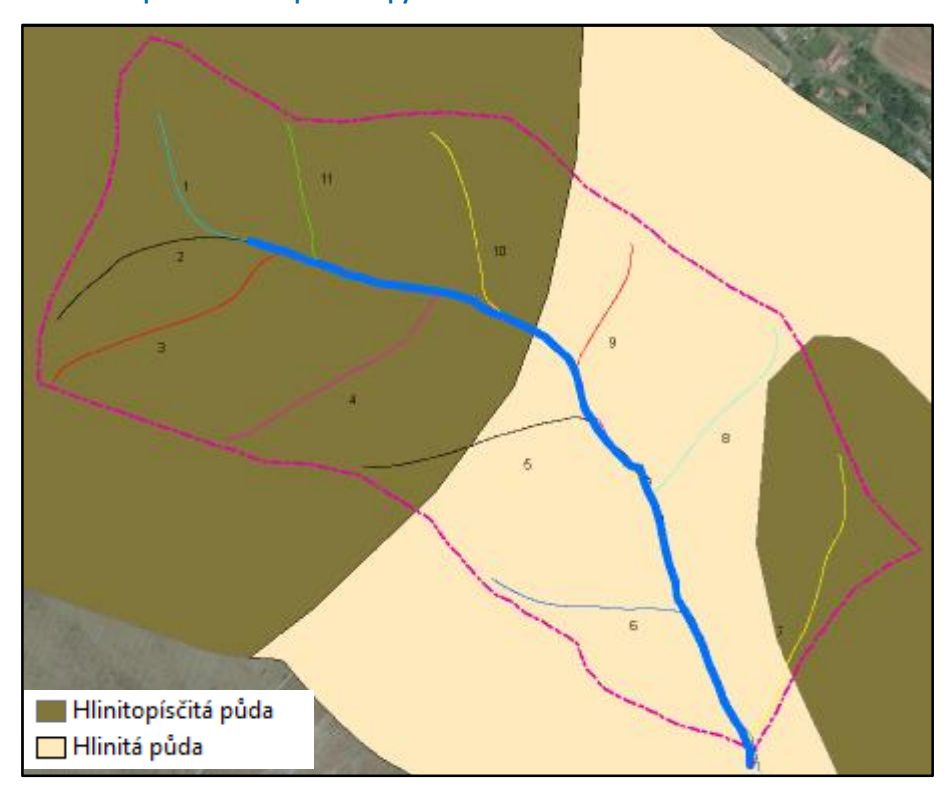

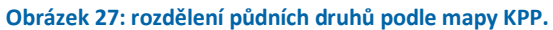
Pro porovnání reakce modelů na různé srážky byla zvolena 120minutová srážka s celkovým úhrnem 46,16 mm. Úhrn odpovídá zredukované 24hodinové návrhové srážce s dobou opakování deset let pro staniciBrník, která je k řešené lokalitě nejblíže(Šamaj, 1985). Srážky se budou lišitčasovým rozložením. V prvním případě bude brána srážka s rovnoměrnou intenzitou po celou dobu srážky. V druhém případě bude použit průběh intenzity odpovídající průměrnému Truplově rozdělení pro povodí Labe. Rozdílný průběh intenzit je patrný z následujícího obrázku (Obrázek 28).

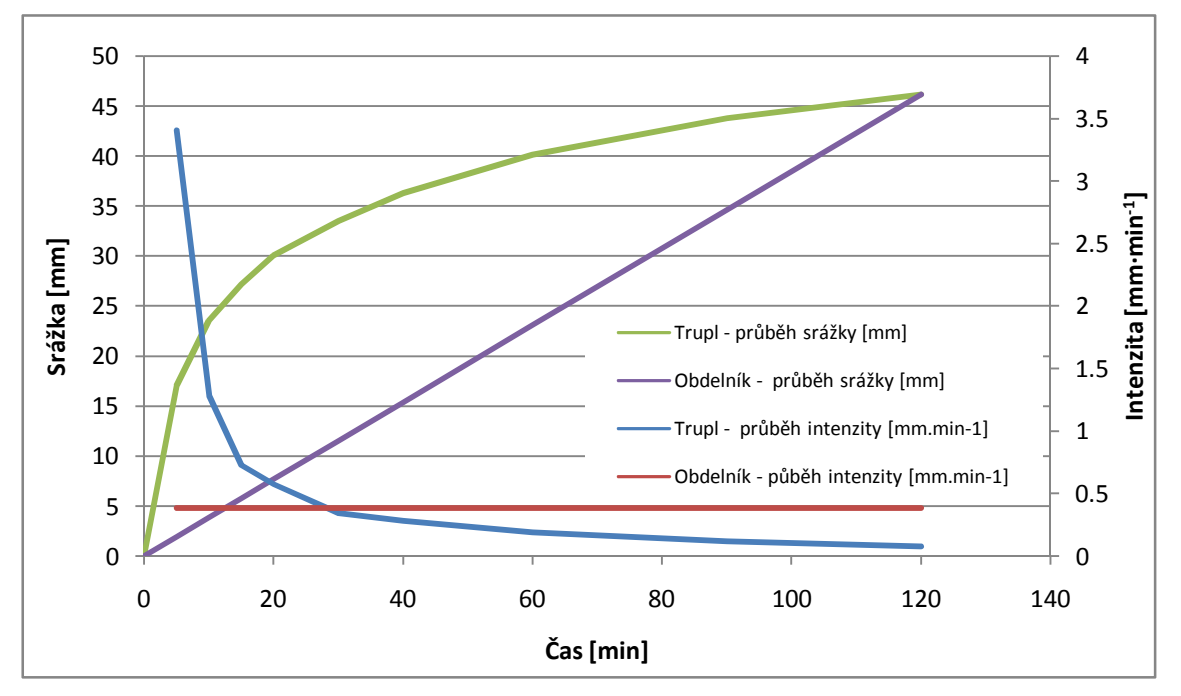

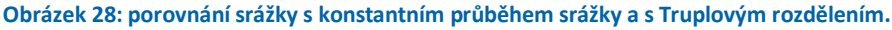

Protože pro řešený profil nejsou známy návrhové hodnoty ČHMÚ, byly výsledky získané pomocí programu SMODERP porovnány s výsledky získanými pomocí SCS – CN křivek a modeluHEC–1 v prostředí WMS (WMS 8.0, 2008). *WMS – Watershed Modeling System* je produkt vyvinutý pro analýzy srážkoodtokových vztahů. Obsahuje řadu hydrologických metod a umožňuje celou řadu výpočtů. WMS poskytuje rozhraní pro výpočet hydrologických modelů HEC-1, TR-20, TR-50, GSSH. Byl použit hydrologický model HEC-1. WMS také umožňuje vytvoření digitálního modelu terénu. Zdrojová data mohou být jak rastrová tak vektorová. Z těchto dat pak mohou být definovány toky, hranice povodí a podpovodí, využití území atp. Program automaticky spočítá geometrické atributy jako je plocha, sklon, odtokové vzdálenosti atp. Velkou výhodou WMS je kompatibilita s formátem dat *ArcGIS*.

WMS je rozděleno do osmi samostatných modulů. Každý modul je propojený s konkrétním typem objektu a má také v menu své specifické nástroje a příkazy. Moduly lze rozdělit do dvou skupin:

- správa, převod a editace dat (Terrain Data Module, Drainage Module, Map Module, GIS Module),
- výpočtové moduly (Hydrologic Modeling Module, River Module, 2-D Grid Module).

Pro potřeby této práce byl zvolen výpočet pomocí používaného modelu HEC-1 s použitou metodou SCS−CN křivek za použití Clarkovahydrogramu.

Hodnoty CN byly stanoveny na základě dostupných podkladů o využití území z databáze ZABAGED a z map BPEJ a KPP. Digitální model byl použit stejný jako při odvozování návrhových profilů pro potřeby SMODERP vprostředí *ArcGIS*.

Celé povodí bylo rozděleno na tři podpovodí. První odpovídá návrhovým profilům 1 až 4 a 11, Druhé podpovodí profilům 5, 8 až 10. Poslední profilům 6, 7.Na základě půdních typů z mapy KPP a využití území (zemědělsky využívaná půda oseta kukuřicí) byly pro jednotlivá podpovodí stanoveny hodnoty CN křivek – výsledná hodnota CN je 83,0. Jednotlivá podpovodí a vypočtené hodnoty CN jsou patrné z následujícího obrázku(Obrázek 29).

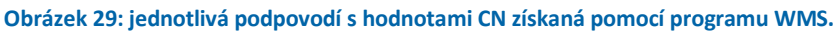

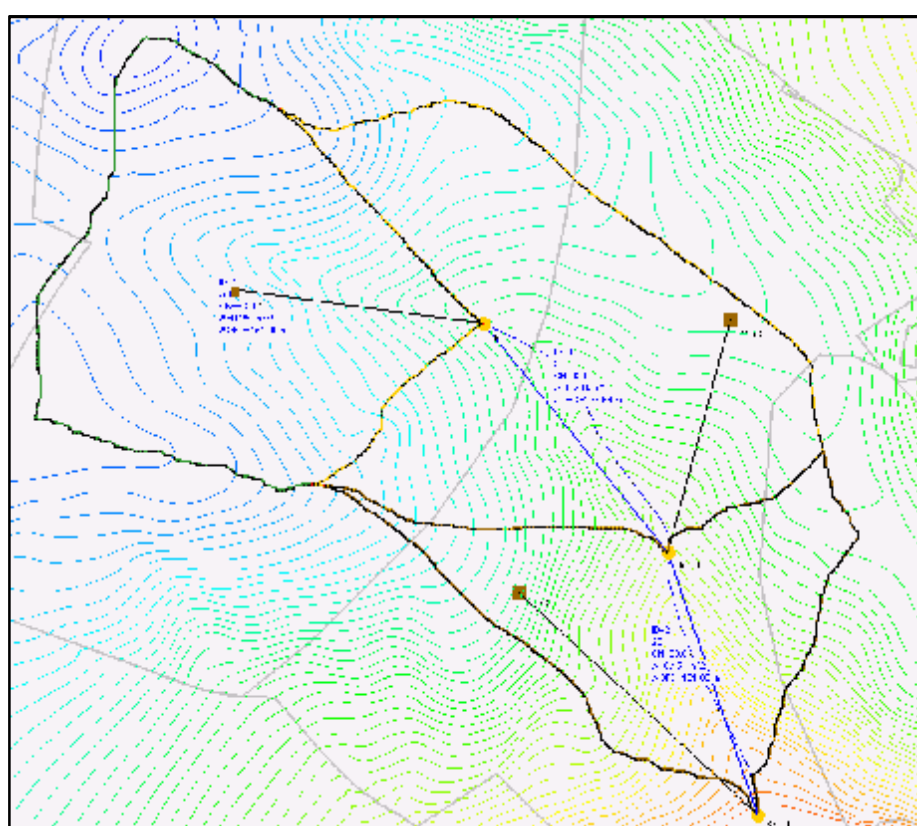

Protože se jedná o výpočet srovnávacích dat ke srovnání programu SMODERP s metodou CN křivek, není popisu programu WMS ani použitým metodám věnován detailnější prostor. Bližší popis tohoto softwaru a metod uvádí napříkladV. David (David, 2008), metodu CN uvádí například M. Janeček nebo P. V. Singh(Janeček, 2001; Singh, 2003).

#### **VII.5.2.Popis výpočtu a porovnání výsledků**

Nejprve bylo provedeno testování samotného modelu SMODERP a následně porovnání s výsledky získanými v prostředí WMS.

Pro všechny profily SMODERP byly spočteny objemy odtoku a maximální průtoky. Výsledné návrhové hodnoty pro jednotlivé profily uvádí Tabulka 40. Profily jsou seřazeny tak, jak na sebe navazují hydraulicky.Tabulka uvádí krom výsledků v jednotlivých profilech také výpočet celkových maximálních návrhových průtoků metodou součtu maximálních hodnot (viz kapitola VII.4). Výpočet byl proveden pro obě rozložení srážky a pro návrhovou plodinu - kukuřici. Pro výpočet byly použity průměrné manuálové hodnoty *<sup>P</sup>PL*a *<sup>P</sup><sup>I</sup>* pro vegetaci a *<sup>K</sup>* a *<sup>S</sup>* pro půdní druhy (Vrána, 1996).

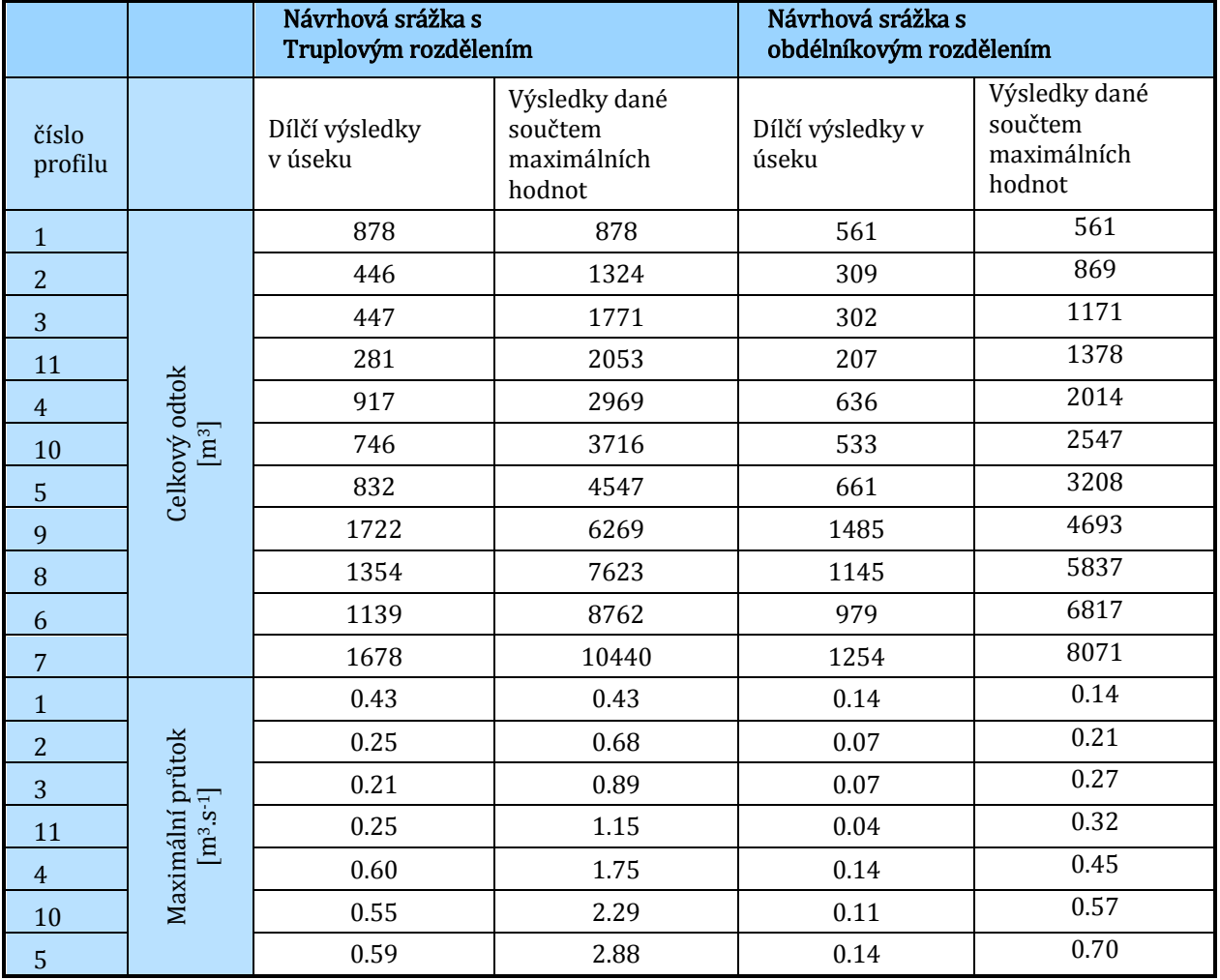

#### **Tabulka 40: vypočtené objemy odtoku a průtoky pro jednotlivé svahy.**

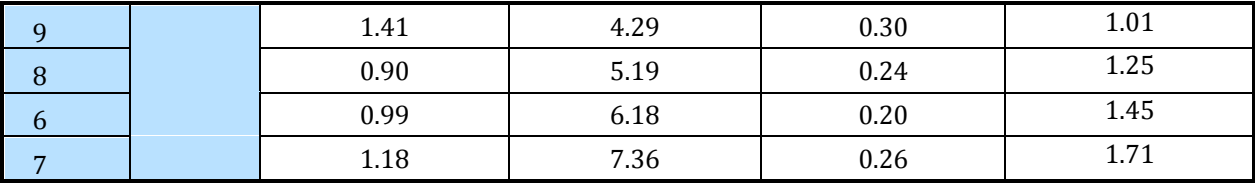

Do celkových výsledků na celkovém povodí nebyl zahrnut jakýkoli vliv posunu odtokové vlny vlivem transformace v korytě a zpožděním odtoku z hydrologicky vzdálenějších míst. Obdobně jako při řešení dráhy soustředěného odtoku je součet maximálních hodnot nereálným maximálním scénářem.

Pro porovnání vlivu koryta na tvar hydrogramubylo provedeno podrobné testování na části řešeného území. Pro výpočet vlivu koryta a doby doběhu bylo zvoleno horní dílčí podpovodí zahrnující profily 1, 2, 3, 4 a 11.Hodnoty průtoků a objemů odtoku bylyvypočteny pro obě srážky ve dvou scénářích. Nejprve jako prostý součet hodnot bez uvažované doby doběhu a ve druhém případě s uvažovaným vlivem rychlosti a časovým posunem v korytě. Rozdíly mezi jednotlivými výsledky znázorňuje Obrázek 30.

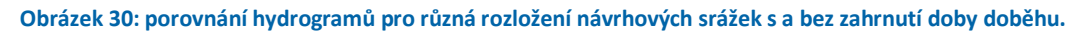

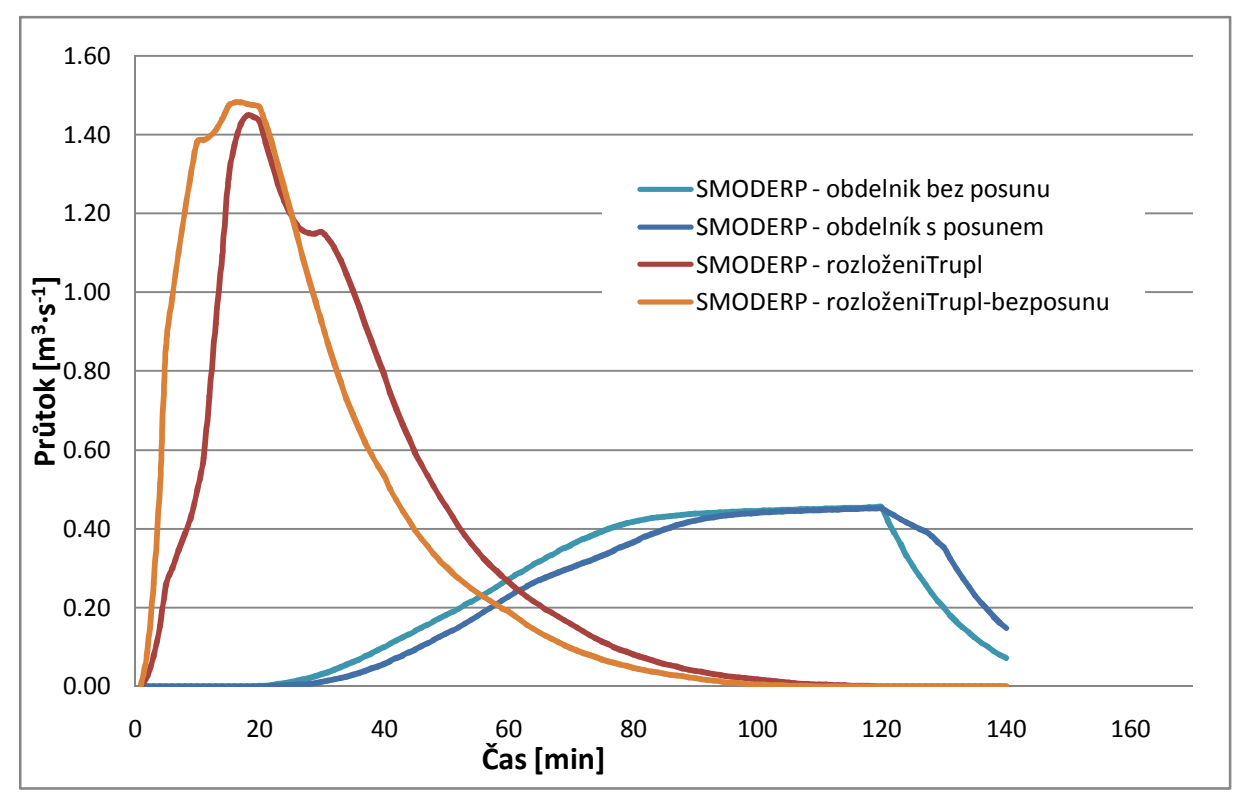

Z obrázku (viz Obrázek 30)je patrné, že není významný rozdíl v maximálních hodnotáchprůtoku mezi výpočtem s uvažovanou dobou doběhu a bez ní.Z tohoto obrázku je také patrné, že srážka s konstantním průběhem o stejném objemu vyvolá zcela jinou odezvu na odtoku než srážka s Truplovým rozdělením, která má maximum v prvních pěti minutách.

Maximální hodnota průtoku se významně neliší, ale při porovnání s výsledkem získaným součtem maximálních hodnot je již rozdíl významnější. V případě obou srážek jsou výsledky rozdílné o 16 %.

Porovnání mezi výsledky získanými pomocí SMODERP a v programu WMS bylo provedeno pro podpovodí ve kterém bylo spočtena doběhu vlny (profily 1, 2, 3, 4 a 11). Do prostředí WMS nebyla zadána žádná charakteristika koryta, a není tedy uvažována transformace vody v korytě. Průtoky a objemy odtoku také pro stejné srážky jako v případě programu SMODERP. Výsledné hodnoty jsou uvedeny v tabulce (Tabulka 41). Hydrogramy odtoku jsou zobrazeny vizObrázek 31.

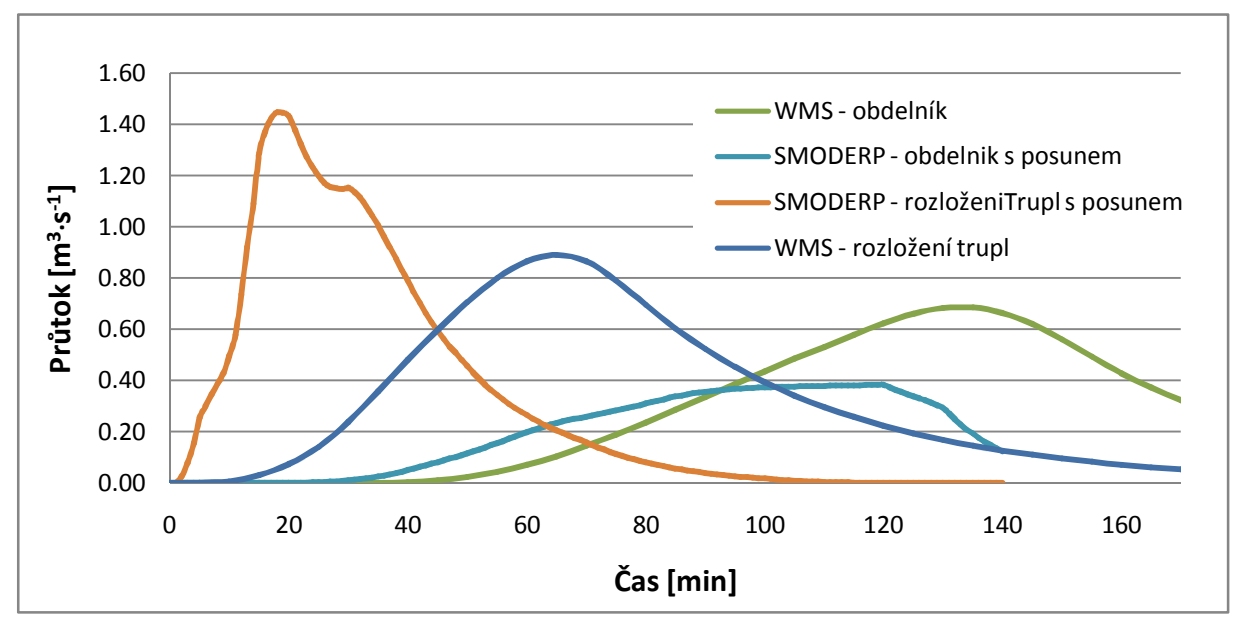

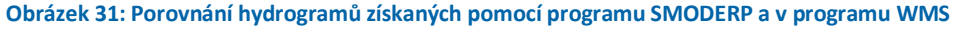

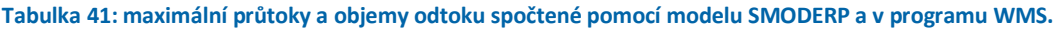

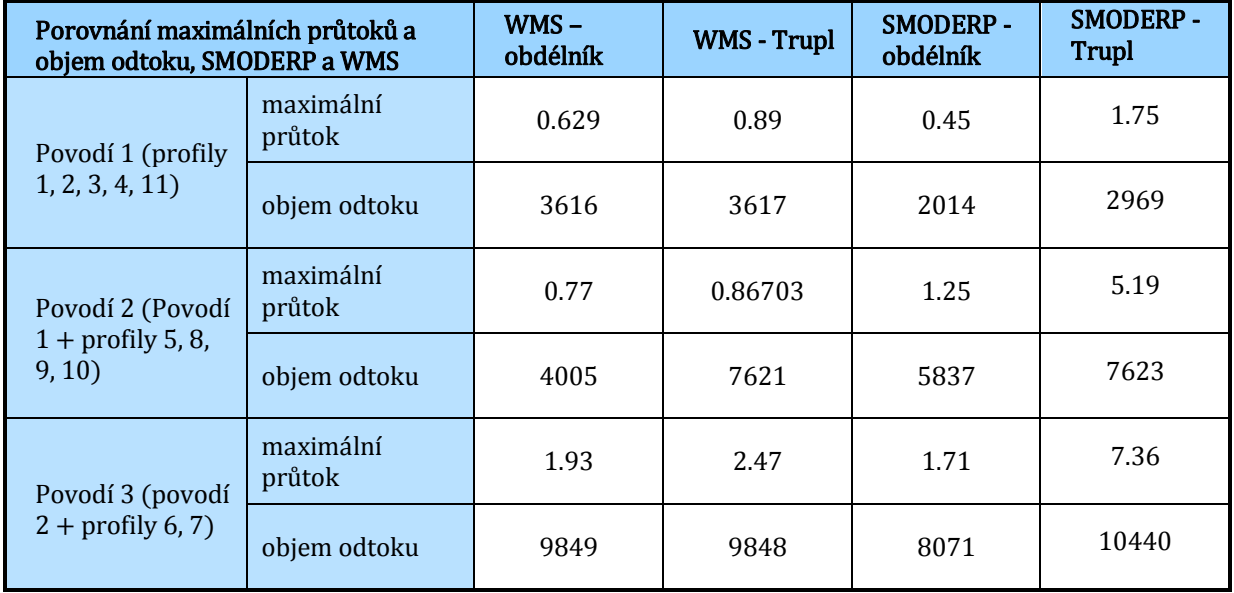

Z výsledků je patrné, že na srážku s Truplovým rozdělením reaguje výrazněji a rychleji model SMODERP než výpočet ve WMS, naopak na srážku s konstantní intenzitou reaguje model SMODERP pozvolněji. Rozdíl v objemech odtoku mezi výsledky z modelu SMODERP je dán ukončením výpočtu ve 140minutách, kdy ještě část srážky neprotekla závěrovým profilem. Cílem práce není stanovení návrhových srážek, zde je posuzováno, zdali je možné model SMODERP využít při navrhování retenčních nádrží. Stanovování návrhové srážky přesahuje rámec této práce. Z tabulky celkových výsledků (viz Tabulka 41) je patrné, že výsledky v objemech odtoku se mezi použitými metodami neliší. V průtocích se zdají být rozdíly velmi významnépředevším při zvoleném Truplově rozdělení srážky. Nicméně, kdyby hodnota návrhového průtoku získaného od ČHMÚ podle *ČSN <sup>75</sup> <sup>1400</sup> <sup>−</sup> Hydrologické údaje povrchových vod*byla průměrnou hodnotou mezi zde vypočtenými maximálními hodnotami průtoku, rovnala by se 4,9 m3s<sup>-1</sup>.Při odchylce 60 %, kterou uvažuje tato norma v neměřených odvozených profilech, jsou obě hodnoty v rozsahu  $\pm$  60 %. Císelně je rozsah od hodnoty 1,96 po 7,84 m<sup>3</sup>s<sup>-1</sup>. Ve výsledcích spočtených pomocí modelu SMODERP je použita metoda součtu maximálních průtoků z jednotlivých profilů, což je nereálná maximální hodnota, a při uvažované transformaci by hodnota maximálního průtoku byla ještě nižší. Jen v případě řešení na dílčím povodí 1 je hodnota maximálního průtoku, vypočtená součtem maximálních hodnot, rovna 1,75 m<sup>3</sup>s<sup>-1</sup>, při zapojení doby doběhu v korytě je tato hodnota snížena na hodnotu 1,45, tedy o 17 %.

Celkově je možné konstatovat, že je možné program SMODERP použít pro získání podkladů pro navrhování retenčních nádrží a že je možné tento nástroj použít i na větší územní celky. Do výpočtu je ale třeba zahrnout další hydraulické vztahy, které řeší dobu doběhu z jednotlivých profilů. Pomocí samotného modelu SMODERP tedy nelze navrhovat ochranné nádrže. Pro návrh retenčních nádrží je třeba výsledky získané pomocí tohoto modelu doplnit i o charakteristiky koryta.

#### **VII.6. Výpočet doby koncentrace**

Doba koncentrace (*<sup>T</sup>C*) je čas, který potřebuje voda pro odtok z hydrologicky nejvzdálenějšího bodu do uzávěrového profilu. Její výpočet patří mezi důležité vstupy do řady dalších hydrologických výpočtů. Doba koncentrace ovlivňuje tvar hydrogramu odtoku a je jí také rovna kritická doba deště. Kritická doba deště má stejnou délku jako TC.Při volbě návrhové srážky se jedná o srážku s největší intenzitou, která je volena při stanovování návrhového deště redukcí 24hodinových úhrnů (Hrádek, 1994).V *DOST 4.06 <sup>−</sup> Hydrologické výpočty v protierozní ochraně*, a i dalších metodických postupech,je doba koncentrace řešena jako součet tří dob doběhu podle charakteru proudění. Nejprve jako plošný povrchový odtok (*<sup>T</sup>ta*), dále jako soustředěný

**XX** 

odtok o malé hloubce(*<sup>T</sup>tb*). V místech koryt pak v proudění v otevřených korytech (*<sup>T</sup>tc*). Doba koncentrace je pak jejich součtem, tedy:

$$
TC = T_{ta} + T_{tb} + T_{tc}
$$

Pozn.: Jednotlivé doby koncentrace se počítají v minutách nebo hodinách.

*<sup>T</sup>ta* a *<sup>T</sup>tb* je počítána ze vztahů odvozených na základě Maningovy rovnice pro povrchový odtok. Jedním ze základních vstupů je délka trasy daného proudění. Ta je odhadována pro plošný odtok orientačně 100 m, na zbytku svahu se pak jedná o soustředěný odtok o malé hloubce. Program SMODERP využívá pro stanovení erozní ohroženosti porovnání s krajní nevymílací rychlostí a tečným napětím. Při překročení těchto hodnot dochází k soustředění odtoku do malých rýh, a to znamená přechod mezi plošným odtokem a odtokem o soustředěném odtoku o malé hloubce. Plošná eroze se mění v erozi rýžkovou ve chvíli, kdy se mění i charakter proudění z plošného na soustředěný odtok o malé výšce.

V *DOST 4.06− Hydrologické výpočty v protierozní ochraně*je uváděno: "Po cca 100 m se plošný odtok zpravidla mění na soustředěný odtok o malé hloubce."(Janeček, 2001) Tento technicky nejasný pojem je možné pomocí programu SMODERP zpřesnit. Uhydrologicky nejvzdálenějších pozemků lze určit jejich erozní ohroženost, a tím stanovit, zdali vůbec dochází k soustředění odtoku, případně o jaké délce.

Topograficky nejvzdálenější místa je možné určit na základě *GIS* analýzy. Například v případě použití nástrojů programu *ArcGIS*by se jednalo o určení směrů odtoku na základě DMT (*FlowDirection)* a následného zjištění délek odtoku *(FlowLenght)*. Na pozemcích topologicky nejvzdálenějších úseků by bylo řešeno jejich erozní ohrožení pro návrhovou srážku nejbližší stanice podle Trupla.

*<sup>T</sup>ta* a *<sup>T</sup>tb* je možné spočítat iterací pomocí programu SMODERP. Pro první přiblížení je možné použít například nejbližší Truplem odvozenou stanici s odpovídající dobou opakování, a na nejvzdálenějších pozemcích je spočtena erozní ohroženost pomocí programu SMODERP. V případě, že by výpočtem nebylo prokázáno překročení limitních hodnot rychlosti a tangenciálního napětí, nedojde k soustředěnému odtoku o malé hloubce a z rovnice XX vypadne její druhý člen *<sup>T</sup>tb*. Určením místa, kde dojde k překročení limitní hodnoty, je určena délka plošného a soustředěného odtoku.

Pro výpočet doby doběhu plošného odtoku *<sup>T</sup>ta* je možné použít vzdálenost od počátku svahu do místa přerušení. Pro výpočet doby doběhu *<sup>T</sup>tb*je možné použít vzdálenost od přerušení až do toku. *<sup>T</sup>tc* bude vypočtena z charakteristik koryta ze vztahů pro proudění v otevřených korytech, obvykle pomocí Manningova tvaru rovnice. Součtem dob doběhu bude určena Tc. Na tuto dobu

koncentrace bude spočtena délka návrhové srážky například redukcí 24hodinových úhrnů a bude pro ni opět proveden výpočet erozní ohroženosti pomocí programu SMODERP. V případě, že dojde k zásadní změně při výpočtu délky plošného odtoku,bude s novými hodnotami přepočtena doba koncentrace a znovu bude přepočtena i návrhová srážka.Celý postup budeiterován, dokud nebude dosaženo nejkratší doby pro řešené území.

Na základě určení délky plošného a soustředěného odtoku stanovené pomocí programu SMODERP je tedy možné zpřesnit výpočet doby koncentrace jak je uváděna v *DOS T4.06 <sup>−</sup> Hydrologické výpočty v protierozní ochraně*. Přesnější určení doby koncentrace (například přímo pomocí modelu SMODERP) a určení návrhové srážky přesahuje rámec této práce.

# **VIII. Závěry**

V práci jsou předloženy výsledky několikaleté práce s modelem SMODERP. Hlavním cílem výzkumu bylo stanovit metodiky pro kalibraci odtokových parametrů tohoto modelu na základě experimentálních měření srážkoodtokových vztahů na elementárních plochách (DS a EP). Druhým cílem bylo vytvořit návrh nového aktualizovaného modelu SMODERP, který by obsahoval nejen nově stanovené parametry, ale i další změny vycházející z nových poznatků, ověřených při jeho sestavování. Posledním cílem bylo posoudit využitelnost modelu v rámci používaných metodik a norem a ověřit možnosti využití *GIS* nástrojů pro potřeby modelu SMODERP.

Rešeršní část práce (kapitoly III. a IV.) byla podřízena potřebám splnění vytyčených cílů. V kapitole III. se jednalo především o rozbor erozních faktorů a protierozních opatření v návaznosti na rešerši platných předpisů, které se zabývají erozí a protierozní ochranou. Dále byla tato část věnována rozdělení matematických modelů s uvedením těch, které jsou v širším měřítku používány při řešení protierozní ochrany. V kapitole IV. jsou popsány možnosti experimentálního výzkumu povrchových procesů a eroze, které jsou důležitým vstupem při sestavování a ověřování matematických modelů.

Vlastnímu modelu SMODERP jsou věnovány kapitoly V. a VI. Pro přehlednost je oddělena popisná část dosavadního modelu od vývojové části.

V popisné části je představen historický vývoj modelu, popis vstupních parametrů a popis výpočtu včetně základních vztahů, se kterými model pracuje.

Vývojová část je věnována popisu rekalibrace odtokových parametrů na základě vyhodnocení dešťových simulací a ověření jejich nově stanovených hodnot. Cílem bylo určit odtokové parametry pro půdní druhy Novákovy klasifikace. Vývojová část dále obsahuje posouzení vlivu délky úseků na výsledek výpočtu modelu a stanovení optimální délky elementu ve dvojici s délkou časového kroku pro různé varianty využití modelu. V této části práce je také představen nový program SMODERP a jsou zde porovnány výsledky nové verze programu s přecházejícími verzemi.

Pro rekalibraci odtokových parametrů pro jednotlivé půdní druhy bylo použito celkem 40 měření na DS na pěti půdních vzorcích a hodnoty používané v dřívějších verzích modelu. Pro každý půdní vzorek s konkrétním změřeným obsahem zrn první kategorie byly stanoveny odtokové parametry. Společně s původně stanovenými hodnotami byl pro každý odtokový parametr stanoven vztah mezi daným parametrem a obsahem zrn první kategorie. Z tohoto vztahu byla určena hodnota odtokových parametrů pro jednotlivé půdní druhy, odpovídající střední hodnotě obsahu zrn první kategorie. Tyto nově stanovené parametry byly ověřeny na celkovém počtu 107 měření na DS a datech z EP. V průměru je mezi měřenými daty a hodnotami spočtenými

modelem s nově stanoveným parametry velmi dobrá shoda. Výsledné hodnoty odtokových parametrů byly pro jednotlivé půdní druhy podle Novákovy klasifikace navrženy tak, jak je uvádí Tabulka 22.

| Klasifikace půd podle Nováka pro obsah zrn I.<br>kategorie (0.01 mm) [%] |     |                    |                 | Odtokové parametry |       |        |
|--------------------------------------------------------------------------|-----|--------------------|-----------------|--------------------|-------|--------|
| Rozsah                                                                   |     | Střední<br>hodnota | Půdní druh      | b                  | X     | Y      |
| $\Omega$                                                                 | 10  | 10                 | písčité         | 1.8165             | 23.30 | 0.4981 |
| 10                                                                       | 20  | 15                 | hlinitopísčité  | 1.7925             | 26.03 | 0.5202 |
| 20                                                                       | 30  | 25                 | písčitohlinité  | 1.7685             | 28.75 | 0.5308 |
| 30                                                                       | 45  | 38                 | hlinité         | 1.7385             | 32.16 | 0.5394 |
| 45                                                                       | 60  | 53                 | jílovitohlinité | 1.7025             | 36.26 | 0.5467 |
| 60                                                                       | 75  | 68                 | jílovité        | 1.6665             | 40.35 | 0.5521 |
| 75                                                                       | 100 | 88                 | jíl             | 1.6185             | 45.80 | 0.5578 |

**Tabulka 22:výsledné odtokové parametry pro půdní druhy podle Novákovy klasifikace.** 

Model SMODERP byl také testován z hlediska vlivu délky výpočtového elementu na výpočet a výsledek. Bylo zjištěno, že je třeba stanovit konstantní délku elementu po celé délce svahu. Vhodná délka elementu byla hledána pro tři různá využití modelu s odpovídající kvalitou získaných podkladů. K délce elementu bylo nutné přiřadit odpovídající časový krok tak, aby byla zachována základní bilanční rovnice. Výsledkem bylo stanovení dvojic délky elementu a časového kroku pro tři typy svahů (viz Tabulka 30).

**Tabulka 30:doporučené návrhové délky elementu a časového kroku.** 

| Charakter svahu | délka elementu    | časový krok |     |
|-----------------|-------------------|-------------|-----|
|                 | $\lceil m \rceil$ | [min]       | S   |
| Jednoduchý      | 10                | 0.1         |     |
| Složitý         |                   | 0.05        | 3   |
| Extrémní svahy  |                   | 0.00833     | 0.5 |

Poslední část kapitoly, zabývající se vývojem modelu SMODERP, představuje novou verzi modelu (10.01). Tato verze byla napsána v novém zdrojovém kódu, ve kterém jsou použity základní vztahy z předchozích verzí. Tyto vztahy byly ověřeny, aktualizovány a doplněny o nově stanovené rekalibrované odtokové parametry. Další změnou je přechod na výpočet po jednotlivých stejně dlouhých elementech. Pro potvrzení návaznosti nové verze na předchozí bylo provedeno porovnání výsledků z jednotlivých verzí.

Druhá polovina praktické části (kapitola VII) je věnována ověření dosavadního využití modelu, tak jak jej zahrnují současně platné metodiky a normy pro navrhování organizačních a technických protierozních opatření. Nejprve bylo testováno využití nástrojů *GIS* a digitálních mapových podkladů pro získání vstupů do modelu. Jedná se především o určení charakteristických profilů a k nim náležících zdrojových ploch. Dále pak o určení půdních druhů a ověření využití území. Model byl testován pro navrhování a posuzování ochranných travních pásů a pro pásové střídání plodin, které umožňuje nový přístup k dělení charakteristického profilu na jednotlivé elementy. Mimo to bylo testováno využití modelu pro posuzování stabilizace drah soustředěného odtoku a pro navrhování nádrží s retenčním prostorem a suchých poldrů v malých povodích.

Konkrétně byl model ověřen při posouzení erozní ohroženosti a návrhu změny osevních postupů, pro které byl model v předchozích verzích využíván. Na uměle vytvořených charakteristických profilech bylo zjištěno, že model je možné použít pro navrhování těchto organizačních opatření, což rozšiřuje možnosti využití modelu tam, kde doposud nástroje pro návrh a posouzení chyběly. Druhou možností využití modelu je výpočet návrhových hodnot technických protierozních opatření a jejich posouzení. S předchozími verzemi modelu bylo možné navrhovat zasakovací prvky (průleh, protierozní hrázka) a odváděcí prvky (příkop, průleh) na základě modelem SMODERP vypočtených návrhových hodnot objemu odtoku a maximálního průtoku. Využití modelu bylo ověřeno jako možné a funkční. Dále byl model testován pro využití při navrhování a posuzování prvků měnících sklon (terénní urovnávky, postupně naorávané meze, terasy). Bylo prokázáno, že model je pro navrhování těchto prvků možné využít.

Hlavním cílem této práce bylo posunout model SMODERP kupředu. Autor práce se zabýval především rekalibrováním odtokových parametrům a fungování jednorozměrného modelu. Během práce s modelem se ukázalo několik dalších možností jak model dále rozvíjet a rozšiřovat možnosti jeho využití.

• Zásadní změnou by bylo rozšíření modelu z jednorozměrného na dvourozměrný dělený model. V této oblasti bylo významným posunem vpřed provedení citlivostní analýzy délky elementu. Pro výpočet v jednotlivých buňkách rastru je třeba do dvourozměrného modelu zahrnout algoritmus odtoku resp. přítoku mezi jednotlivými buňkami rastru. Druhým problémem spojeným s přechodem na vícerozměrný model je stanovení a ověření vztahů pro soustředěný odtok o malé hloubce.

• Při testování modelu nebyly nijak revidovány a určovány další parametry ovlivňující výpočet. Využití modelu by napomohlo rozšíření a aktualizace manuálových hodnot vegetačních údajů, stanovení metodického návodu pro určení povrchové retence. Dále je třeba nalézt způsob jak ověřit a případně revidovat limitní rychlosti a tečná napětí pro jednotlivé půdní druhy odpovídající současné klasifikaci.

• Model byl sestaven a jeho parametry byly určeny pro půdy bez vegetace. Pro další validaci modelu je nutné zajistit měření i s vegetací, což je možné pomocí polních dešťových simulací a také z dlouhodobých měření na jednotlivých pozemcích.

• V prvních verzích modelu bylo jedním z výsledků určení ztráty půdy. V posledních verzích modelu bylo od této části výpočtu, pro nedostatek vstupních hodnot, upuštěno. Obdobně jako určení odtokových parametrů je možné revidovat dříve použité vztahy pro určení ztráty půdy a jejich parametricky stanovené hodnoty ověřovat na základě měření na DS a EP.

• Model pracuje s návrhovými srážkami. Jak bylo popsáno, nejčastěji jsou v modelu používány návrhové stodvacetiminutové deště podle Trupla, které mají specifické rozdělení v čase. Stodvacetiminutová srážka svou dobou trvání nemusí odpovídat době koncentrace. Další výzkum návrhových dešťů znamená stanovení doby koncentrace. Tu je je možné pomocí modelu SMODERP zpřesnit. Pro stanovení návrhových srážek je ale třeba zajistit dlouhodobé řady měřených přívalových dešťů.

# **IX.Použité a citované zdroje**

#### **IX.1. Literatura**

Cabík, J.−Jůva K.,− Protierozní ochrana půdy. Praha, 1963

David, V. Strukturovaný přístup ke stanovení povodňového rizika v malých povodích [Disertační práce]. Praha, 2008

Dostál, T.−Krása, J. −Dvořáková, T.− Kavka, P.−Zandler, D. Způsoby navrhování technických protierozních opatření − část ČVUT. v Praze, 2010

Dostál, T. Strukturovaný přístup k modelování a aplikace *GIS* v krajinném inženýrství [Habilitační práce]. ČVUT v Praze, 2007

Dýrová, E. Ochrana a organizace povodí. Návody ke komplexnímu projektu a diplomnímu semináři. SNTL − VUT Brno, 1984

Hanson, G.J.− Temple, D.M. −Cook, K.R. Dam OvertoppingResistance and BreachProcessesResearch. Proceedingsofthe 1999 AnnualConferenceAssociationofState Dam SafetyOfficials, Oct. 10−13, St. Louis, 7 p. 1999

Holý, M.−Váška, J. Povrchový odtok a smyv půdy z hlediska ochrany půdy proti vodní erozi. Praha, 1969

Holý, M. Vztahy mezi povrchovým odtokem a transportem živin v povodí vodárenských nádrží (dílčí zpráva výzkumného úkolu VI−4−15/01−03/. Praha. 1984

Holý, M. Eroze a životní prostředí. Praha, Vydavatelství ČVUT, 1994, ISBN 80−0101078−3,

Hrádek, F., −Kovář, P.Výpočet náhradních intenzit přívalových dešťů−metoda redukce 1−denních maximálních srážkových úhrnů. Vodní hospodářství 11/12, 1994

Hrádek, F.−Kuřík, K.−Maximální odtoko z povodí. ČZU Praha, ISBN 80−213−0782−X

JournalofIrrigation and DrainigeEngineering, American Society of Civil Engineers. 1986, ISSN 0733 −9437

Kavka, P. Měření povrchového odtoku a eroze sedimentů na terénních plochách.In:Stavební obzor, Praha, 2011/4 str. 114 − 117. ISSN 1210−4027

Kenneth, G. R. −Foster, G. R.,−Weesies, G. A. −Poter, J. P., RUSLE: Revisedsoillossequation, JournalofSoil and WaterConservation, 1991, 46(1) str. 30−33

Koláčková, J. Stanovení erodovatelnosti půdy experimentálními metodami[Disertační práce]. Praha, 2004,

Kožíšek, J. −Stieberová, B. −Vaniš, L.: Statistická a rozhodovací analýza. ČVUT, Praha, 2008

Kutílek, M. Vodohospodářská pedologie. Praha. 1966. SNTL

Kutílek, M. − Kuráž V. − Císlerová M.Hydropedologie 10. ČVUT, Praha, 2004

Lane, E. W.Design ofStabeleChannels. ASCE 120, 1955.

Minami, M.UsingArcMap 8, Redlands. USA, 2000, 528 str.

Nováková, H. Modelování vztahu povrchového odotku k vodní erozi půdy [Dizertační práce].FSv, ČVUT v Praze, Praha, 2007

Pavlík, F. – Uhrová, J. Přímé měření objemu vodní eroze v povodí. Sborník "Juniorstav 2011". Brno 2011, s. 269, ISBN 978−80−214−4232−0

Říha, J. − Julínek T.Návrhy na zvýšení spolehlivosti ochranných hrází ve změněných klimatických podmínkách − dílčí zpráva. VUT Brno, 2008

Schmidt, J. − Werner, M. − Michael, A. EROSION 2D/3D −EinComputermodellzurSimulation der Bodenerosion durch Wasser. SächsischeLandesanstaltfürLandwirtschft, SächsischeLandesamtfürUmweltund Geologie.Freiberg, 1996.

Sschwab, O. G.− et al.Siol and waterconservationengineeringfourthedition. USA, 1993. 508 s. ISBN 0−471−57490−2

Schwarzová, P. − Pavel, M. − Veselá, J. − Dostál, T. − Vrána, K. Testování erodovatelnosti zemědělských půd ČR na laboratorním dešťovém simulátoru, ČVUT, Sborník "Revitalizace vodního systému krajiny a měst zatíženého významnými antropogenními změnami 2008". Praha: ČVUT, Fakulta stavební, katedra zdravotního a ekologického inženýrství, 2009, díl 1, s. 122−126. ISBN 978−80−01−04280−9

Schwarzová, P. Metodika provádění erozních experimentů na dešťovém simulátoru ČVUT Praha, Sborník "Enviro Nitra 2009". Nitra: Slovenská poľnohospodárska universita v Nitre, 2009, s. 1−12

Singh, P. V. −Surendra, K. M.SoilConservationSeviceCurveNumber (SCS-CN) Methodology, KluwerAcademicReserved, 2003, ISBN 1−4020−1132−6

Šamaj, F. − Valovič, Š. − Brázdil, R. Denné úhrny s mimoriadnouvydatnosťou v období 1901 − 1980. Zborník prác SHMÚ, Bratislava, 1985

Toy,J.T. −Forester J. T. −Renard K. G. SoilErosion. USA, 2001, 388 s, ISBN 0 −471−38369−4

Trupl, J. Intensity krátkodobých dešťů v povodích Labe, Odry a Moravy. 1958

Váška, J. Hydromeliorace. ČKAIT, 2000, ISBN 80−86426−01−7

Vopravil, J. Redefinice LFA − metodický postup pro vymezování na základě přírodních kritérií. VUMOP v.v.i., Praha, 2010, ISBN 978−80−87361−03−0

Vrána, K. −Váška, J, − Dostál T., SMODERP − uživatelský manuál, 1996

Wischmeier, W.H. − Smith, D. D.PredictingRainfallErosionLosses− A Guide to ConservationPlanning, Agr.Handbook No.537,US Dept.ofAgriculture, Washington, 1978

## **IX.2. Použité normy ČSN, TNV, ČKAIT a ostatní metodiky**

- DOS T 3.17 − Protierozní ochrana Váška, J, Informační centrum ČKAIT, Praha, 2000
- DOS T 4.06 − Hydrologické výpočty v protierozní ochraně,Janeček M., Váška, J., ČKAIT, 2001, ISBN 80−86364−40−2
- DOST 5.09 − Aplikace Univerzální rovnice ztráty půdy pro výpočet průměrné dlouhodobé ztráty půdy vodní erozí,Janeček, M.,ČKAIT, Informační centrum ČKAIT, Praha, 2002
- ČSN 75 4500 − Protierozní ochrana zemědělské půdy, Českým normalizační institut, 1996
- ČSN 75 2410 − Malé vodní nádrže, Českým normalizační institut, 2011
- ČSN 75 1400 − Hydrologické údaje povrchových vod, Českým normalizační institut, 1997
- ČSN 75 0142 − Názvosloví protierozní ochrany půdy, Českým normalizační institut, 1992
- TNV 752415 − Suché nádrže Hydroprojekt a.s., Odvětová technická norma vodního hospodářství, Hydroprojekt a.s., 2006

Janeček M., Ochrana zemědělské půdy před erozí – metodika, Praha: VUMOP v.v.i, 2007. 76 s., ISBN 978−80−254−0973−2

Janeček, M. Ochrana zemědělské půdy před erozí. Praha: ISV. 201 s. 2002, 201 s., ISBN 85866−85−8.

Metodika MŽP. Metodika Ministerstva životního prostředí k navrhování protipovodňových opatření v ploše povodí, které současně řeší obnovu vodního režimu a snižování eroze., 2008. Dostupné z WWW: <mzp.cz k 02/2011>

Vyhláška MZE 225/2002 Sb− o podrobném vymezení staveb k vodohospodářským melioracím pozemků a jejich částí a způsobu a rozsahu péče o ně

### **IX.3. Internetové zdroje**

ESRI Support [online], [cit. 2011-07-29], 2011, ESRI, Dostupné z WWW: http://support.esri.com/en/downloads/datamodel/detail/15

ET SpatialTechniques [online], [cit. 2011-07-29], 2011, ET GeoSurface, Dostupné z WWW: http://www.ian-ko.com/

Favis -Mortlock, D. SoilErosinonSite [online]. 2007 [cit. 2011-07-24]. Soilerosionmodels. Dostupné z WWW: <http://soilerosion.net/>.

FSv - KHMKI [online]. 2010 [cit. 2011-09-16]. Pro Studenty - Software. Dostupné z WWW: <http://storm.fsv.cvut.cz/123456.php?id=3software>.

Revised Universal SoilLossEquation [online]. [cit. 2011-07-24]. USDA. Dostupné z WWW: <http://www.ars.usda.gov/Research/docs.htm?docid=5971>.

Soi&WaterAsesmentTool [online]. 2011 [cit. 2011-07-29]. Documentation. Dostupné z WWW: <http://swatmodel.tamu.edu/documentation>.

TheEuropeanEnvironmentAgency [online]. 2011 [cit. 2011-08-05]. Land Use. Dostupné z WWW: <http://www.eea.europa.eu/themes/landuse>.

Van Oost, K., Verstraeten, G., Van Rompaey, A.; K. U. Leuven [online]. 2005 [cit. 2011-07-29]. Wa-TEM/SEDEM : oneline manual. Dostupné z WWW:

<http://www.kuleuven.be/geography/frg/modelling/erosion/watemsedemhome/index.htm>.

WEPP [oneline]. 2011 [cit. 12. 8. 2011]. USDA. Dostupné z WWW: http://www.ars.usda.gov/Research/docs.htm?docid=10621

WMS 8.0 [online]. 2008 [cit. 2011-08-03]. WMS 8.0 Overview. Dostupné z WWW: <http://www.emsi.com/WMS/WMS\_Overview/wms\_overview.html>.

# **X. Rejstříky a seznamy**

## **X.1. Seznam zkratek**

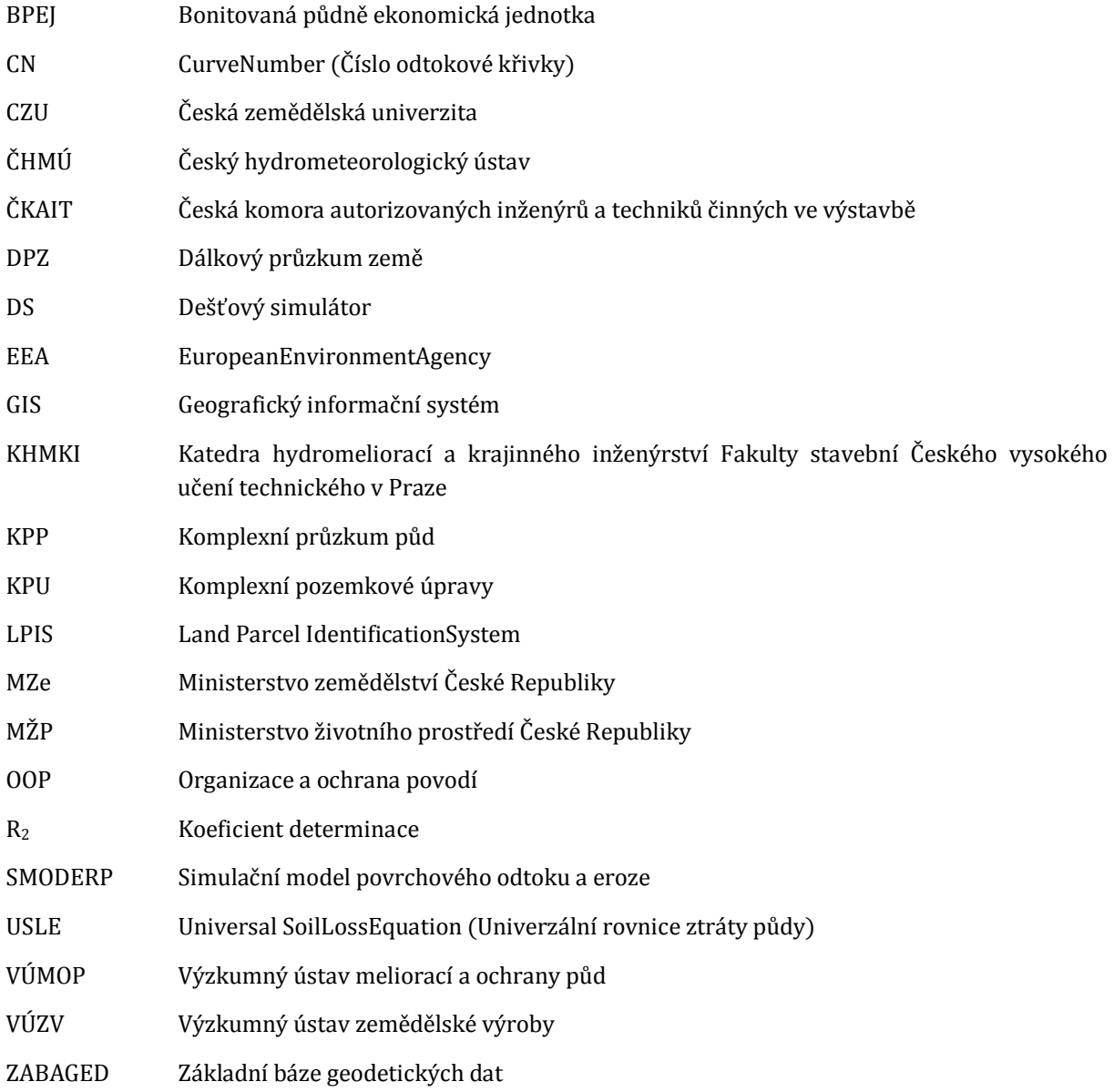

### **X.2. Publikace autora**

Kavka, P. - Dvořáková, T. - Dostál, T. - David, V. - Schwarzová, P. Field and laboratoryerosionexperiments and comparisonofresults In: Workshop 2011 [CD-ROM]. Praha: České vysoké učení technické v Praze, 2011

Kavka, P. - Dvořáková, T. - Zumr, D. - David, V. - Krása, J. Měření povrchového odtoku a eroze sedimentů na terénních experimentálních plochách In: Stavební obzor. 2011, roč. 20, č. 4, s. 114-118. ISSN 1210-4027

Kavka, P.: Posouzení návrhu zatravněné údolnice za pomoci modelu SMODERP s podporou GIS. In Juniorstav 2011 - Sborník anotací. Brno: Vysoké učení technické v Brně, Fakulta stavební, 2011, s. 257. ISBN 978-80-214-4232-0

Dvořáková, T. - Kavka, P. - Krása, J. - David, V. - Bolom, J. Posouzení erozních procesů na pozemku v experimentálním povodí Býkovice In: Revitalizace vodního systému krajiny a měst zatíženého významnými antropogenními změnami. Praha: České vysoké učení technické v Praze, Fakulta stavební, 2011, díl 1, s. 60-67. ISBN 978-80-01-04791-0

Schwarzová, P. - Veselá, Jana - Dvořák, P. - Kavka, P. - Vrána, K. - et al. Erozní charakteristiky zemědělské půdy z experimentálních erozních ploch Třebešice 2In: Revitalizace vodního systému krajiny a měst 0zatíženého významnými antropogenními změnami 2009. Praha: České vysoké učení technické v Praze, Fakulta stavební, 2010, s. 1-7. ISBN 978-80-01-04531-2

Dvořáková, T. - Kavka, P. Experimentální povodí u Býkovického potoka In: Voda a krajina. Praha: Katedra hydromeliorací a krajinného inženýrství, ČVUT v Praze, Fakulta stavební, 2010, s. 59-64. ISBN 978-80-01- 04614-2

Krása, J. - Dostál, T. - David, V. - Kavka, P. Rainfall-runoff study ofKhoshibasin (Afghanistan) - case study ofhydrological modeling in conditionswith very uncertain input data In: hydropredict 2010 - volumeofabstracts. Prague: Charles University, 2010, p. 39

Dostál, T. - David, V. - Kavka, P. - Krása, J. Studie odtokových poměrů v povodí Khoshi [Výzkumná zpráva]. Praha: České vysoké učení technické v Praze, Fakulta stavební, 2010. 1. 115 s. ISBN 978-80-86345-93-2

Dostál, T. - David, V. - Kavka, P. - Krása, J. Study ofrunoffconditions in Khoshicatchment [Technical Report]. Praha: České vysoké učení technické v Praze, Fakulta stavební, 2010. 2. 82 p.

Janeček, M. - Kadlec, V. - Kovář, P. - Dostál, T. - Krása, J. - et al. Způsoby navrhování technických protierozních opatření - dílčí zpráva [Výzkumná zpráva]. Praha: Výzkumný ústav meliorací a ochrany půdy, 2009. 1. 100 s.

Dostál, T. - Vrána, K. - Krása, J. - Jakubíková, A. - Schwarzová, P. - et al. Metody a způsoby predikce povrchového odtoku, eroze a transportu sedimentu v krajině [Výzkumná zpráva]. Prague: Czech Technical University, 2007. COST1P04OC634.001. 180 s.

Schwarzová, P. - Dostál, T. - Vrána, K. - Veselá, J. - Kuráž, V. - et al. Stanovení srážkoodtokových a erozních charakteristik na sklopném hydraulickém žlabu In: Revitalizace vodního systému krajiny a měst zatíženého významnými antropogenními změnami. Praha: ČVUT, Fakulta stavební, katedra zdravotního a ekologického inženýrství, 2007, s. 84-90. ISBN 978-80-01-03647-1

Klik, A. (poř.) - Dostál, T. (poř.) - Jakubíková, A. (poř.) - Krása, J. (poř.) - Schwarzová, P. (poř.) - et al. Theresearch and Modeling ofSoilErosion and Transport processes [Pořádání workshopu (fin. z grantu)]. 2007

Dostál, T. - Vrána, K. - Krása, J. - Jakubíková, A. - Schwarzová, P. - et al. Metody a způsoby predikce povrchového odtoku, eroze a transportu sedimentu v krajině [Výzkumná zpráva]. Praha: ČVUT v Praze, Fakulta stavební, Katedra hydromeliorací a krajinného inženýrství, 2006. COST1P04OC634.001. 150 s.

Schwarzová, P. - Dostál, T. - Vrána, K. - Veselá, J. - Kuráž, V. - et al. Testování písčitohlinité zeminy na laboratorním dešťovém simulátoru KHMKI ČVUT In: Workshop Adolfa Patery 2006 - Extrémní hydrologické jevy v povodích. Praha: ČVUT v Praze, Fakulta stavební, Katedra hydromeliorací a krajinného inženýrství, 2006, s. 229-238. ISBN 80-01-03603-0

Dostál, T. (poř.) - Krása, J. (poř.) - Nováková, H. (poř.) - Klik, A. (poř.) - Schwarzová, P. (poř.) - et al. Theresearch and Modeling ofSoilErosion and Transport processes [Pořádání workshopu (fin. z grantu)]. 2006

Schwarzová, P. - Koleška, P. - Koláčková, J. - Vrána, K. - Dostál, T. - et al. Experimentální stanovování erozních charakteristik pomocí laboratorního dešťového simulátoru In: Vodní hospodářství v krajině. Praha: ČVUT v Praze, Fakulta stavební, 2005, s. 161-171. ISBN 80-01-03326-0

Dostál, T. - Krása, J. - Vrána, K. - Jakubíková, A. - David, V. - et al. Metody a způsoby predikce povrchového odtoku, eroze a transportu sedimentu v krajině [Výzkumná zpráva]. Praha: ČVUT, Fakulta stavební, Katedra hydromeliorací a krajinného hospodářství, 2005. COST1P04OC634.001. 140 s.

### **X.3. Seznam tabulek**

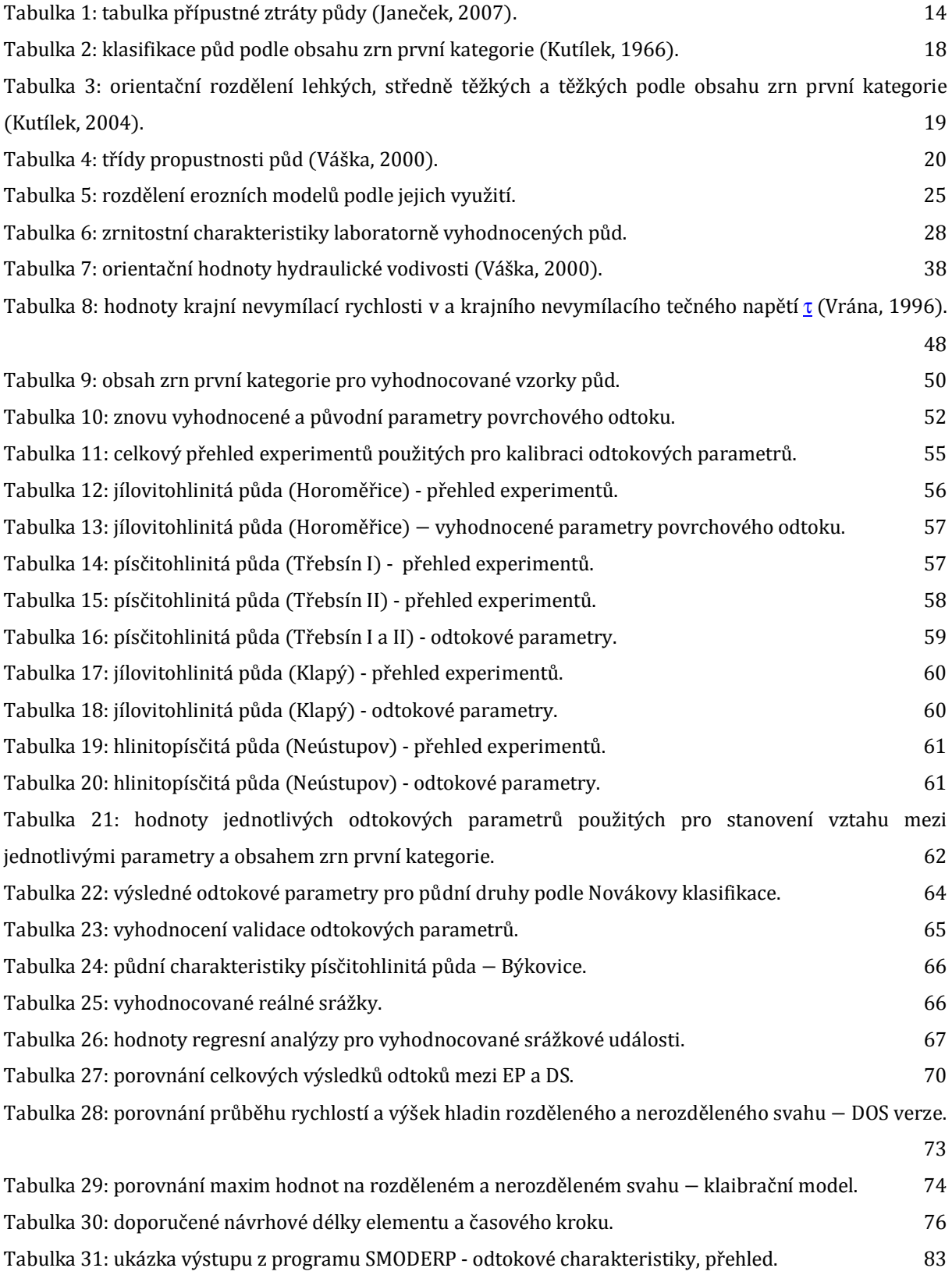

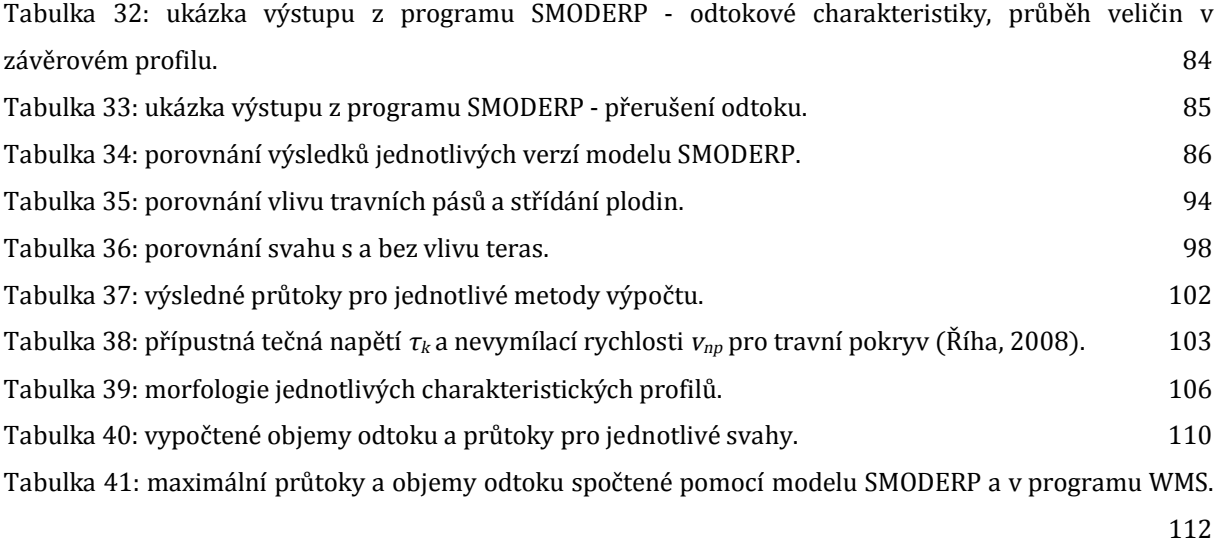

# **X.4. Seznam obrázků**

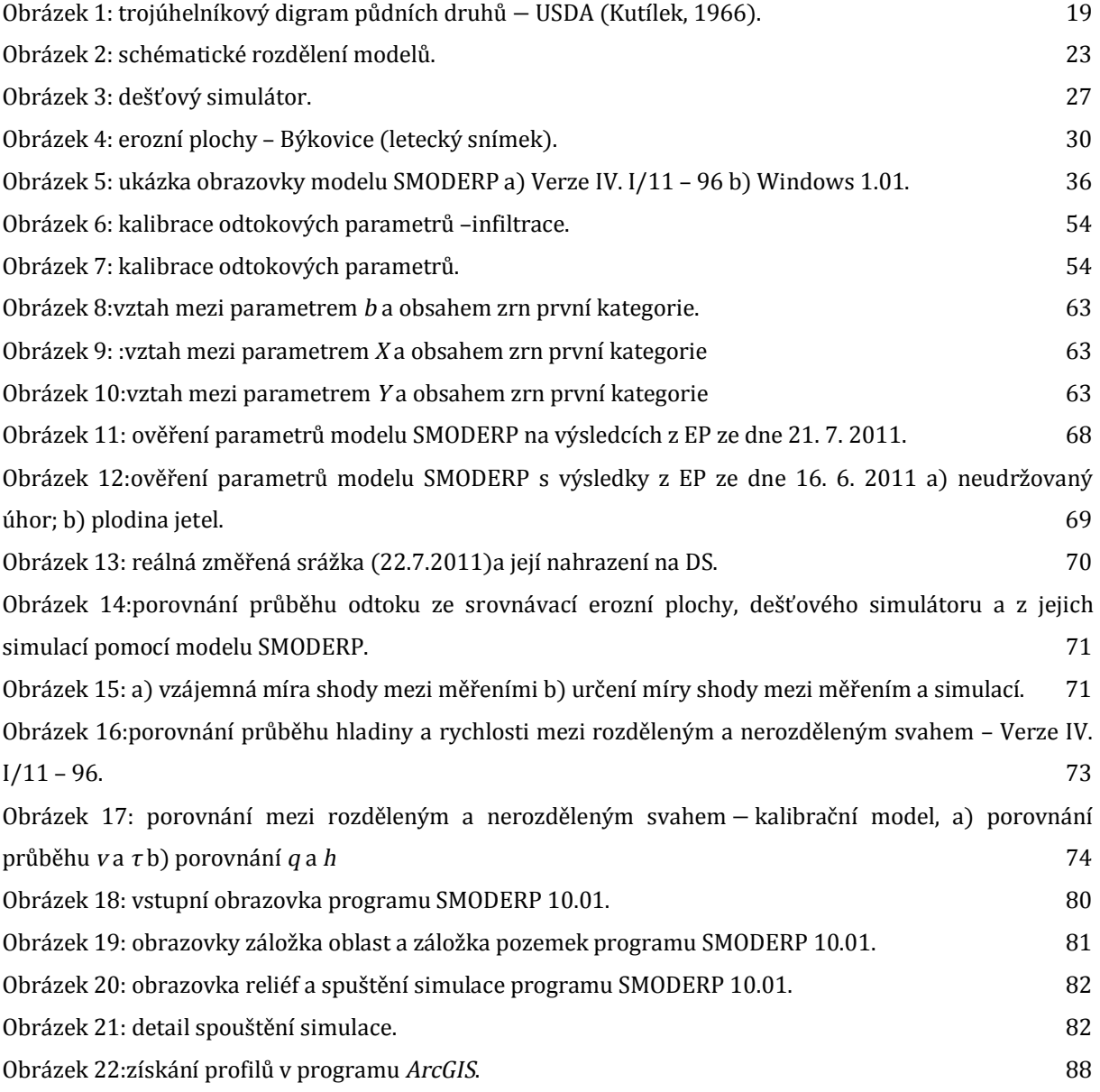

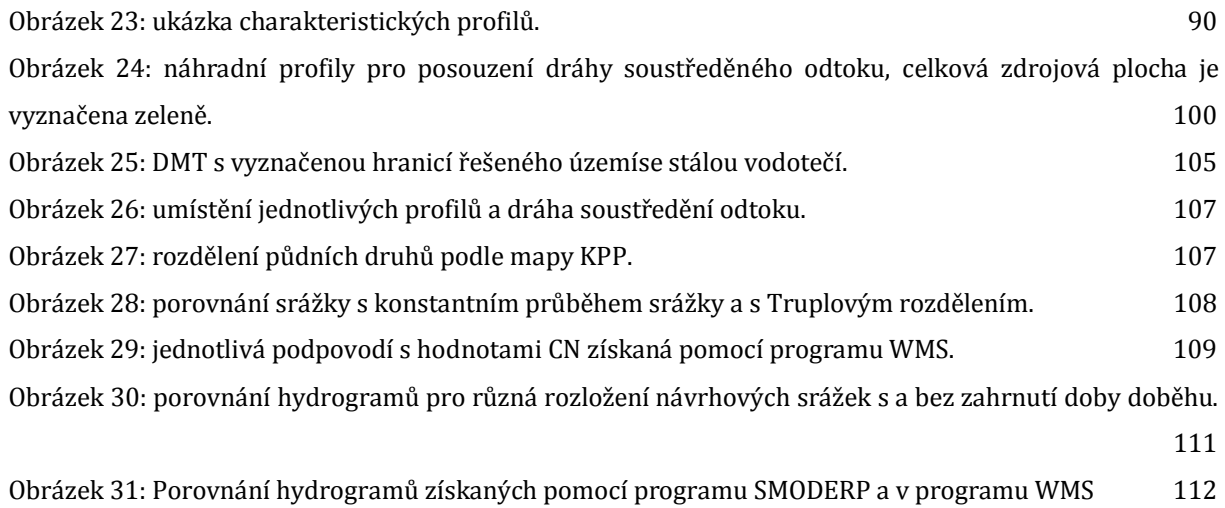